# **인공지능 심화학습 프로그램 Convolution Neural Network Computer vision**

**Vision and Learning laboratory 김민지 2023.11.06 ~ 2023.11.09**

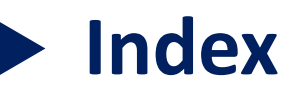

- More Tasks
- Backpropagation
- Reminding: Convolution neural network
- Receptive Field
- Other Convolution layers
- QnA

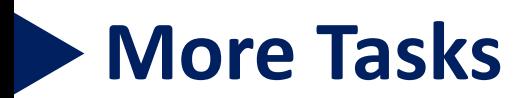

■ MOT (Multiple Object Tracking)

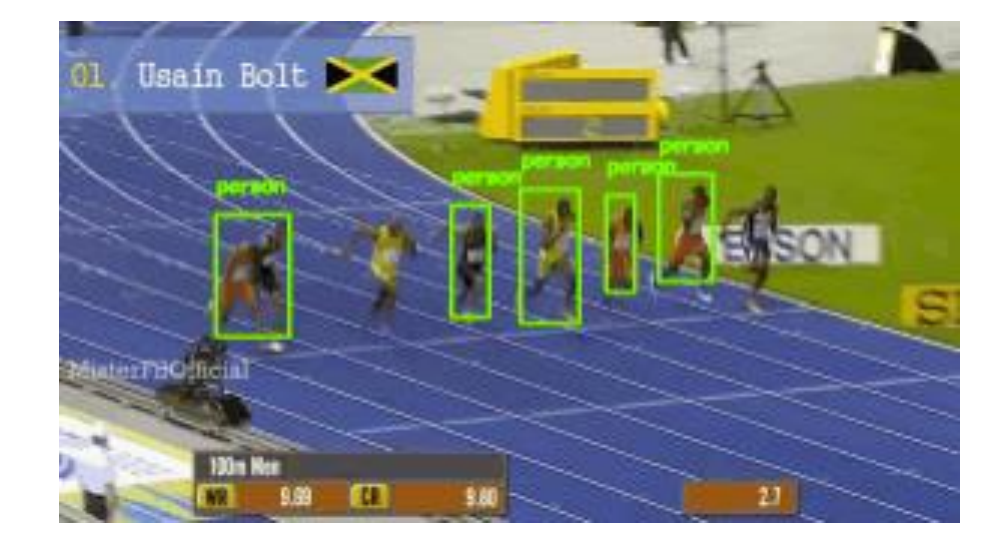

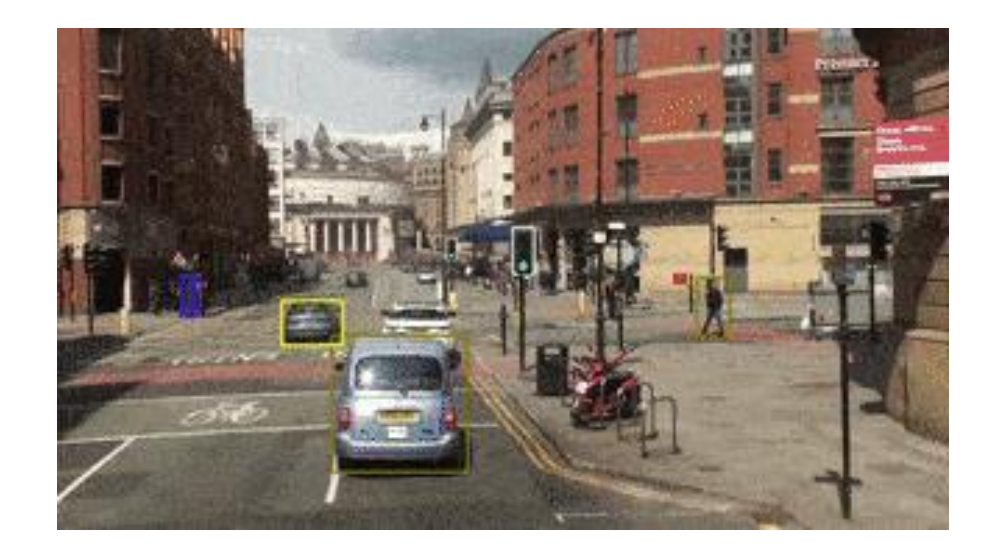

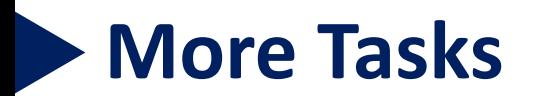

■ MOT (Multiple Object Tracking)

# **Tracking** vs **Detection** vs **Recognition**

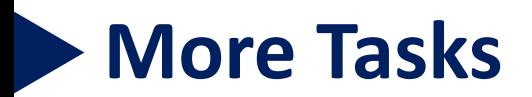

■ Deep Reinforcement Learning

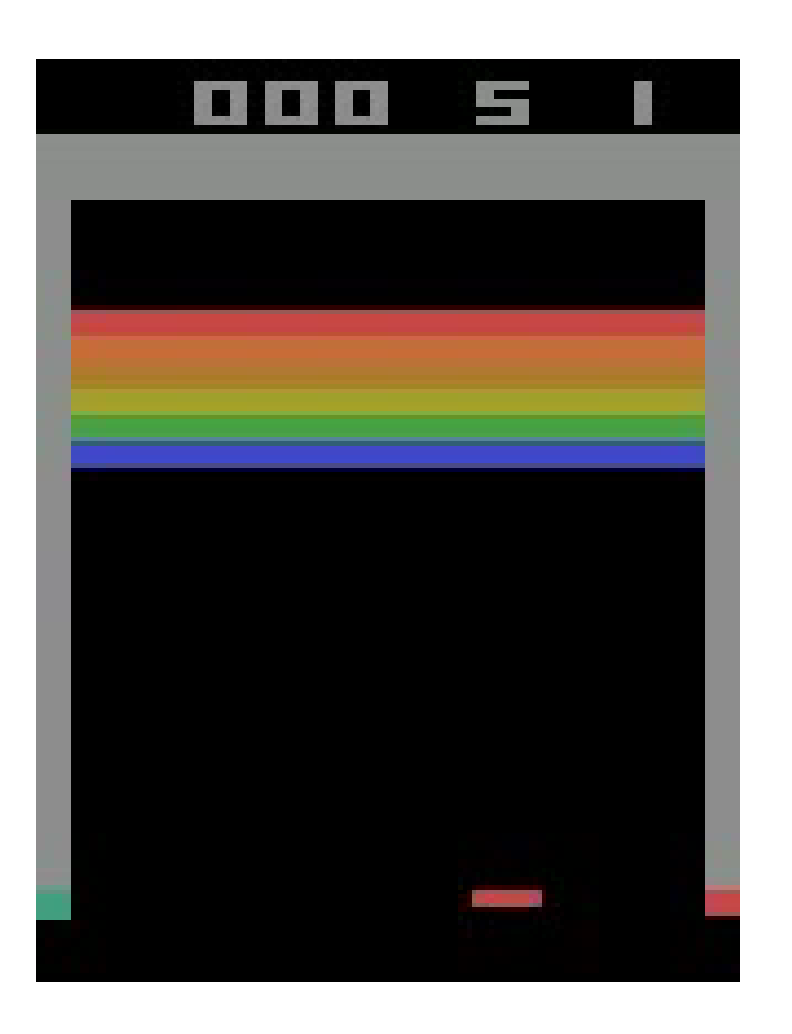

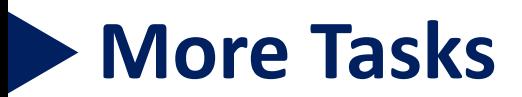

#### ■ Deep Reinforcement Learning

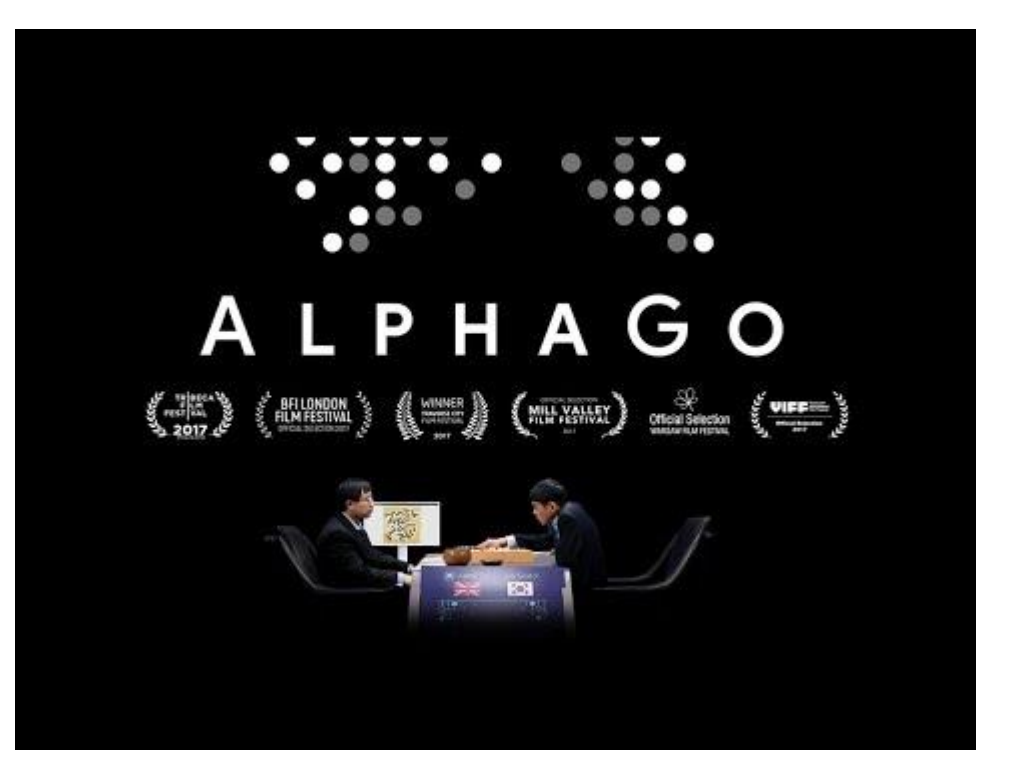

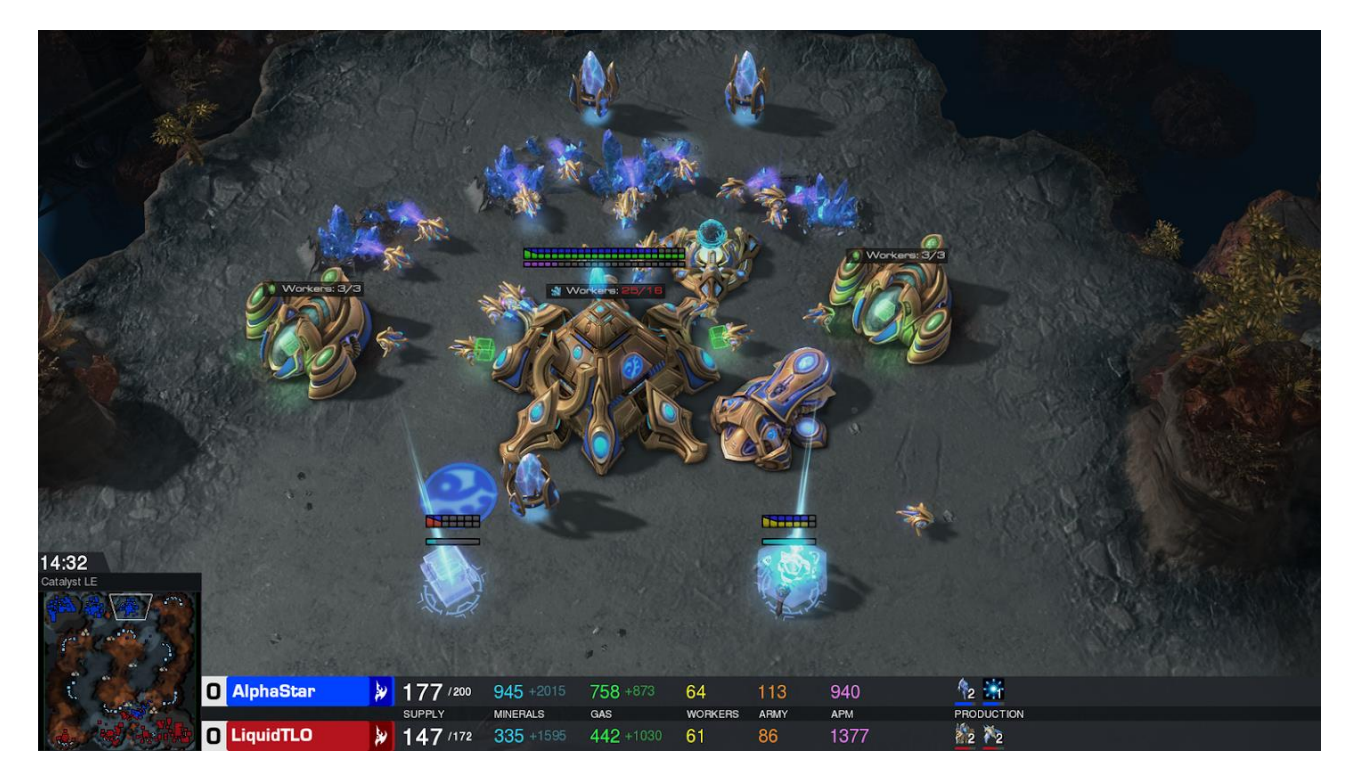

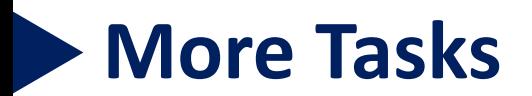

■ Image Alignment

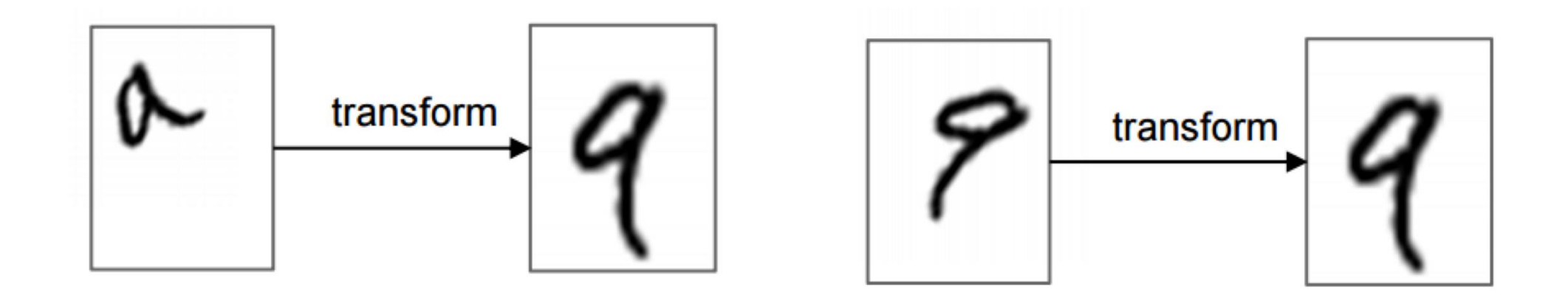

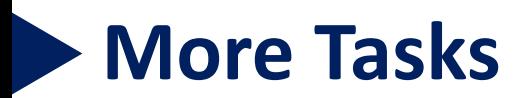

■ Image Alignment

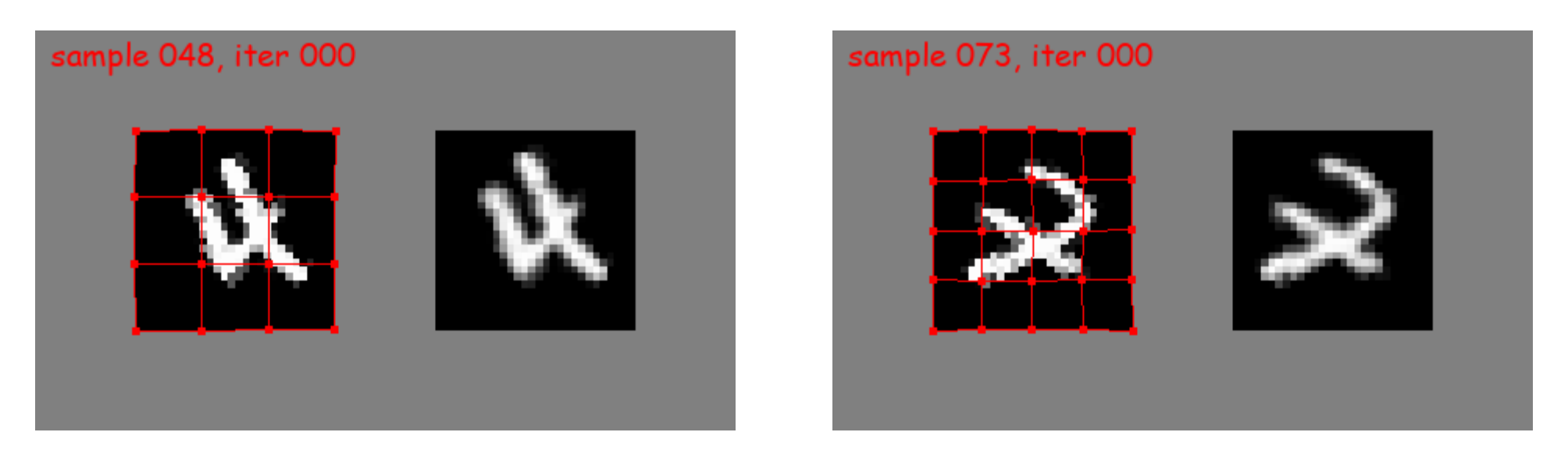

Source: https://github.com/WarBean/tps\_stn\_pytorch

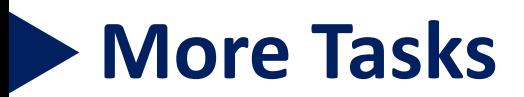

■ Image Alignment (Keypoint matching)

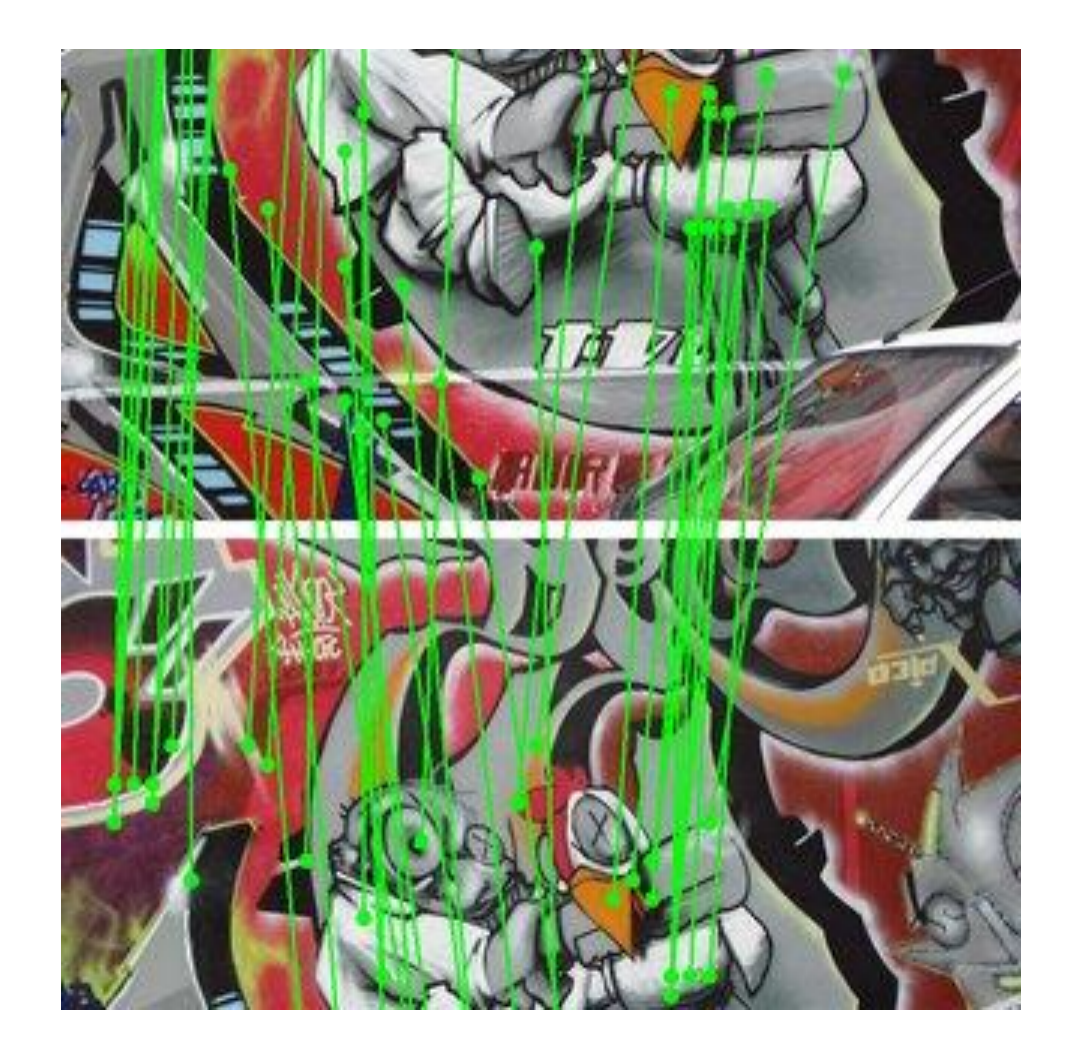

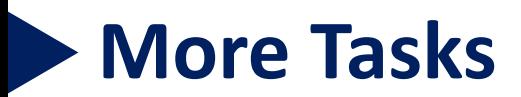

■ Image Alignment (Keypoint matching)

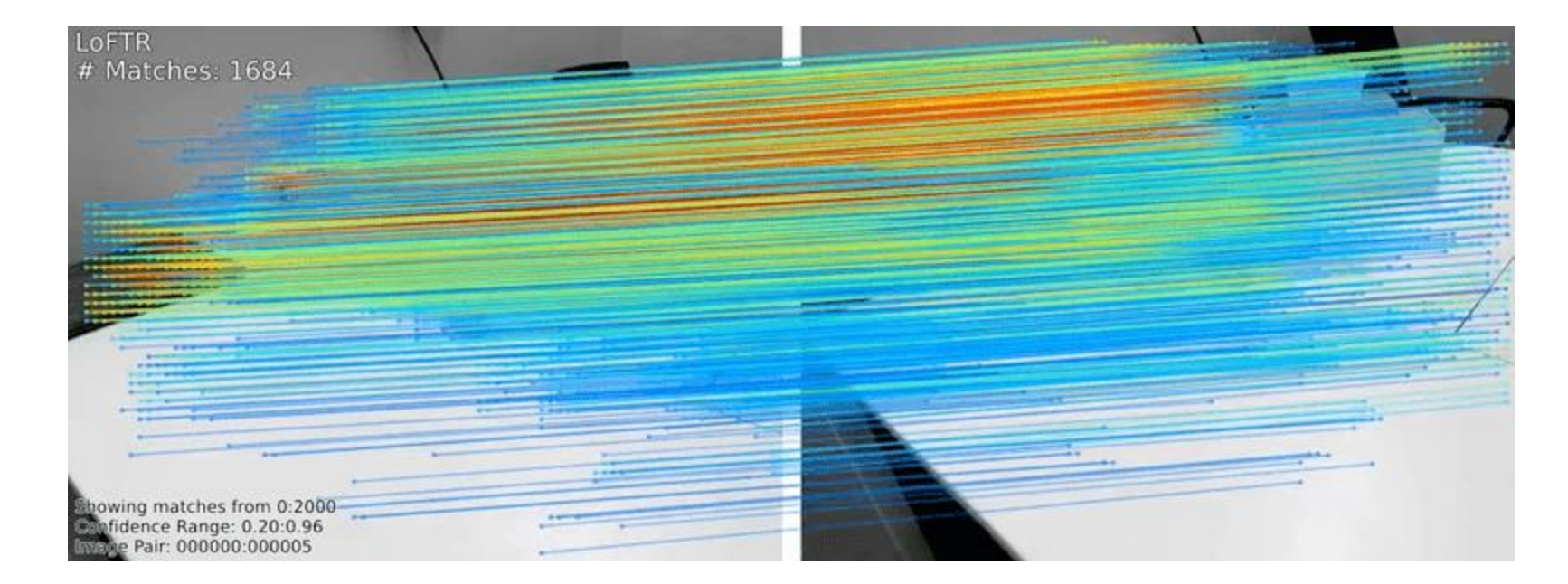

Source: https://github.com/zju3dv/LoFTR

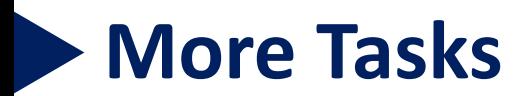

#### ■ Human Pose Estimation

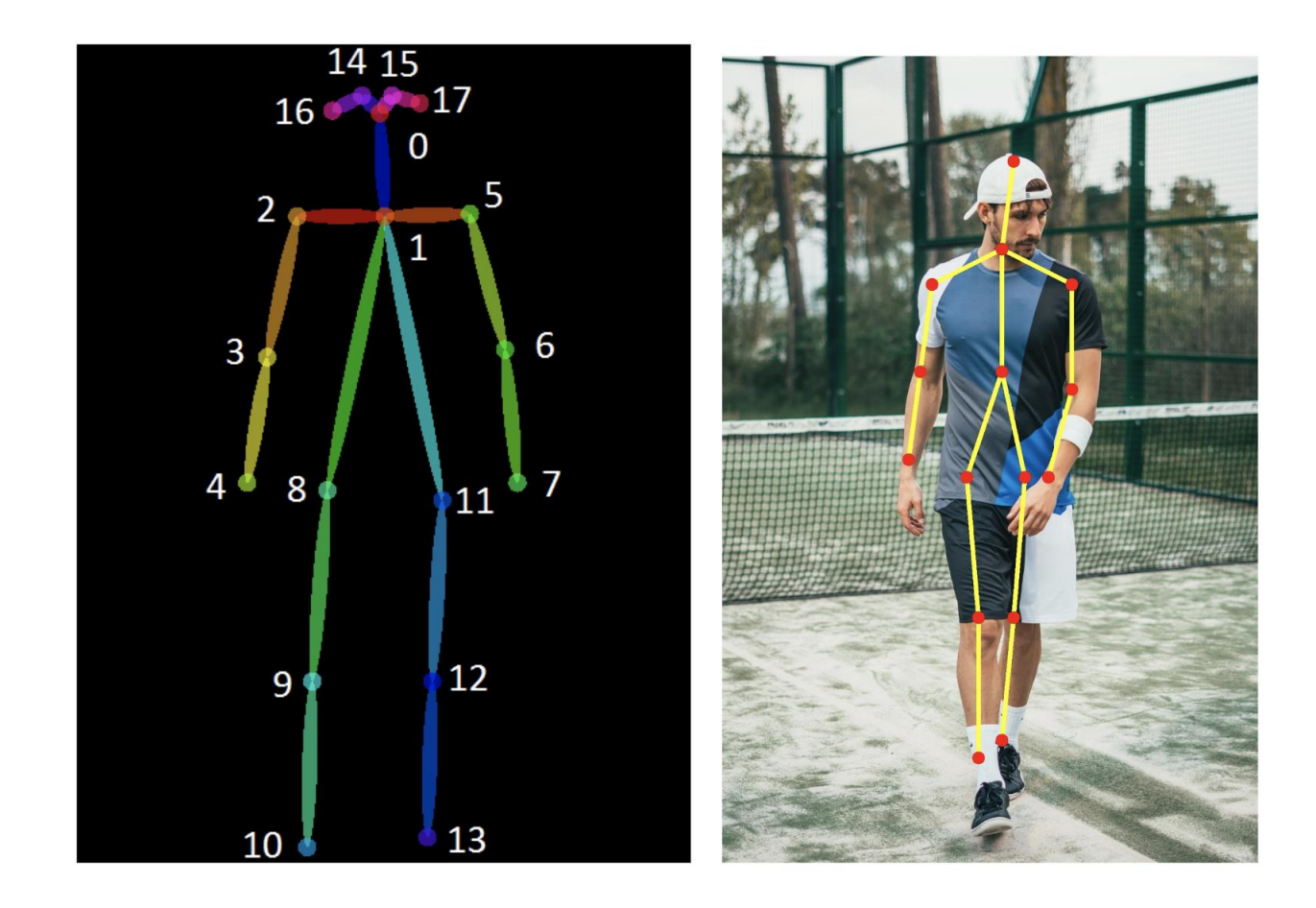

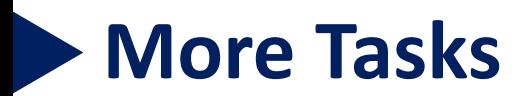

#### ■ Human Pose Estimation

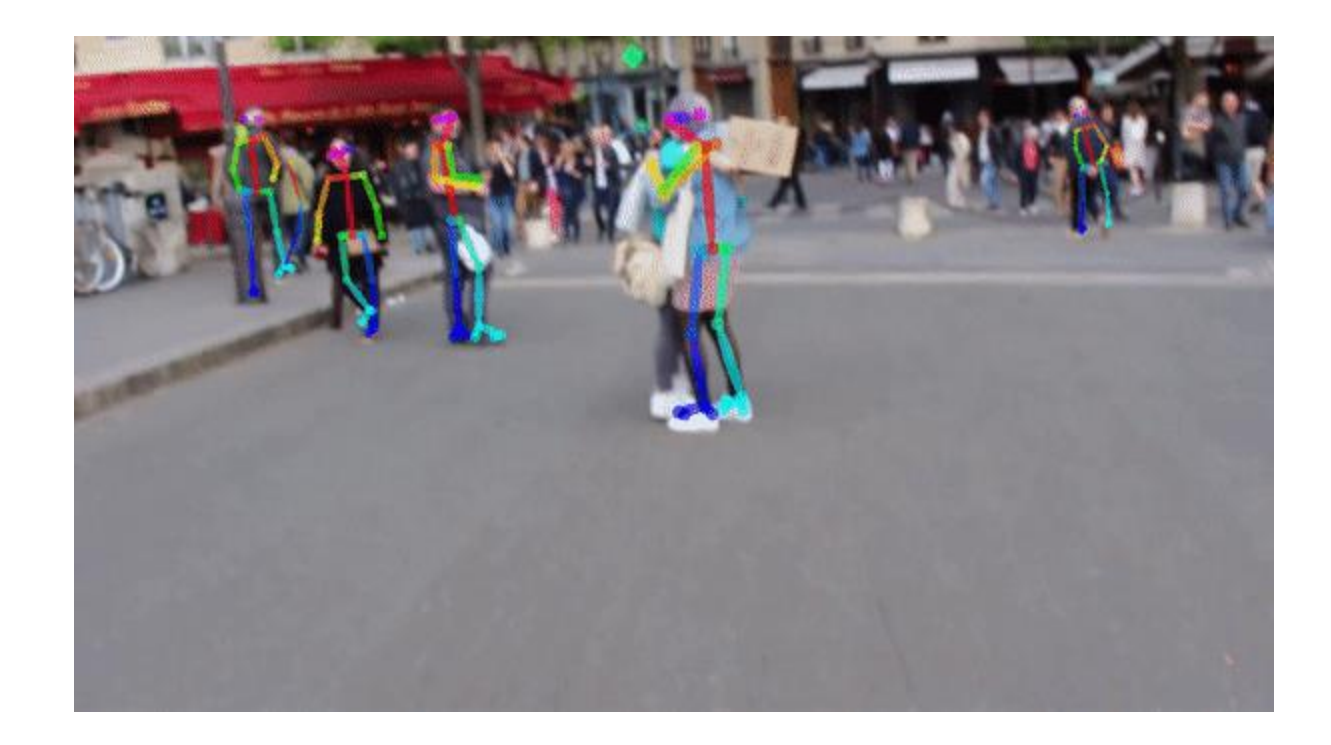

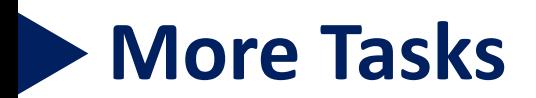

#### ■ Depth Estimation

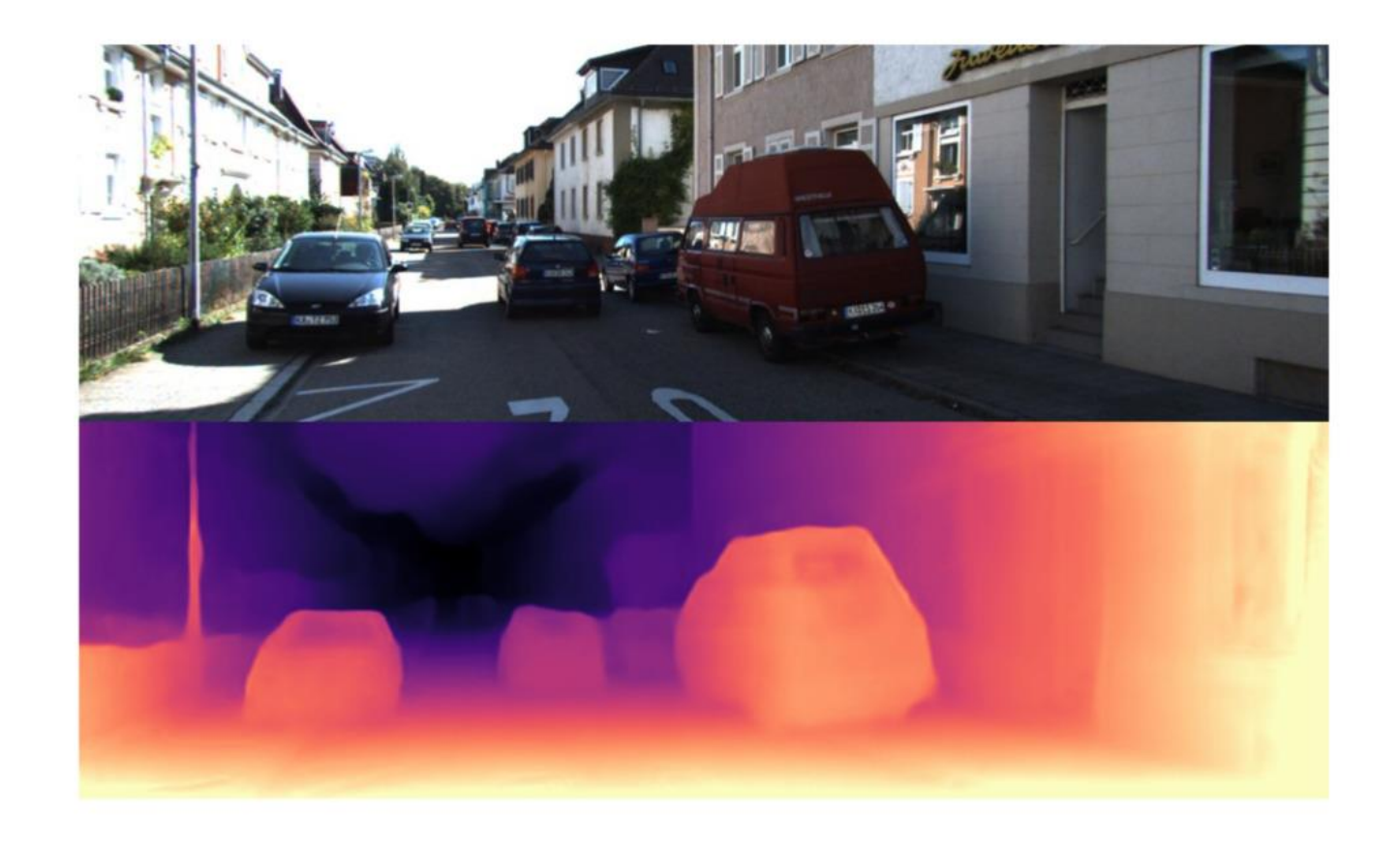

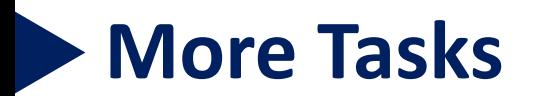

#### ■ Depth Estimation

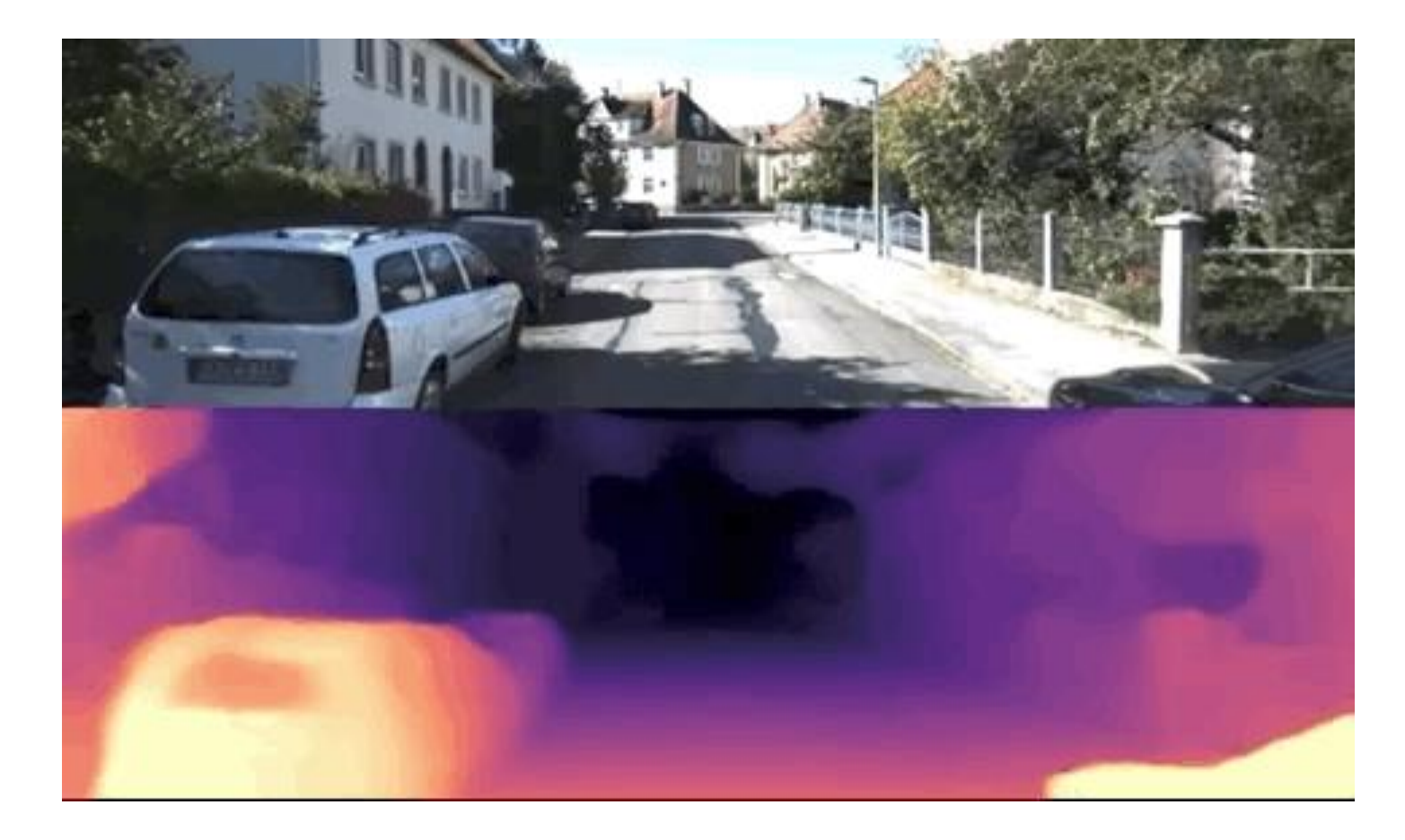

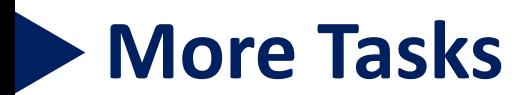

#### ■ Generative model

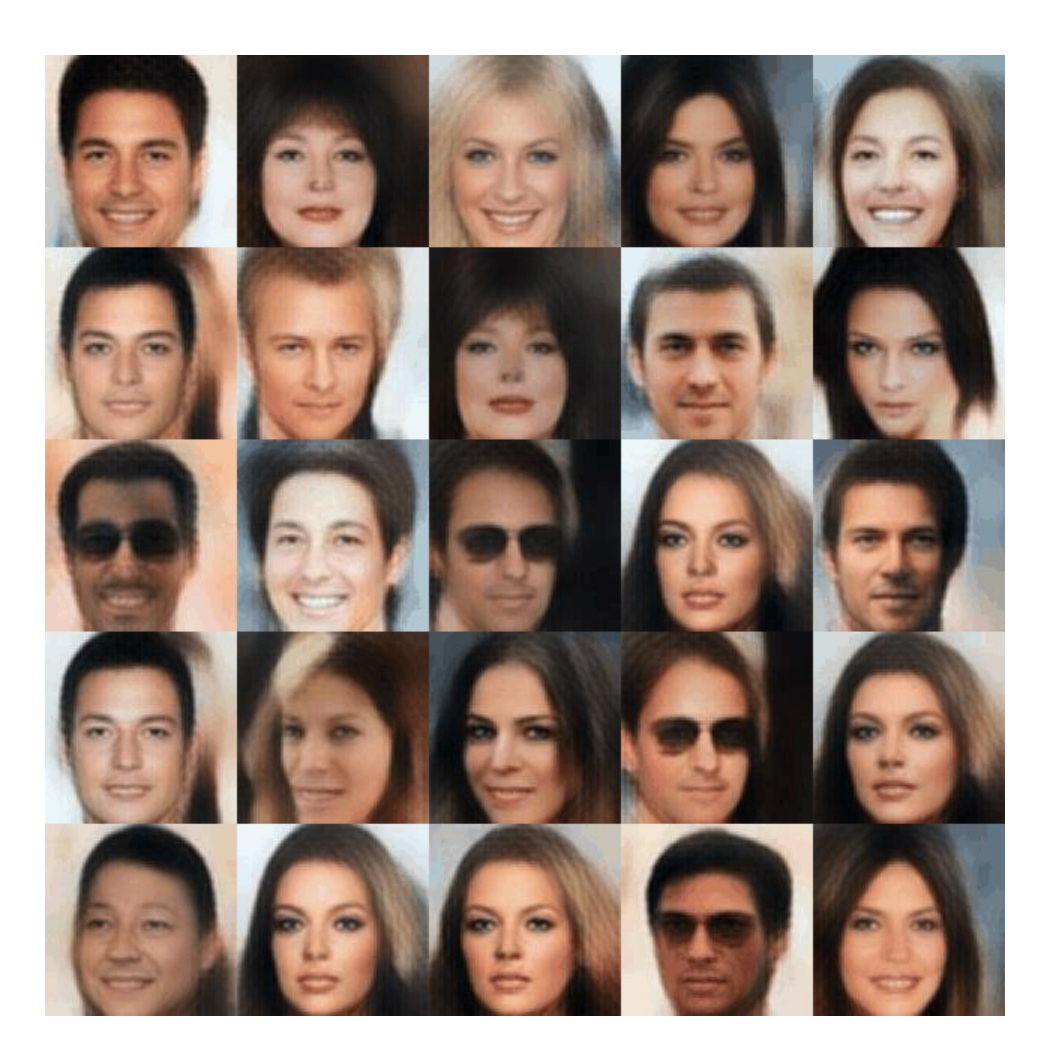

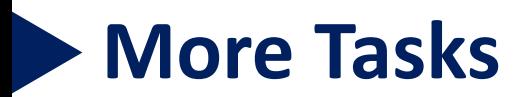

■ Explainable AI

Grad-CAM for "Cat"

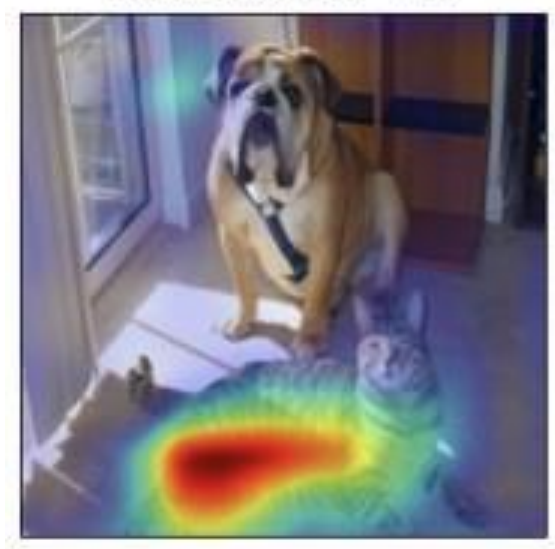

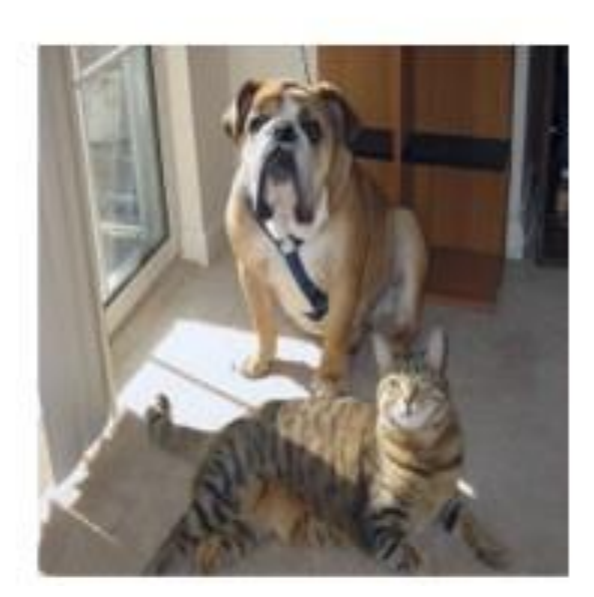

Grad-CAM for "Dog"

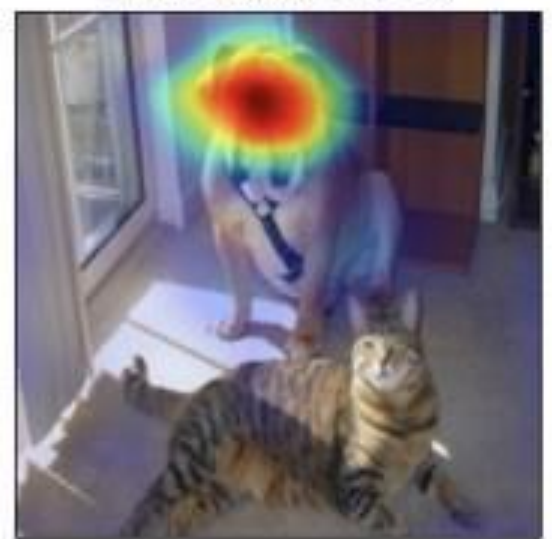

■ What is backpropagation?

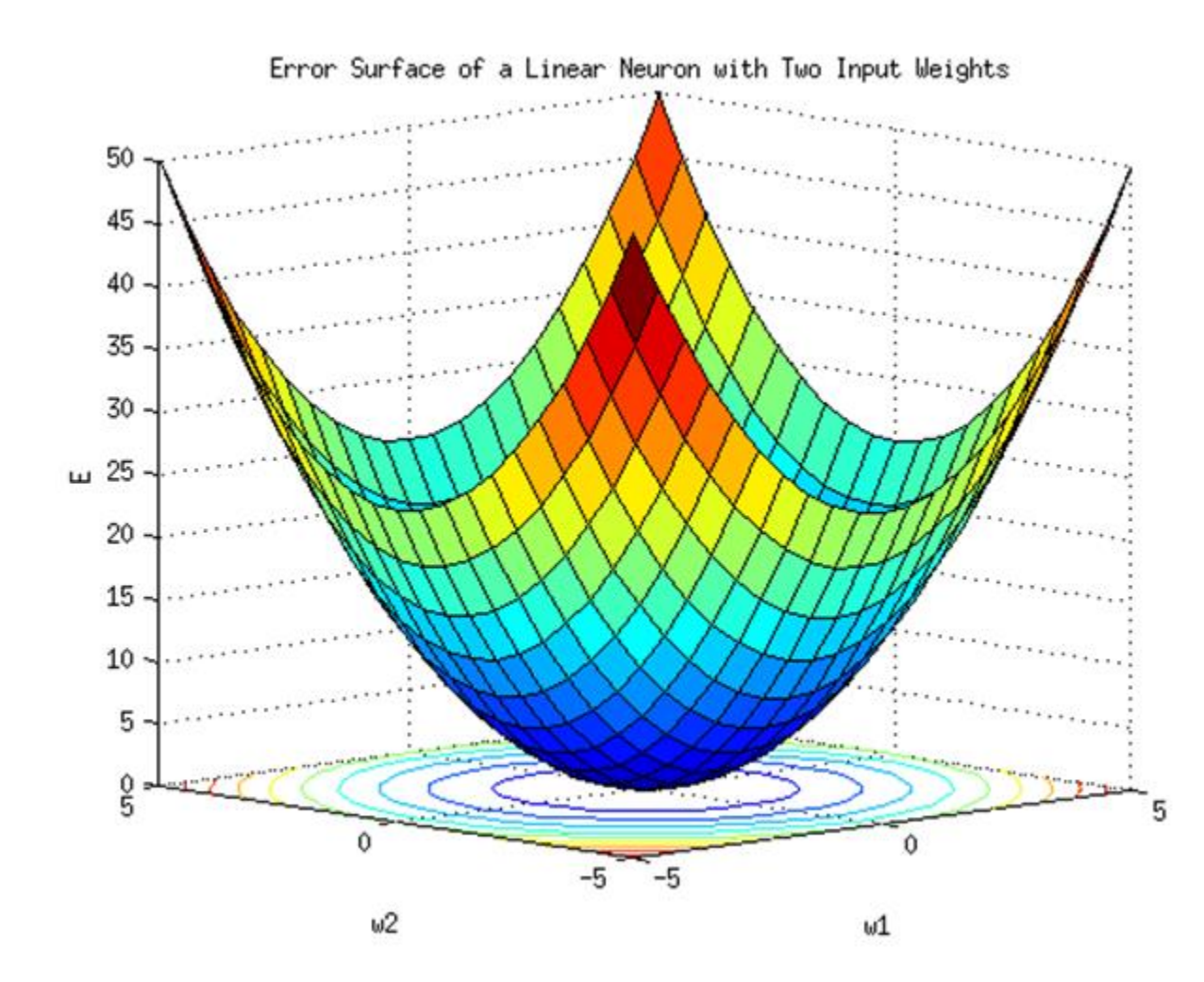

- What is Differentiation?
	- 미분은 쉽게 말해 미세한 부분을 뜻함

1

• 미세한 변화를 연구하는 분야

$$
\begin{aligned}^{c\prime}(a) &= \lim_{x\to a}\frac{f(x)-f(a)}{x-a} \\ &= \lim_{\Delta x\to 0}\frac{f(a+\Delta x)-f(a)}{\Delta x} \end{aligned}
$$

Backpropagation: Simple Example

$$
f(x,y,z)=(x+y)\cdot z
$$

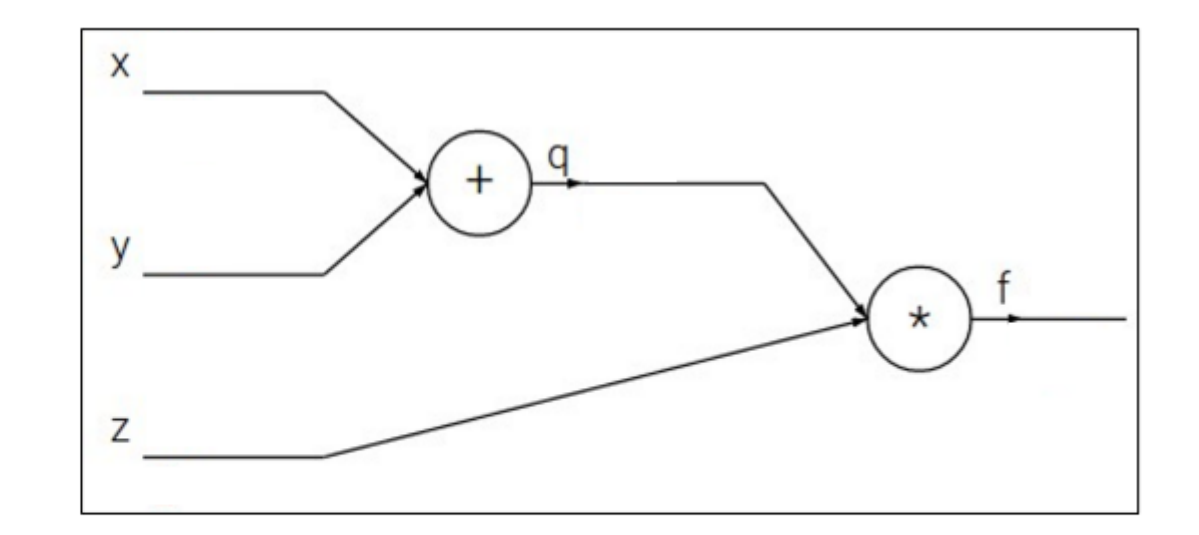

Backpropagation: Simple Example

$$
f(x, y, z) = (x + y) \cdot z
$$
  
e.g. x = -2, y = 5, z = -4

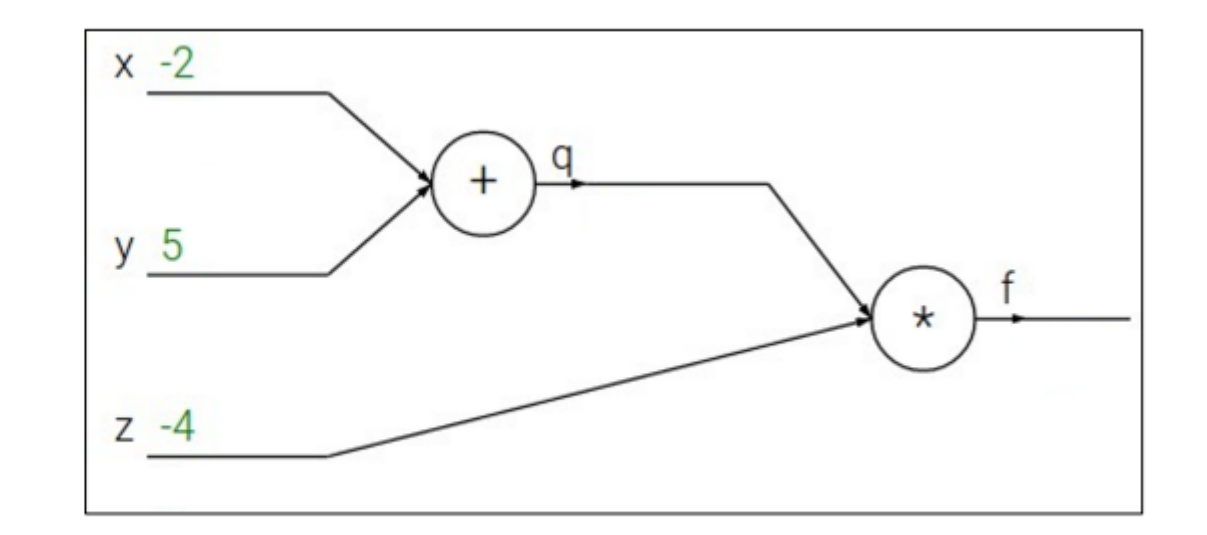

Backpropagation: Simple Example

$$
f(x, y, z) = (x + y) \cdot z
$$
  
e.g. x = -2, y = 5, z = -4

1. Forward pass: Compute outputs

 $q = x + y$   $f = q \cdot z$ 

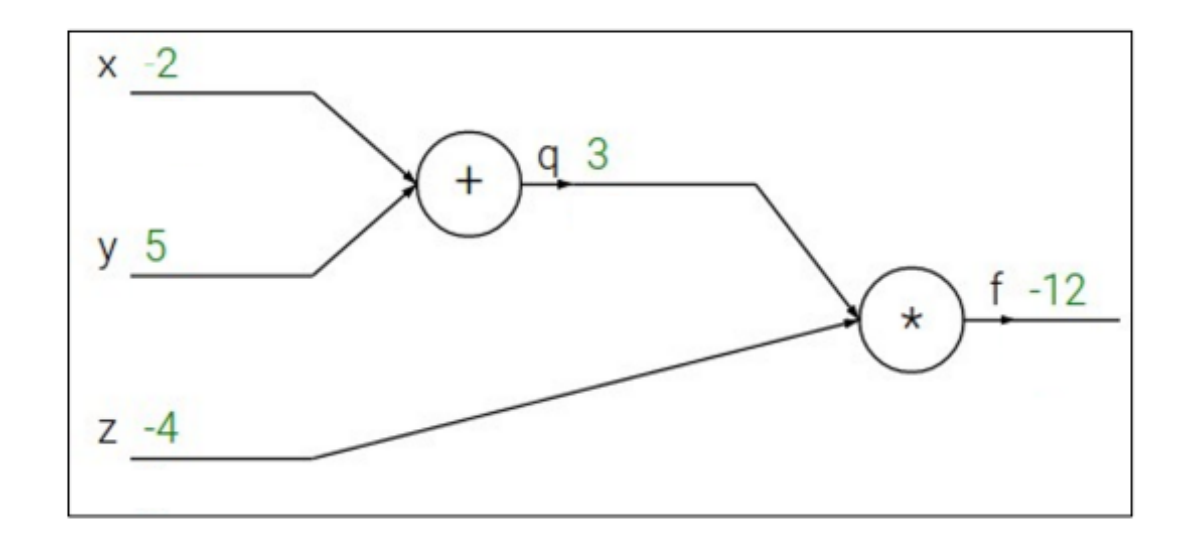

Backpropagation: Simple Example

$$
f(x, y, z) = (x + y) \cdot z
$$
  
e.g. x = -2, y = 5, z = -4

1. Forward pass: Compute outputs

 $q = x + y$   $f = q \cdot z$ 

**Want:** 
$$
\frac{\partial f}{\partial x}
$$
,  $\frac{\partial f}{\partial y}$ ,  $\frac{\partial f}{\partial z}$ 

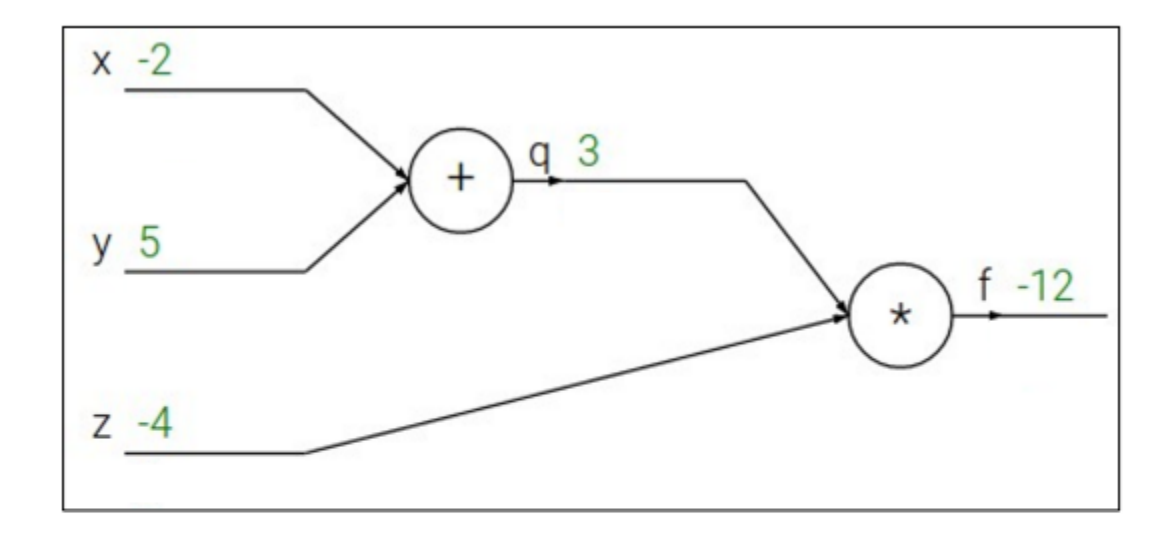

Backpropagation: Simple Example

$$
f(x, y, z) = (x + y) \cdot z
$$
  
e.g. x = -2, y = 5, z = -4

1. Forward pass: Compute outputs

$$
q = x + y \quad f = q \cdot z
$$

**Want:** 
$$
\frac{\partial f}{\partial x}, \frac{\partial f}{\partial y}, \frac{\partial f}{\partial z}
$$

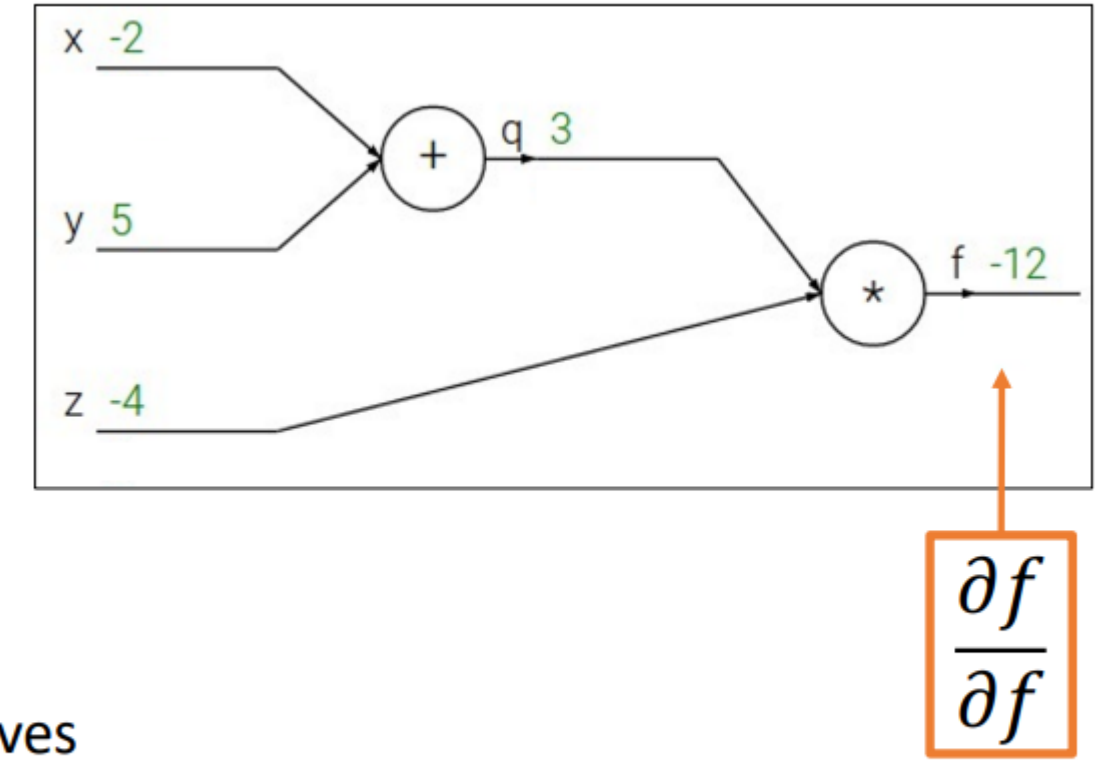

Backpropagation: Simple Example

$$
f(x, y, z) = (x + y) \cdot z
$$
  
e.g. x = -2, y = 5, z = -4

1. Forward pass: Compute outputs

$$
q = x + y \quad f = q \cdot z
$$

**Want:** 
$$
\frac{\partial f}{\partial x}, \frac{\partial f}{\partial y}, \frac{\partial f}{\partial z}
$$

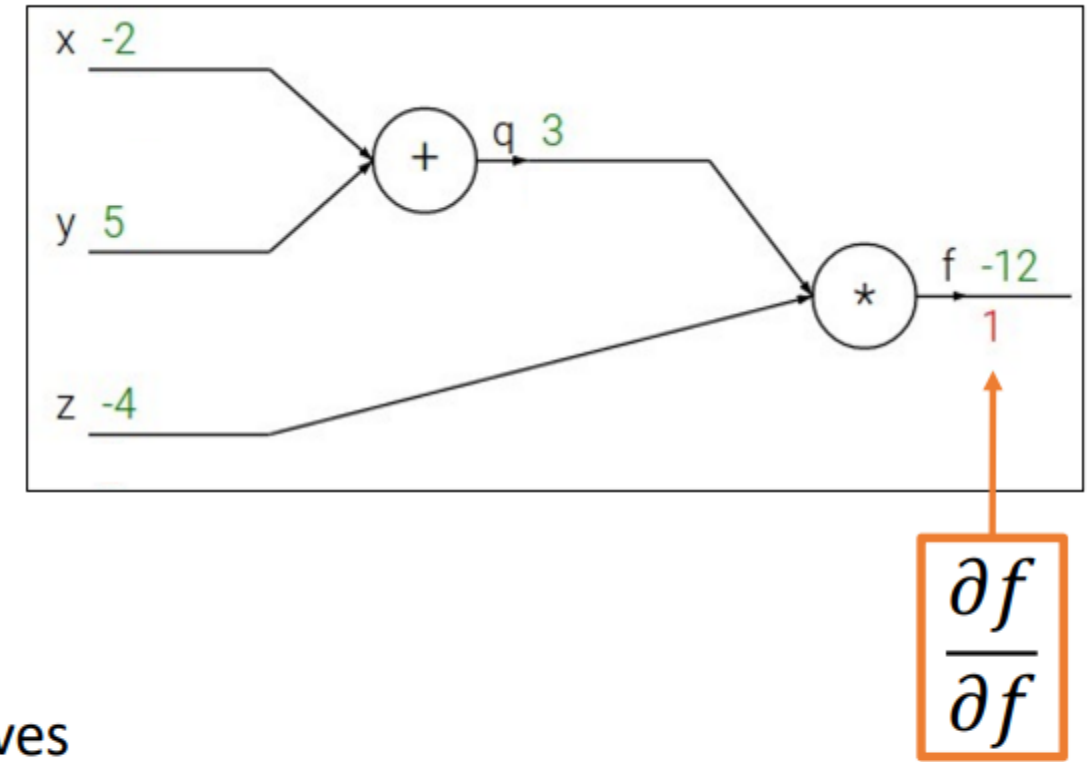

Backpropagation: Simple Example

$$
f(x, y, z) = (x + y) \cdot z
$$
  
e.g. x = -2, y = 5, z = -4

1. Forward pass: Compute outputs

$$
q = x + y \quad f = q \cdot z
$$

**Want:** 
$$
\frac{\partial f}{\partial x}, \frac{\partial f}{\partial y}, \frac{\partial f}{\partial z}
$$

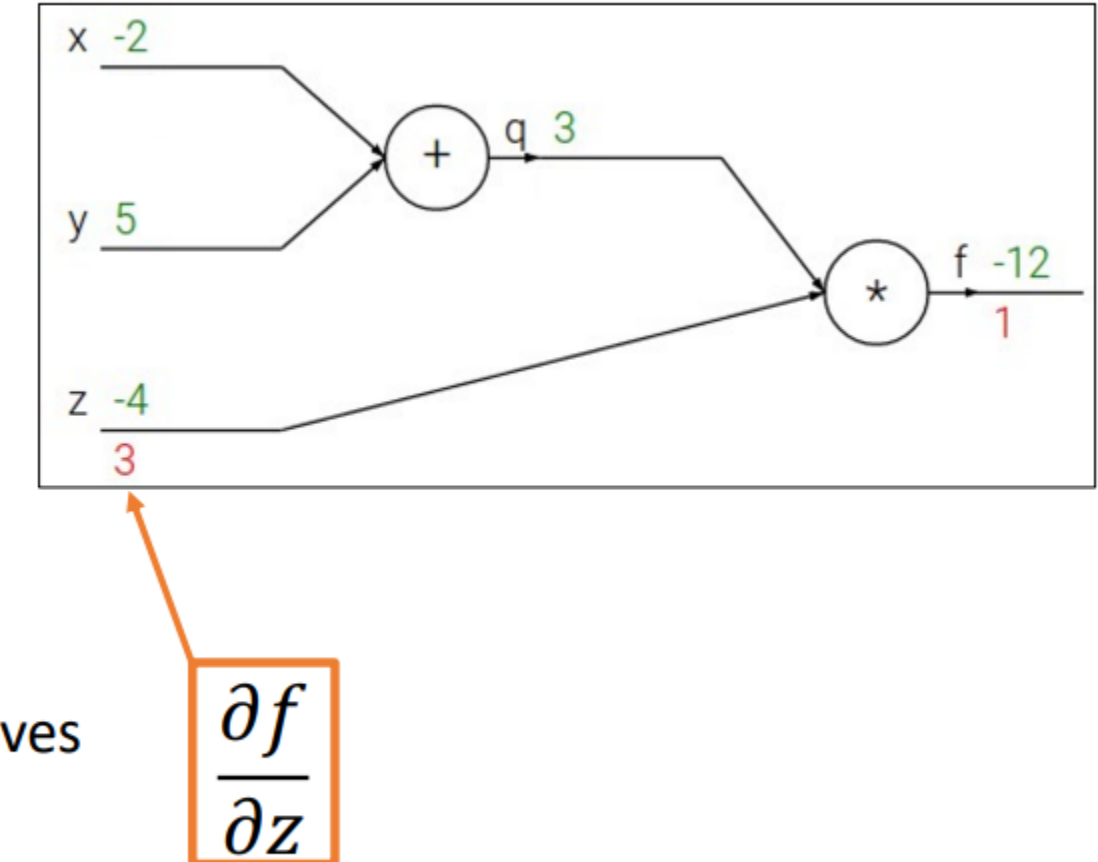

Backpropagation: Simple Example

$$
f(x, y, z) = (x + y) \cdot z
$$
  
e.g. x = -2, y = 5, z = -4

1. Forward pass: Compute outputs  $q = x + y$  $= q \cdot z$ 

**Want:** 
$$
\frac{\partial f}{\partial x}, \frac{\partial f}{\partial y}, \frac{\partial f}{\partial z}
$$

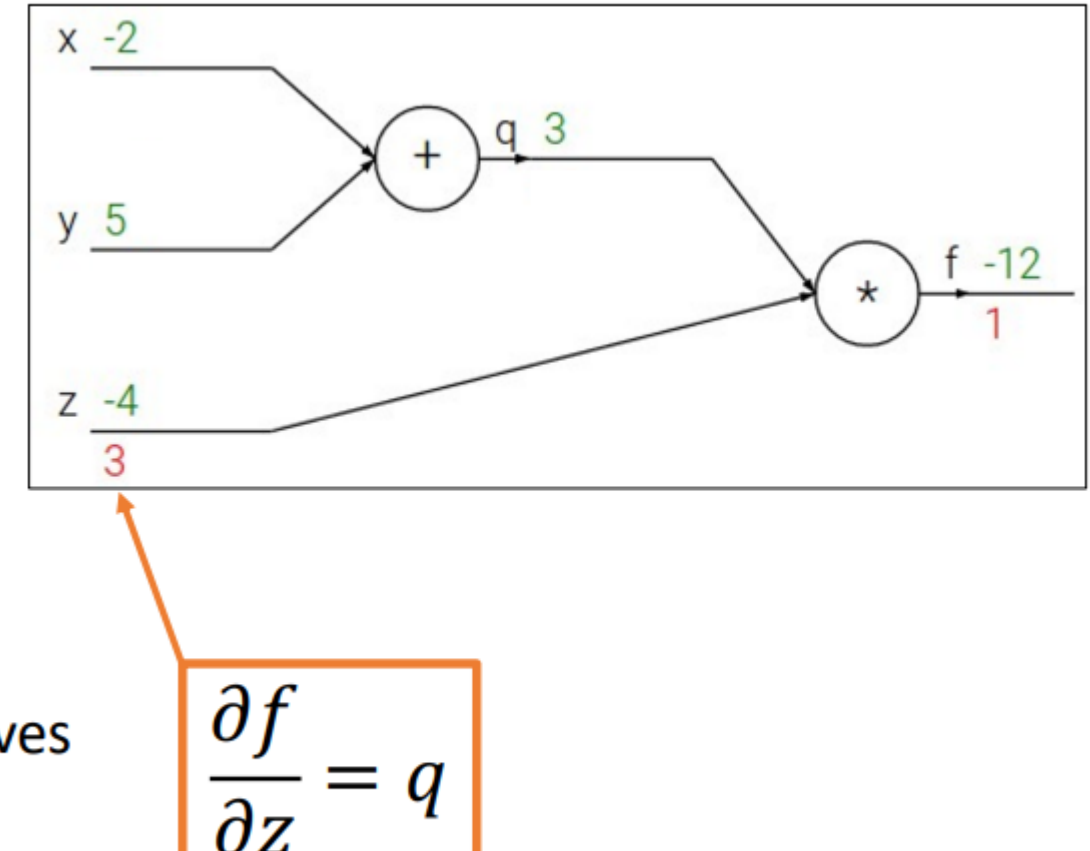

Backpropagation: Simple Example

$$
f(x, y, z) = (x + y) \cdot z
$$
  
e.g. x = -2, y = 5, z = -4

1. Forward pass: Compute outputs

$$
q = x + y \quad f = q \cdot z
$$

**Want:** 
$$
\frac{\partial f}{\partial x}, \frac{\partial f}{\partial y}, \frac{\partial f}{\partial z}
$$

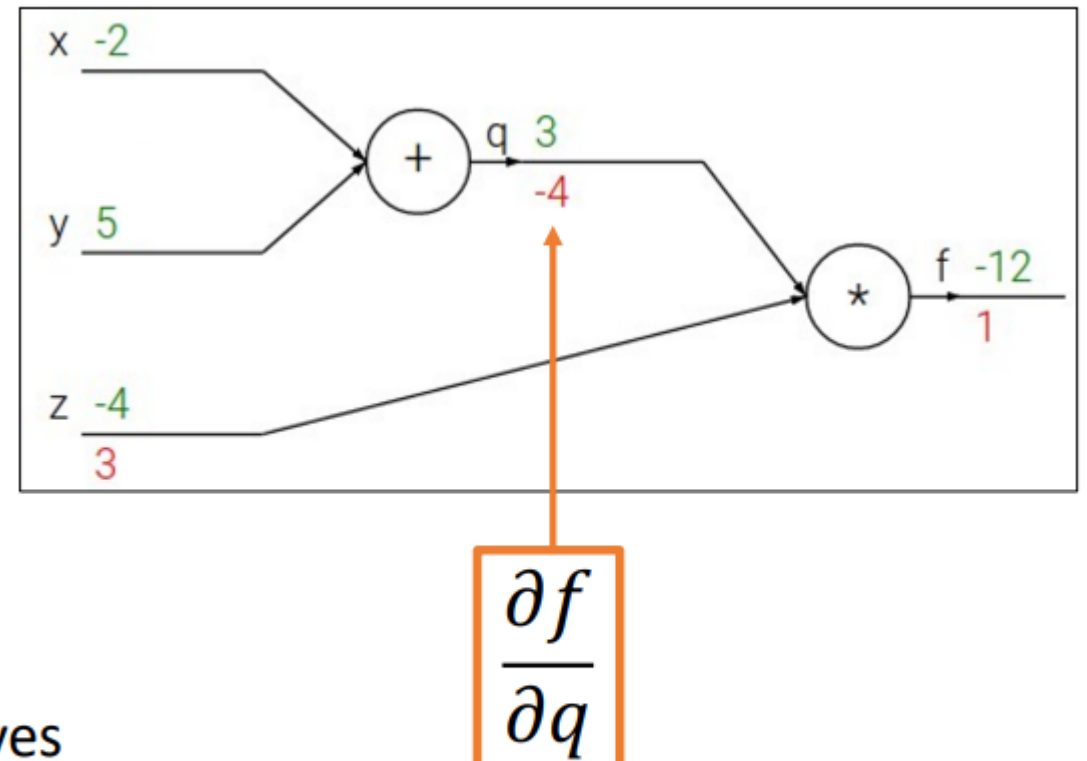

Backpropagation: Simple Example

$$
f(x, y, z) = (x + y) \cdot z
$$
  
e.g. x = -2, y = 5, z = -4

- 1. Forward pass: Compute outputs  $q = x + y$  $= q \cdot z$
- 2. Backward pass: Compute derivatives

**Want:** 
$$
\frac{\partial f}{\partial x}, \frac{\partial f}{\partial y}, \frac{\partial f}{\partial z}
$$

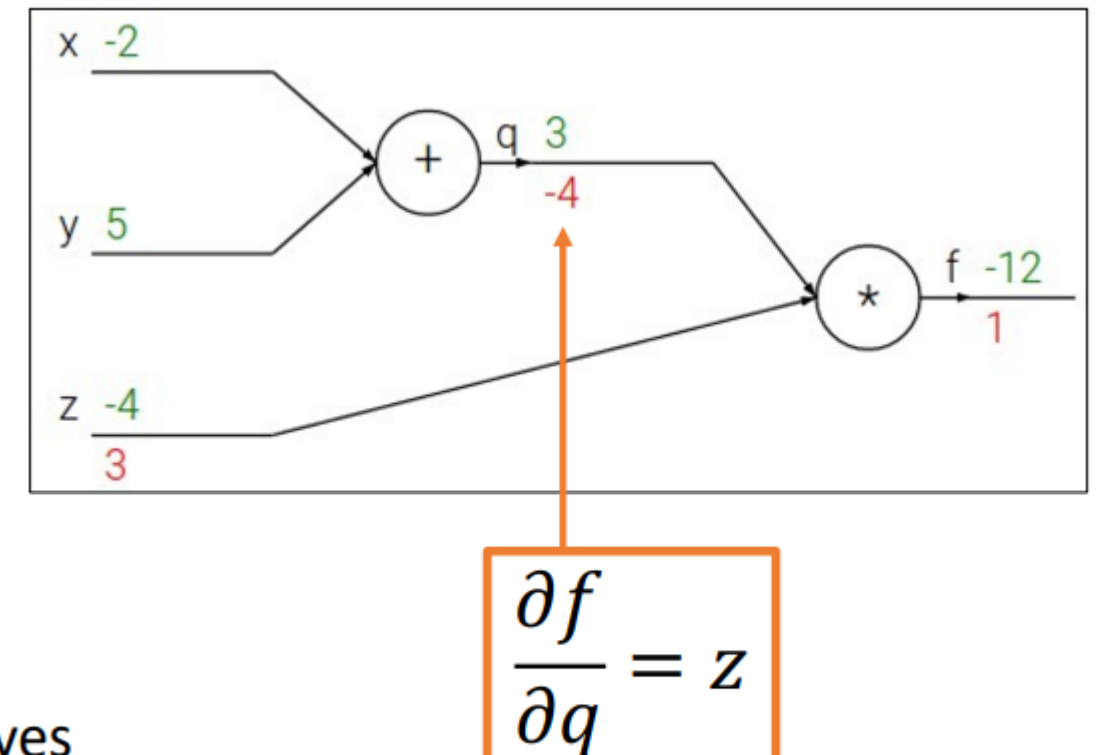

Backpropagation: Simple Example

$$
f(x, y, z) = (x + y) \cdot z
$$
  
e.g. x = -2, y = 5, z = -4

1. Forward pass: Compute outputs

$$
q = x + y \quad f = q \cdot z
$$

**Want:** 
$$
\frac{\partial f}{\partial x}, \frac{\partial f}{\partial y}, \frac{\partial f}{\partial z}
$$

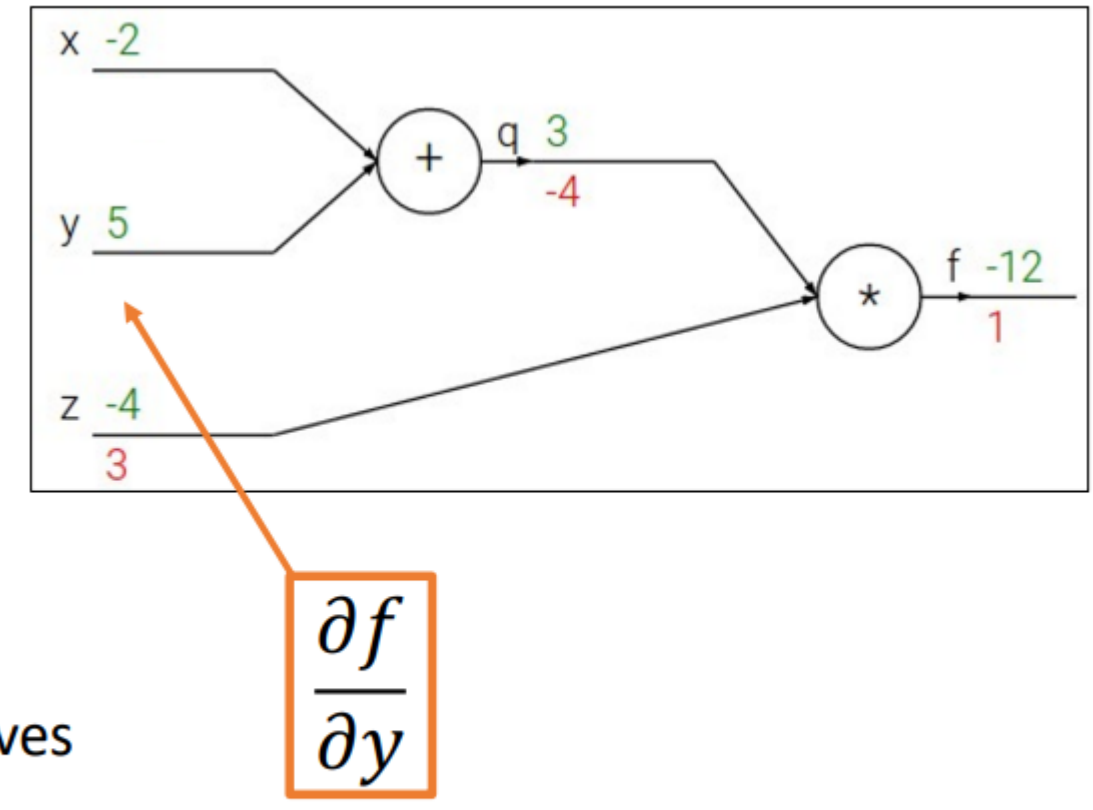

Backpropagation: Simple Example

$$
f(x, y, z) = (x + y) \cdot z
$$
  
e.g. x = -2, y = 5, z = -4

1. Forward pass: Compute outputs

$$
q = x + y \quad f = q \cdot z
$$

**Want:** 
$$
\frac{\partial f}{\partial x}, \frac{\partial f}{\partial y}, \frac{\partial f}{\partial z}
$$

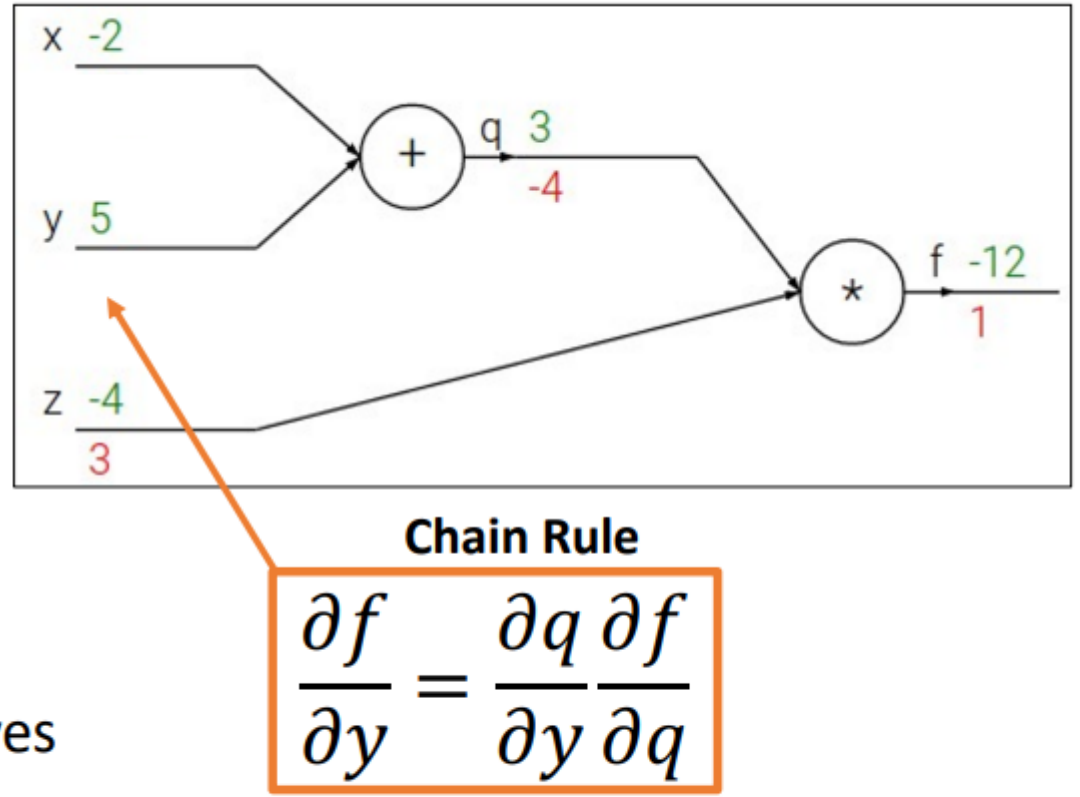

Backpropagation: Simple Example

$$
f(x, y, z) = (x + y) \cdot z
$$
  
e.g. x = -2, y = 5, z = -4

1. Forward pass: Compute outputs

 $|q = x + y|$   $f = q \cdot z$ 

**Want:** 
$$
\frac{\partial f}{\partial x}, \frac{\partial f}{\partial y}, \frac{\partial f}{\partial z}
$$

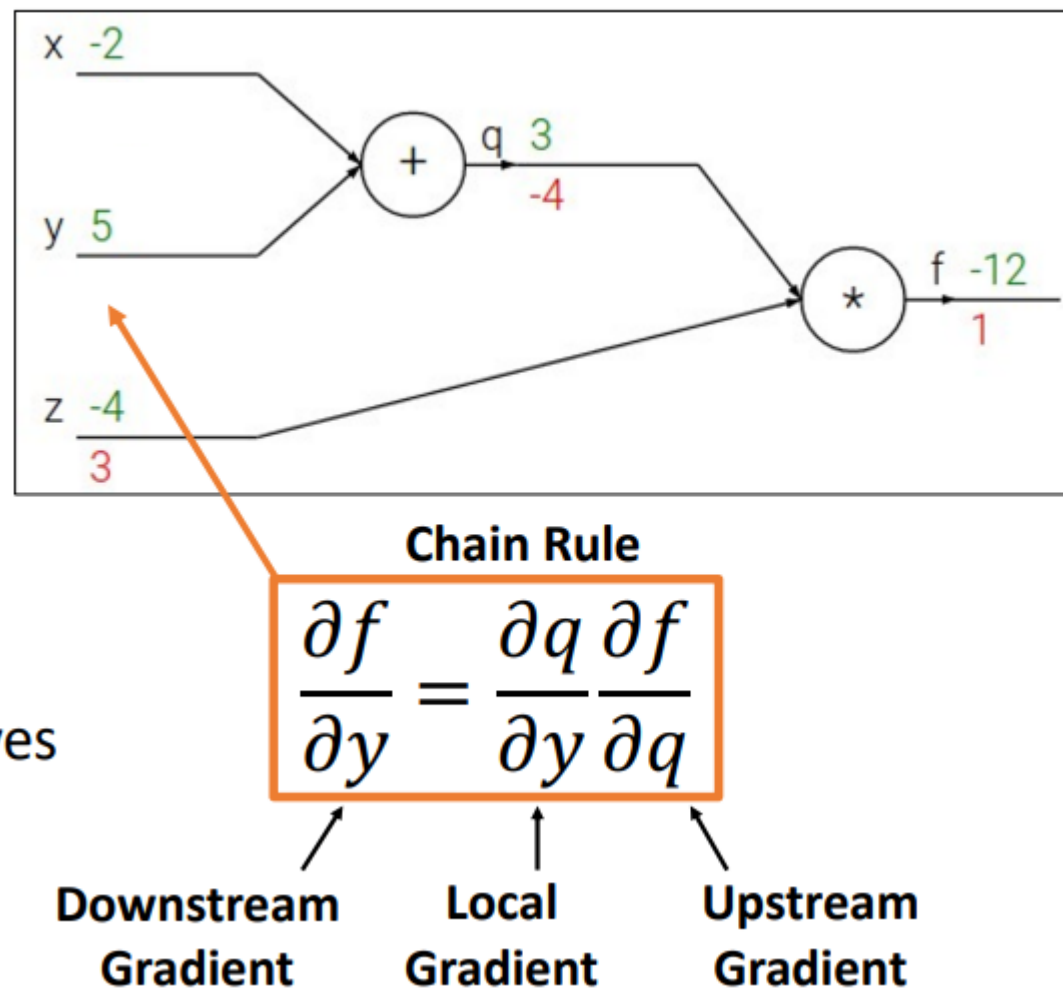

Backpropagation: Simple Example

$$
f(x, y, z) = (x + y) \cdot z
$$
  
e.g. x = -2, y = 5, z = -4

1. Forward pass: Compute outputs

$$
q = x + y \mid f = q \cdot z
$$

**Want:** 
$$
\frac{\partial f}{\partial x}, \frac{\partial f}{\partial y}, \frac{\partial f}{\partial z}
$$

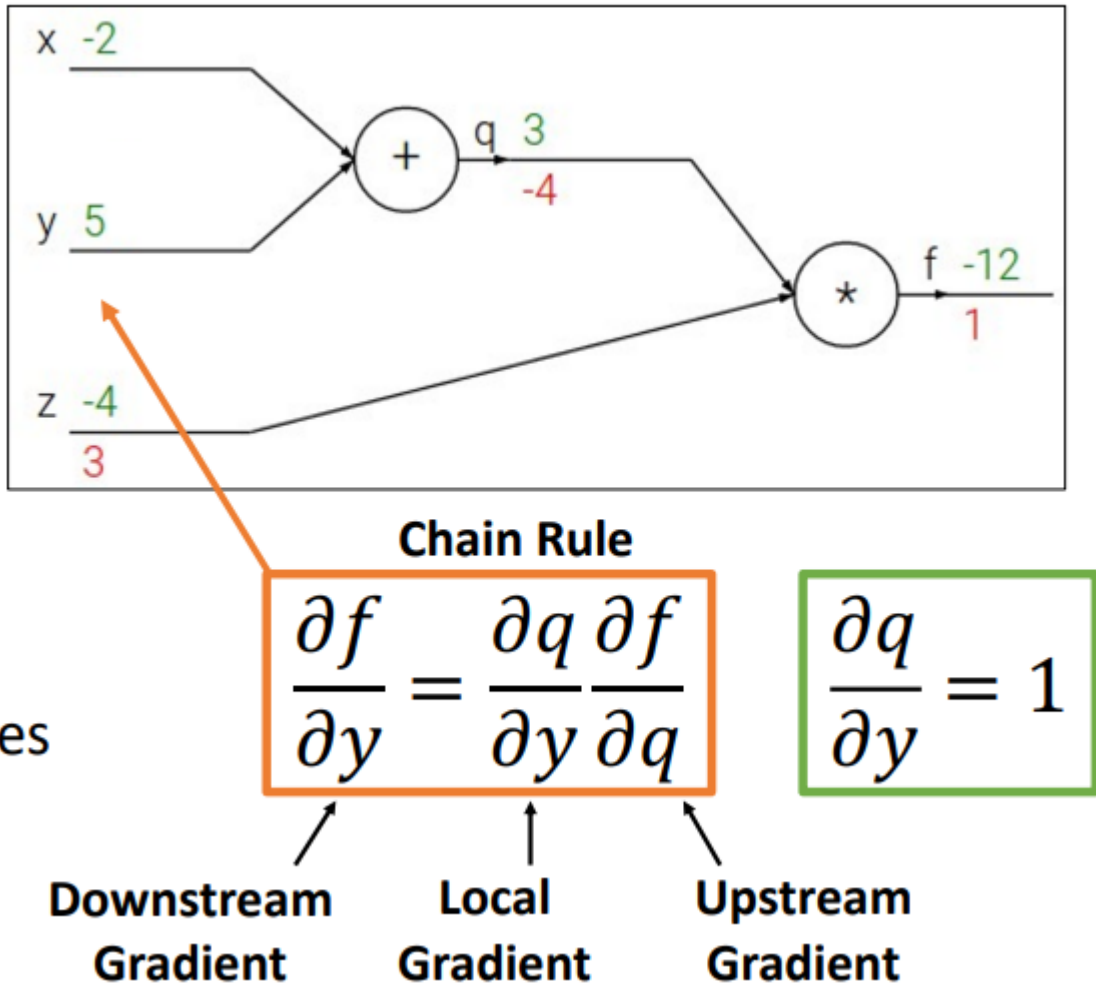

Backpropagation: Simple Example

$$
f(x, y, z) = (x + y) \cdot z
$$
  
e.g. x = -2, y = 5, z = -4

1. Forward pass: Compute outputs

$$
q = x + y \mid f = q \cdot z
$$

**Want:** 
$$
\frac{\partial f}{\partial x}, \frac{\partial f}{\partial y}, \frac{\partial f}{\partial z}
$$

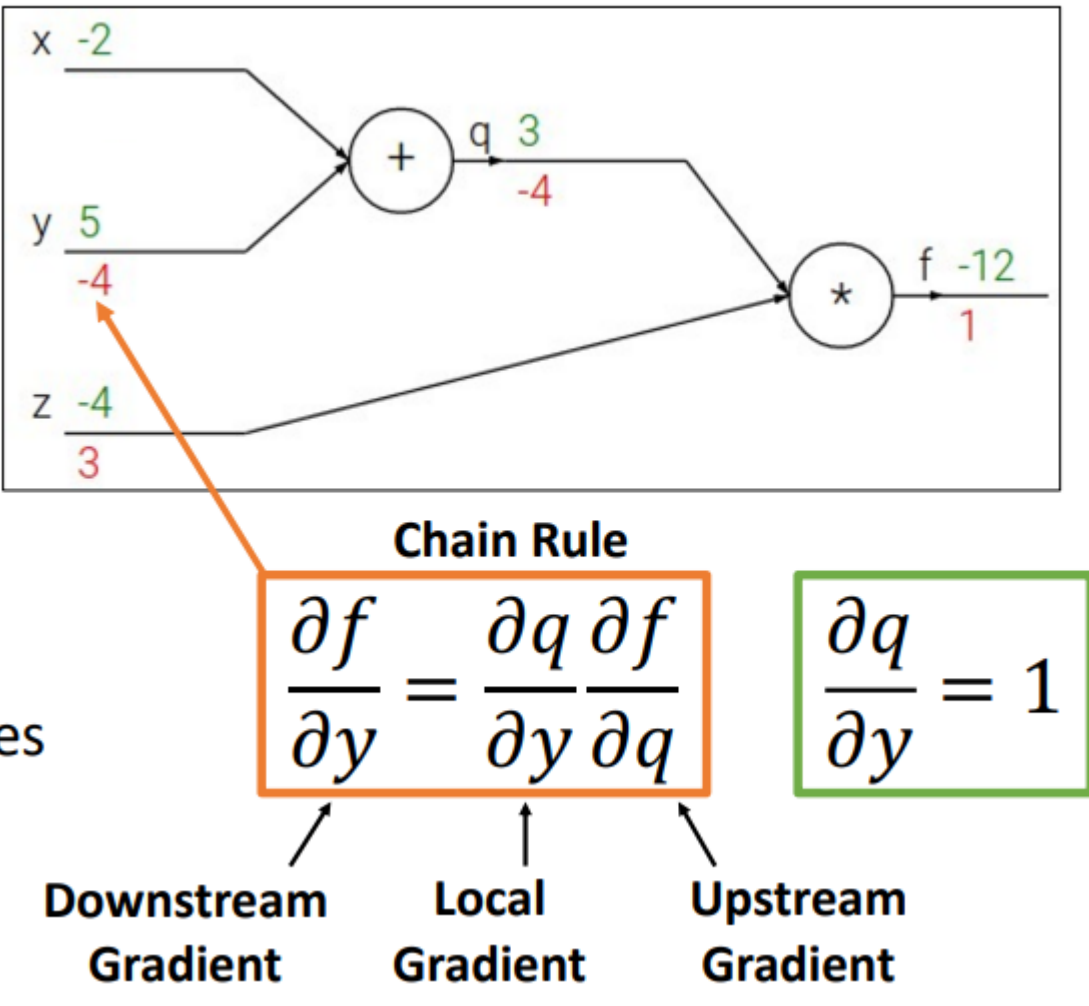

Backpropagation: Simple Example

$$
f(x, y, z) = (x + y) \cdot z
$$
  
e.g. x = -2, y = 5, z = -4

1. Forward pass: Compute outputs

 $f = q \cdot z$  $q = x + y$ 

**Want:** 
$$
\frac{\partial f}{\partial x}, \frac{\partial f}{\partial y}, \frac{\partial f}{\partial z}
$$

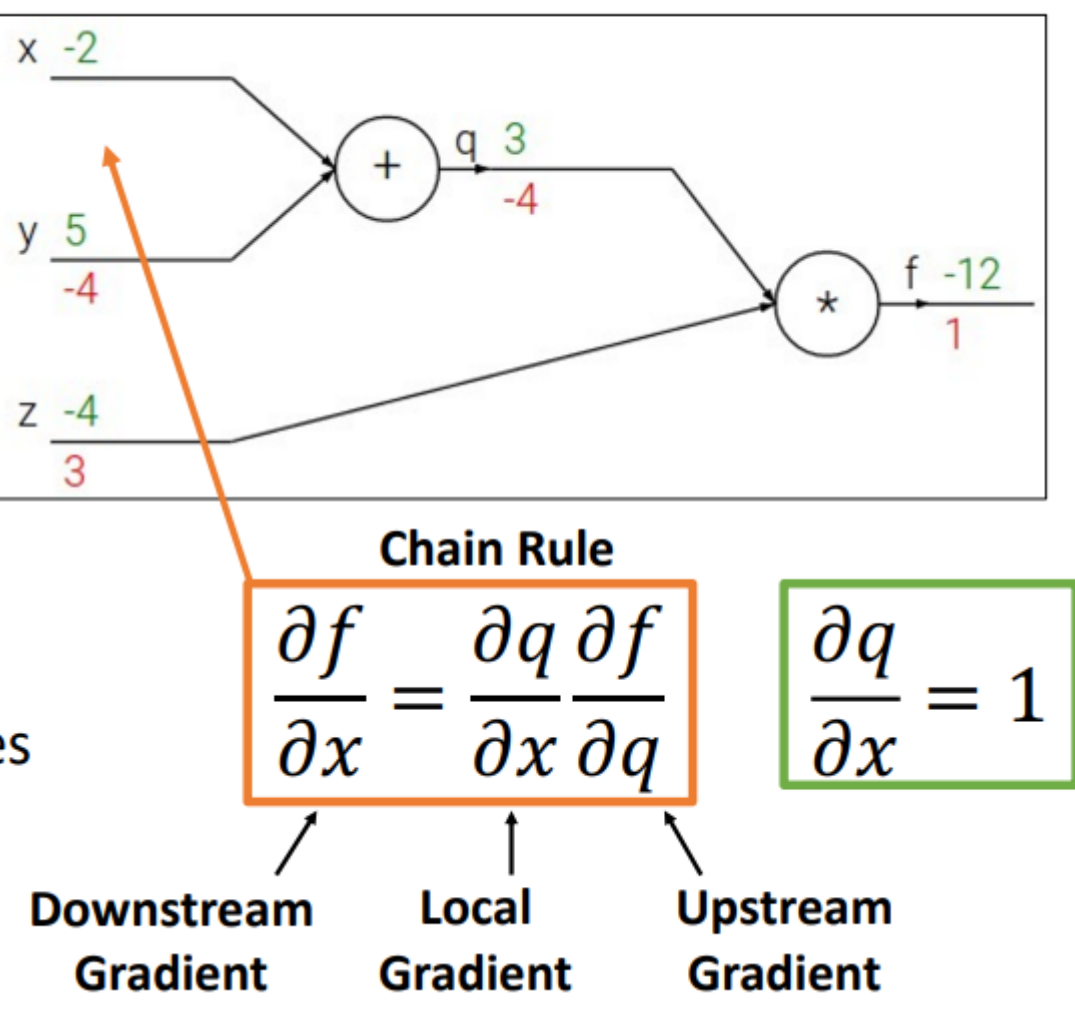

Backpropagation: Simple Example

$$
f(x, y, z) = (x + y) \cdot z
$$
  
e.g. x = -2, y = 5, z = -4

1. Forward pass: Compute outputs

$$
q = x + y \mid f = q \cdot z
$$

**Want:** 
$$
\frac{\partial f}{\partial x}, \frac{\partial f}{\partial y}, \frac{\partial f}{\partial z}
$$

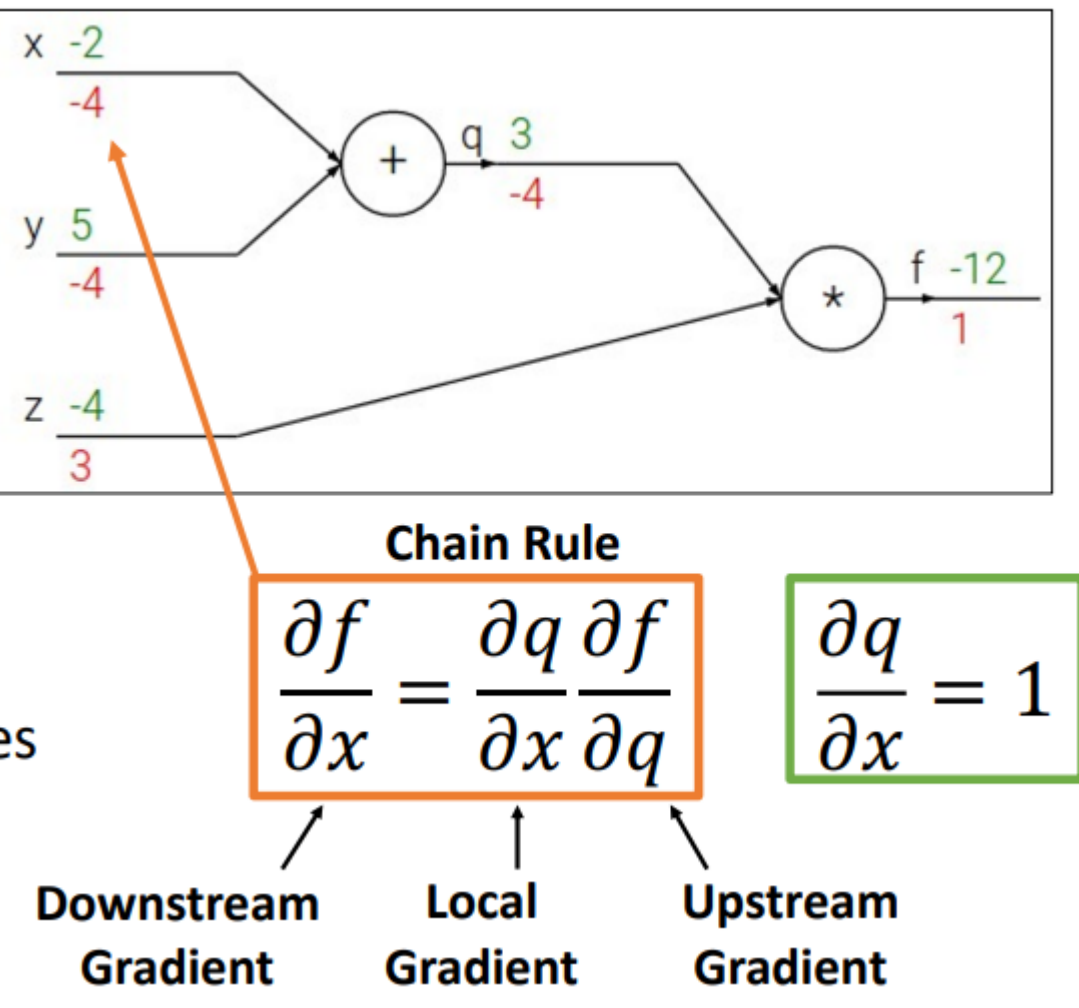

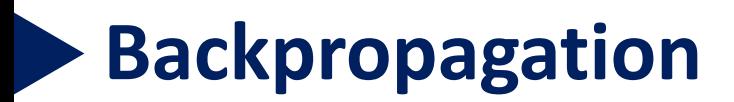

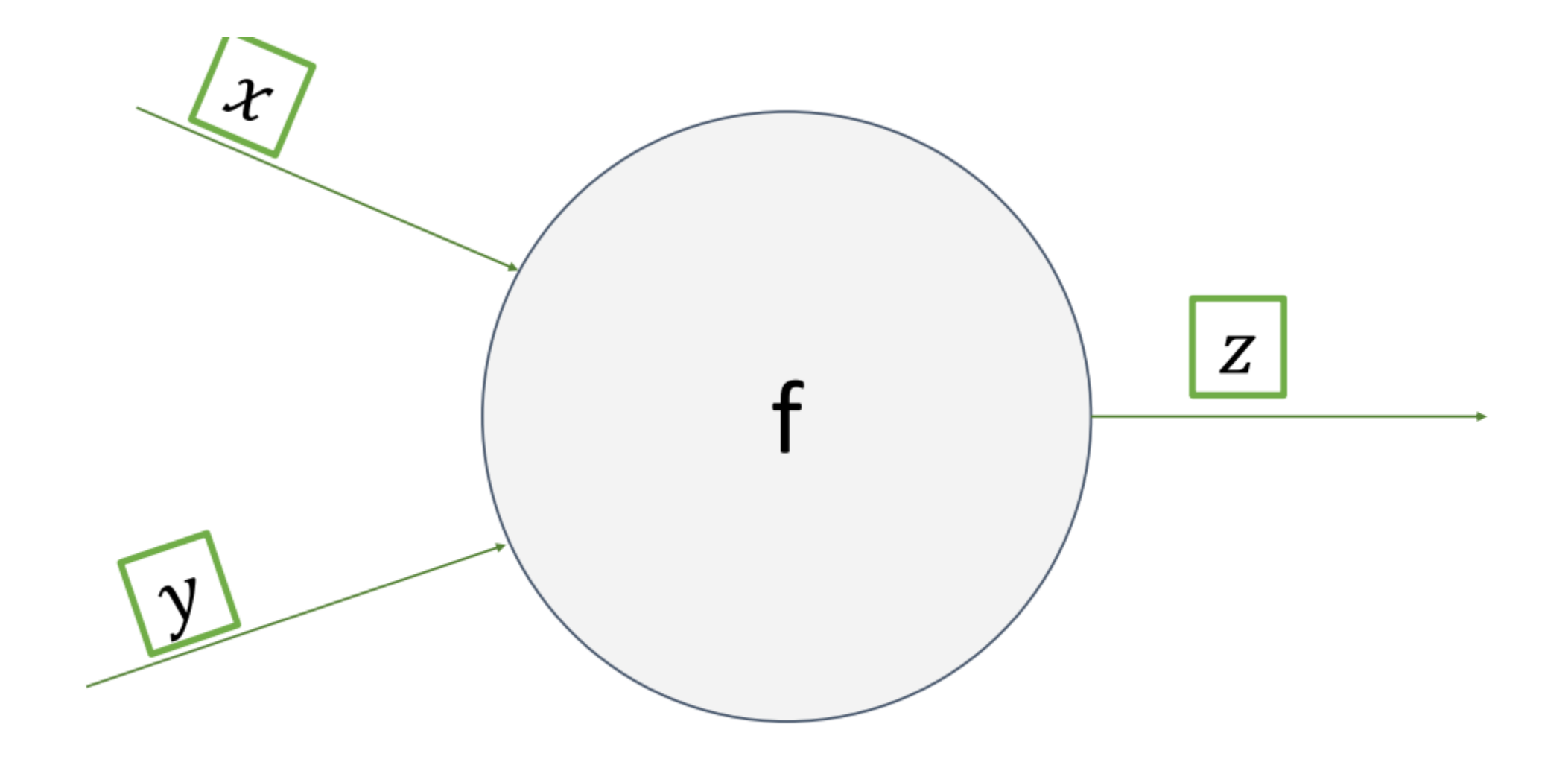
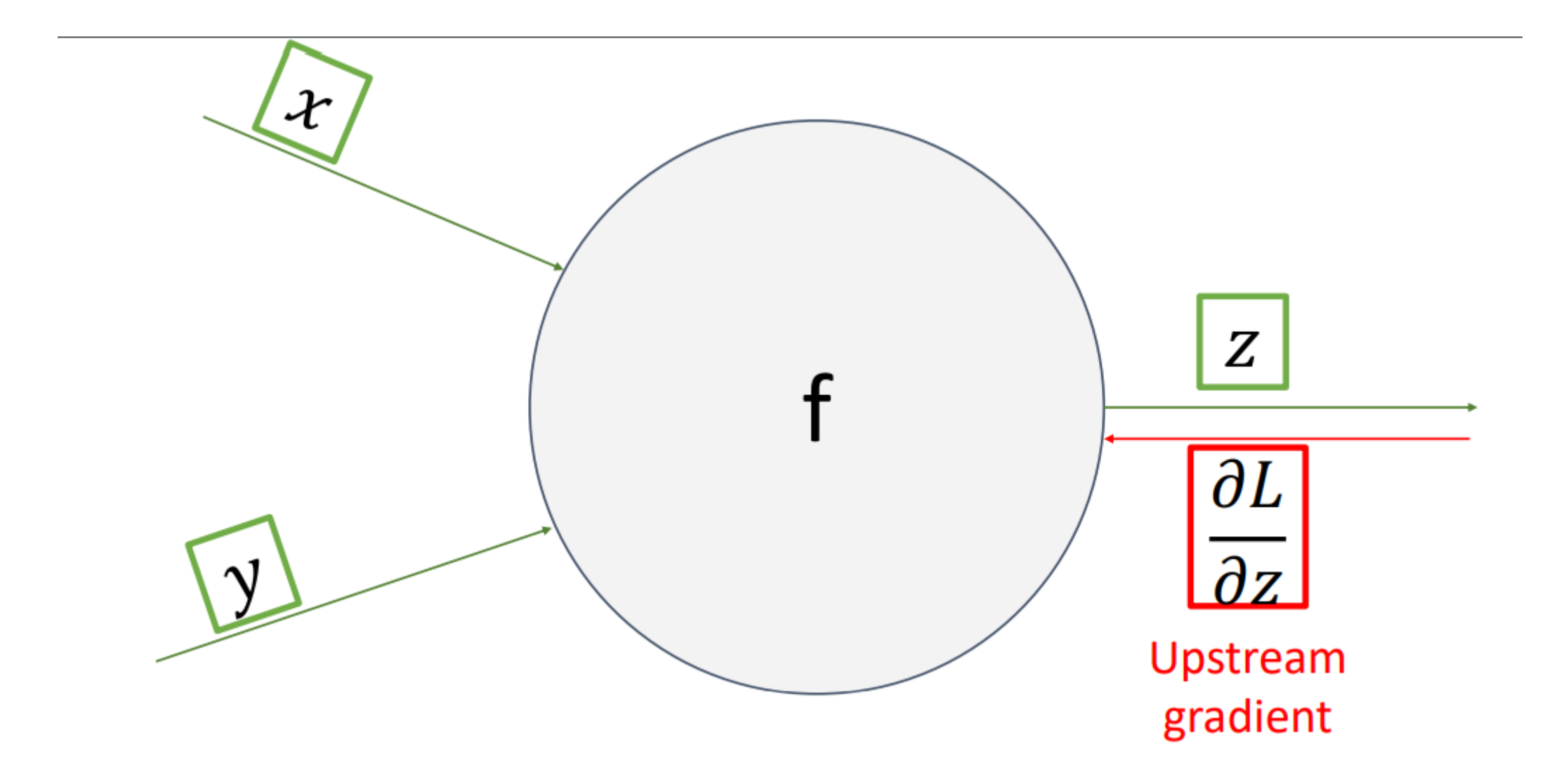

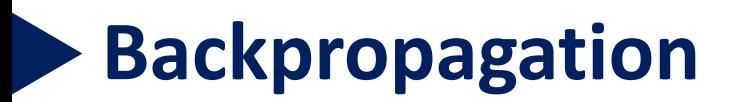

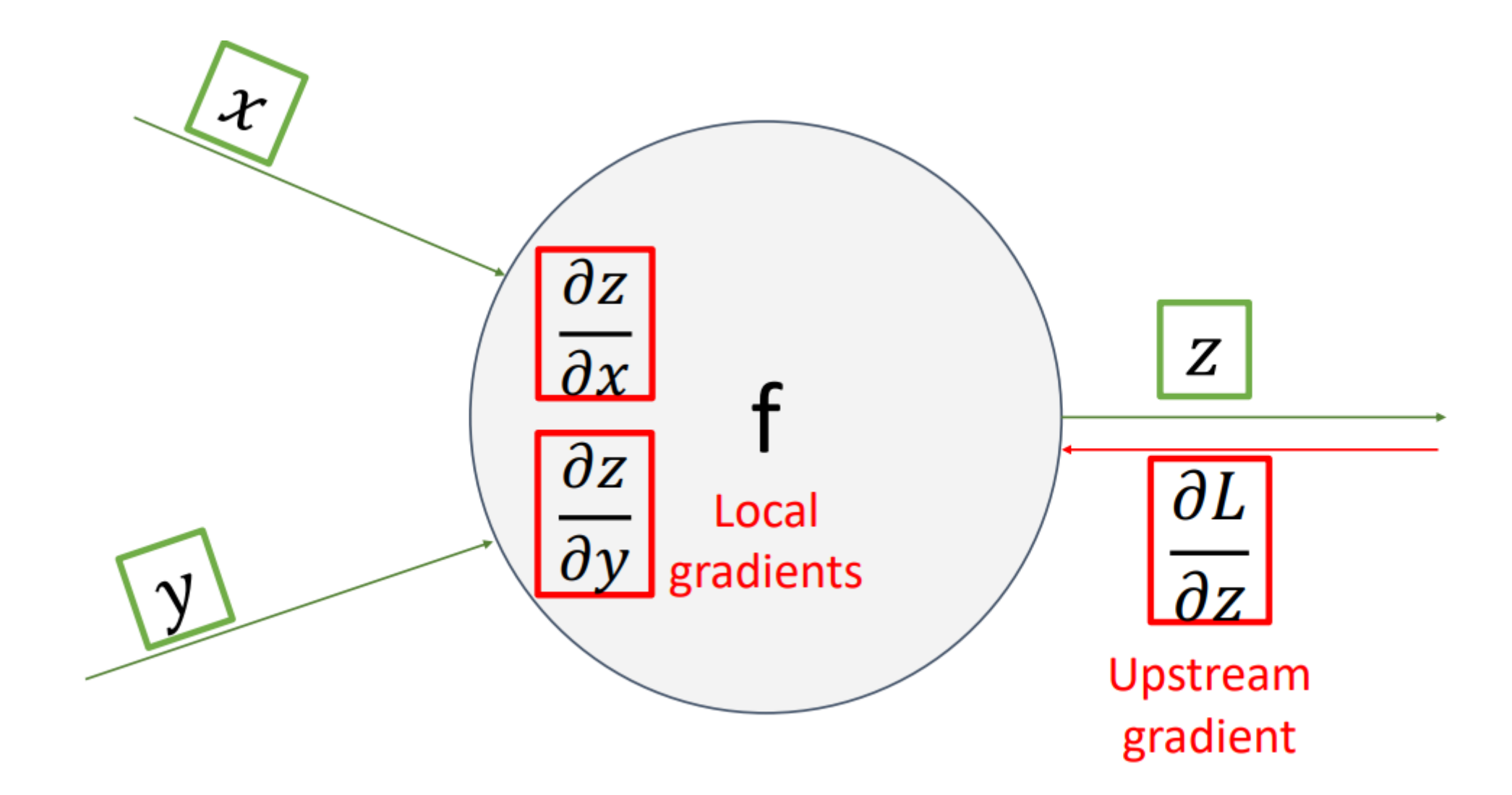

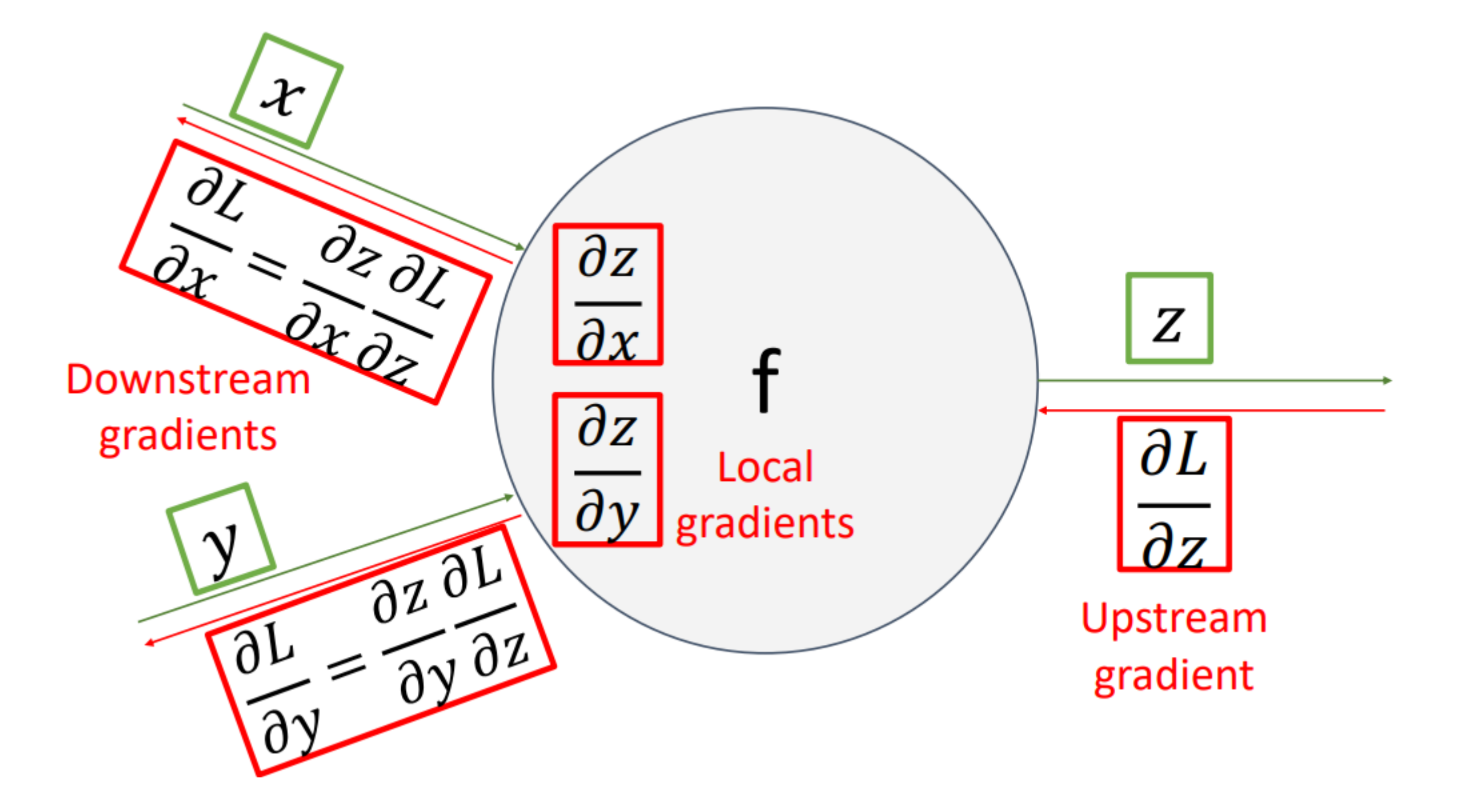

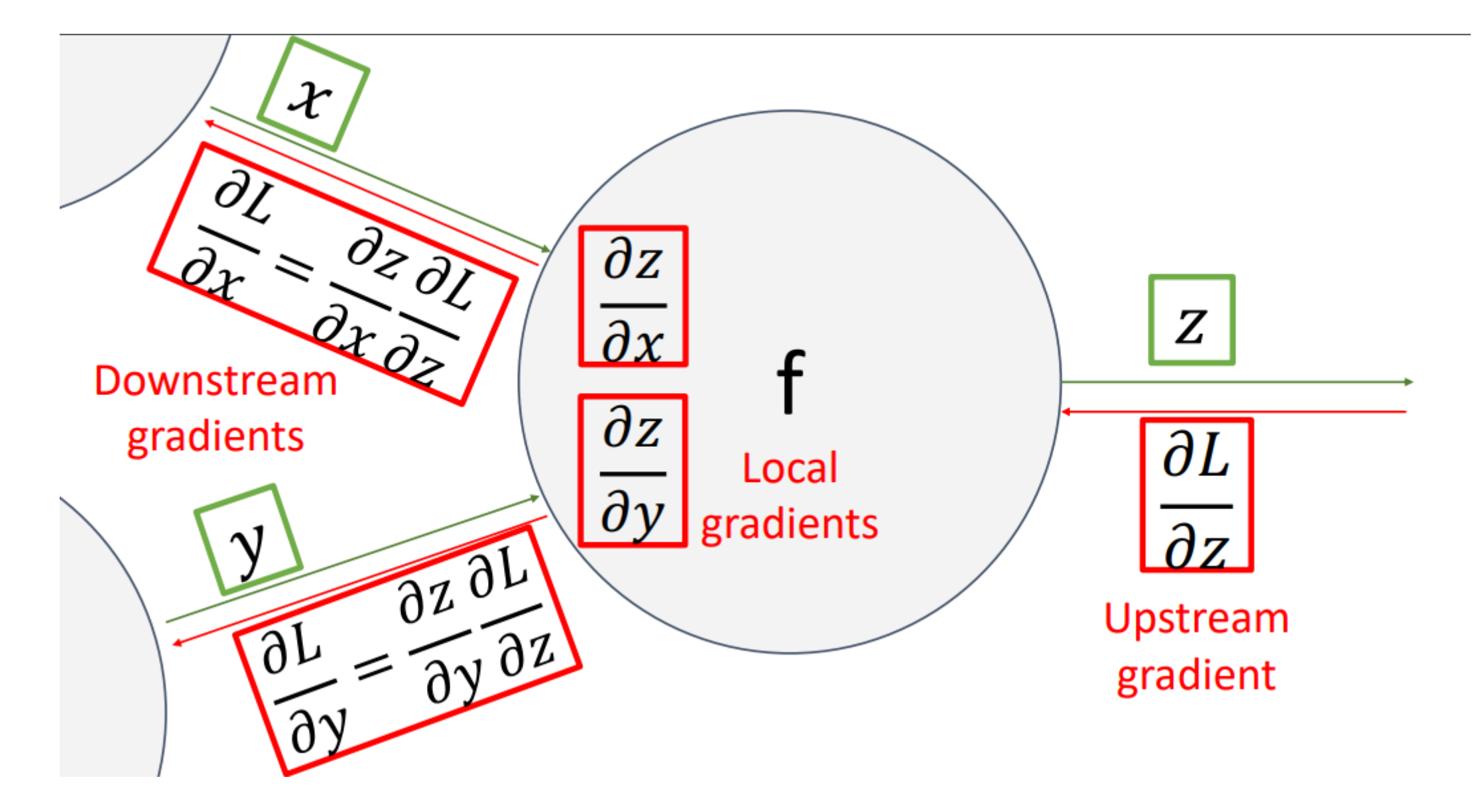

![](_page_40_Picture_0.jpeg)

Another Example 
$$
f(x, w) = \frac{1}{1 + e^{-(w_0 x_0 + w_1 x_1 + w_2)}}
$$

![](_page_40_Figure_2.jpeg)

![](_page_41_Picture_0.jpeg)

![](_page_41_Figure_1.jpeg)

![](_page_42_Picture_0.jpeg)

![](_page_42_Figure_1.jpeg)

![](_page_43_Picture_0.jpeg)

![](_page_43_Figure_1.jpeg)

![](_page_44_Picture_0.jpeg)

![](_page_44_Figure_1.jpeg)

![](_page_45_Picture_0.jpeg)

![](_page_45_Figure_1.jpeg)

46

![](_page_46_Picture_0.jpeg)

![](_page_46_Figure_1.jpeg)

![](_page_47_Picture_0.jpeg)

Another Example 
$$
f(x, w) = \frac{1}{1 + e^{-(w_0 x_0 + w_1 x_1 + w_2)}}
$$

![](_page_47_Figure_2.jpeg)

![](_page_48_Picture_0.jpeg)

![](_page_48_Figure_1.jpeg)

![](_page_49_Figure_1.jpeg)

![](_page_50_Figure_1.jpeg)

![](_page_51_Picture_0.jpeg)

![](_page_51_Figure_1.jpeg)

![](_page_52_Figure_1.jpeg)

![](_page_53_Figure_1.jpeg)

![](_page_54_Picture_0.jpeg)

add gate: gradient distributor

![](_page_54_Figure_3.jpeg)

![](_page_55_Picture_0.jpeg)

add gate: gradient distributor

![](_page_55_Figure_3.jpeg)

copy gate: gradient adder

![](_page_55_Figure_5.jpeg)

![](_page_56_Picture_0.jpeg)

![](_page_56_Figure_2.jpeg)

![](_page_56_Figure_3.jpeg)

mul gate: "swap multiplier"

![](_page_56_Figure_5.jpeg)

copy gate: gradient adder

![](_page_56_Figure_7.jpeg)

![](_page_57_Picture_0.jpeg)

![](_page_57_Figure_2.jpeg)

![](_page_57_Figure_3.jpeg)

copy gate: gradient adder

![](_page_57_Figure_5.jpeg)

mul gate: "swap multiplier"

![](_page_57_Figure_7.jpeg)

max gate: gradient router

![](_page_57_Figure_9.jpeg)

![](_page_58_Picture_0.jpeg)

# So far: backprop with scalars

### What about vector-valued functions?

# **Recap: Vector derivatives**

**Scalar to Scalar** 

 $x \in \mathbb{R}, y \in \mathbb{R}$ 

Regular derivative:

$$
\frac{\partial y}{\partial x} \in \mathbb{R}
$$

If x changes by a small amount, how much will y change?

# **Recap: Vector derivatives**

**Scalar to Scalar** 

 $x \in \mathbb{R}, y \in \mathbb{R}$ 

Regular derivative:

$$
\frac{\partial y}{\partial x} \in \mathbb{R}
$$

If x changes by a small amount, how much will y change?

$$
x\in\mathbb{R}^N, y\in\mathbb{R}
$$

**Vector to Scalar** 

Derivative is Gradient:

$$
\frac{\partial y}{\partial x} \in \mathbb{R}^N \quad \left(\frac{\partial y}{\partial x}\right)_n = \frac{\partial y}{\partial x_n}
$$

For each element of x, if it changes by a small amount then how much will y change?

# **Recap: Vector derivatives**

**Scalar to Scalar** 

 $x \in \mathbb{R}, y \in \mathbb{R}$ 

Regular derivative:

$$
\frac{\partial y}{\partial x} \in \mathbb{R}
$$

If x changes by a small amount, how much will y change?

$$
x \in \mathbb{R}^N, y \in \mathbb{R}
$$

Vootorto Coolor

Derivative is Gradient:

$$
\frac{\partial y}{\partial x} \in \mathbb{R}^N \quad \left(\frac{\partial y}{\partial x}\right)_n = \frac{\partial y}{\partial x_n}
$$

For each element of x, if it changes by a small amount then how much will y change?

**Vector to Vector**  $x \in \mathbb{R}^N, y \in \mathbb{R}^M$ 

#### Derivative is **Jacobian**:

$$
\frac{\partial y}{\partial x} \in \mathbb{R}^{N \times M} \left( \frac{\partial y}{\partial x} \right)_{n,m} = \frac{\partial y_m}{\partial x_n}
$$

For each element of x, if it changes by a small amount then how much will each element of y change?

![](_page_62_Picture_0.jpeg)

![](_page_62_Figure_2.jpeg)

![](_page_63_Picture_0.jpeg)

![](_page_63_Figure_2.jpeg)

![](_page_64_Picture_0.jpeg)

![](_page_64_Figure_2.jpeg)

![](_page_65_Picture_0.jpeg)

![](_page_65_Figure_2.jpeg)

![](_page_66_Picture_0.jpeg)

![](_page_66_Figure_2.jpeg)

![](_page_67_Picture_0.jpeg)

![](_page_67_Figure_2.jpeg)

![](_page_68_Picture_0.jpeg)

![](_page_68_Figure_2.jpeg)

Gradients of variables wrt loss have same dims as the original variable

![](_page_69_Figure_2.jpeg)

![](_page_70_Picture_0.jpeg)

![](_page_70_Figure_2.jpeg)

![](_page_71_Picture_0.jpeg)

![](_page_71_Figure_2.jpeg)
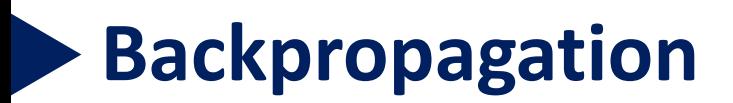

**Backprop with Vectors** 

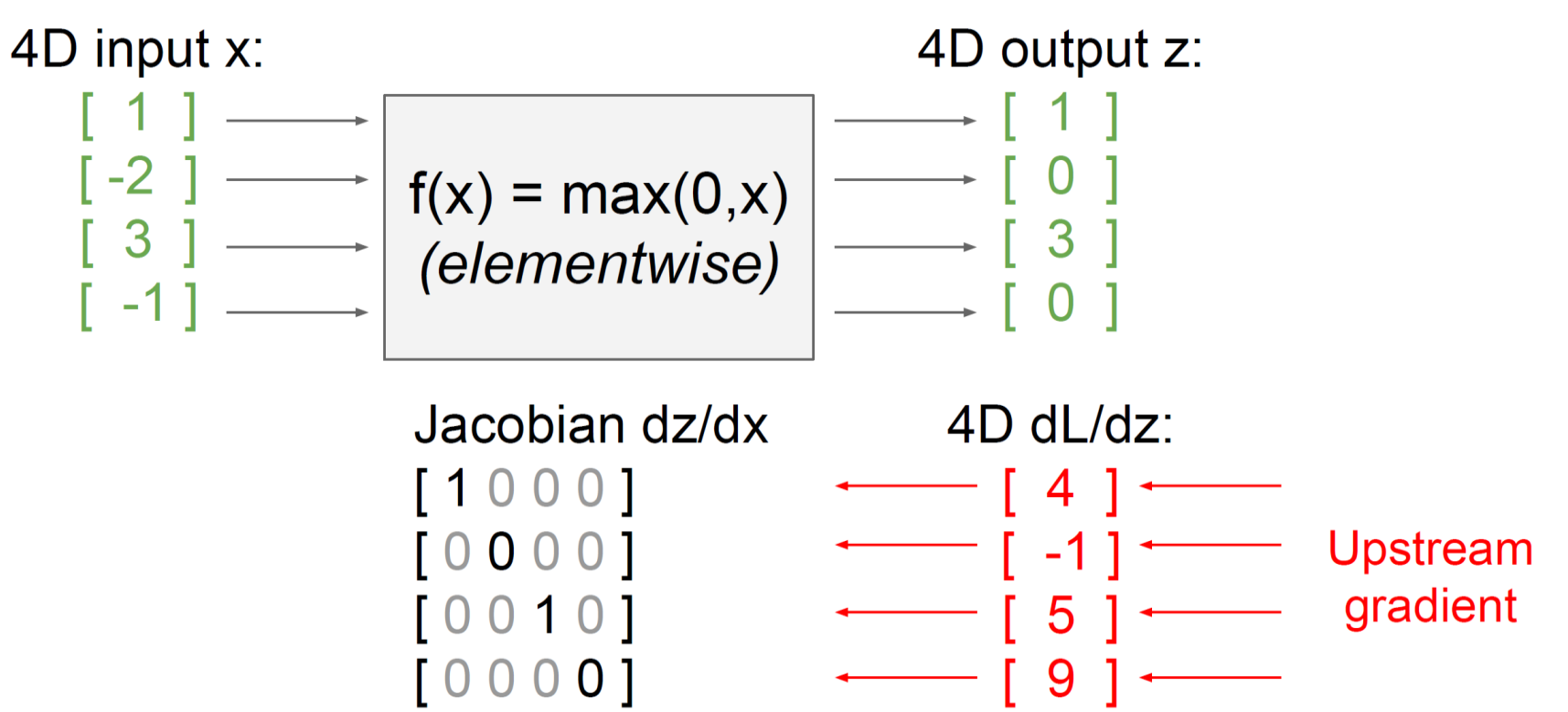

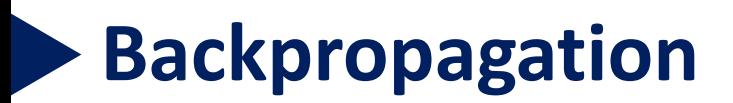

**Backprop with Vectors** 

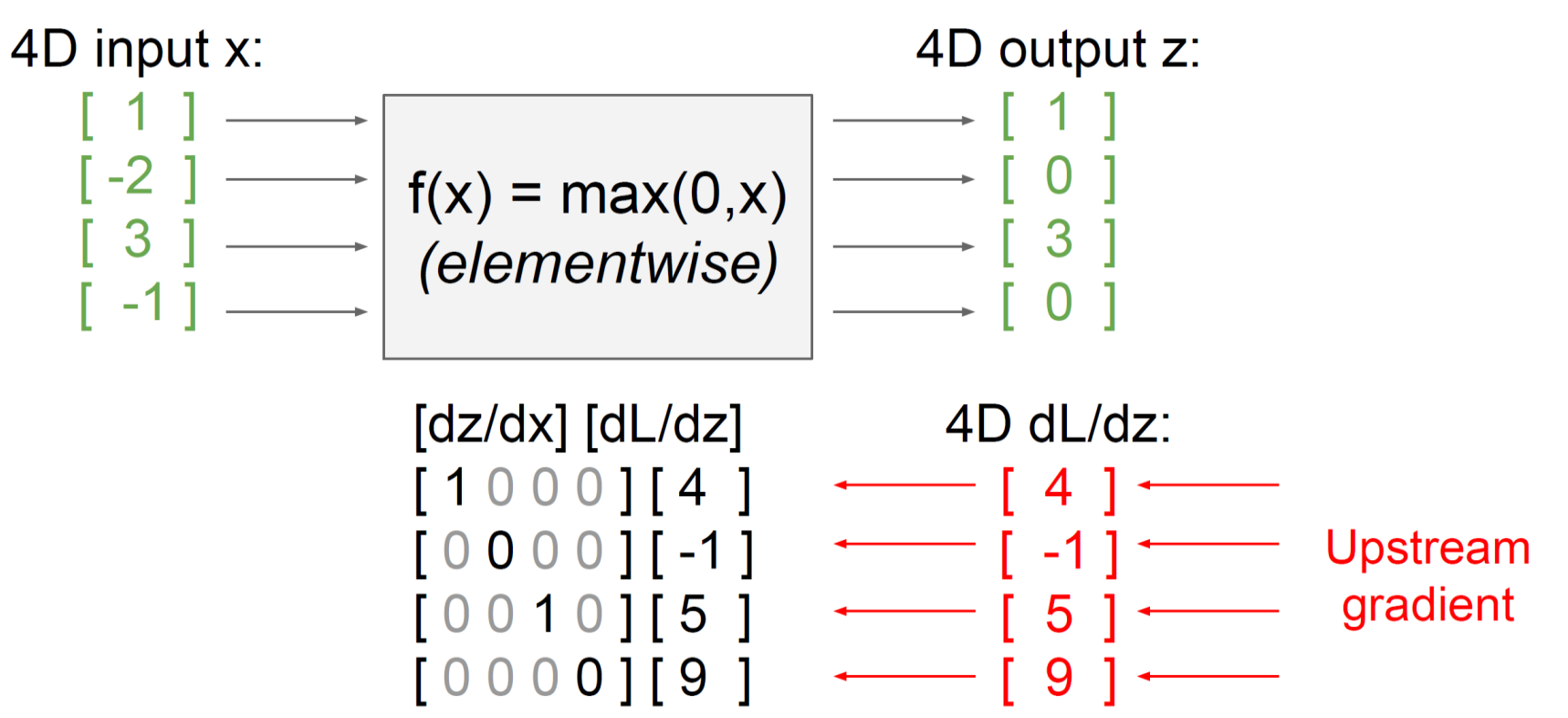

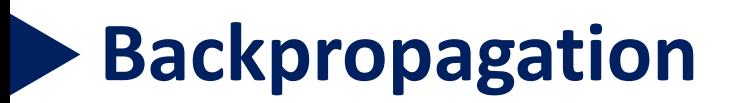

**Backprop with Vectors** 

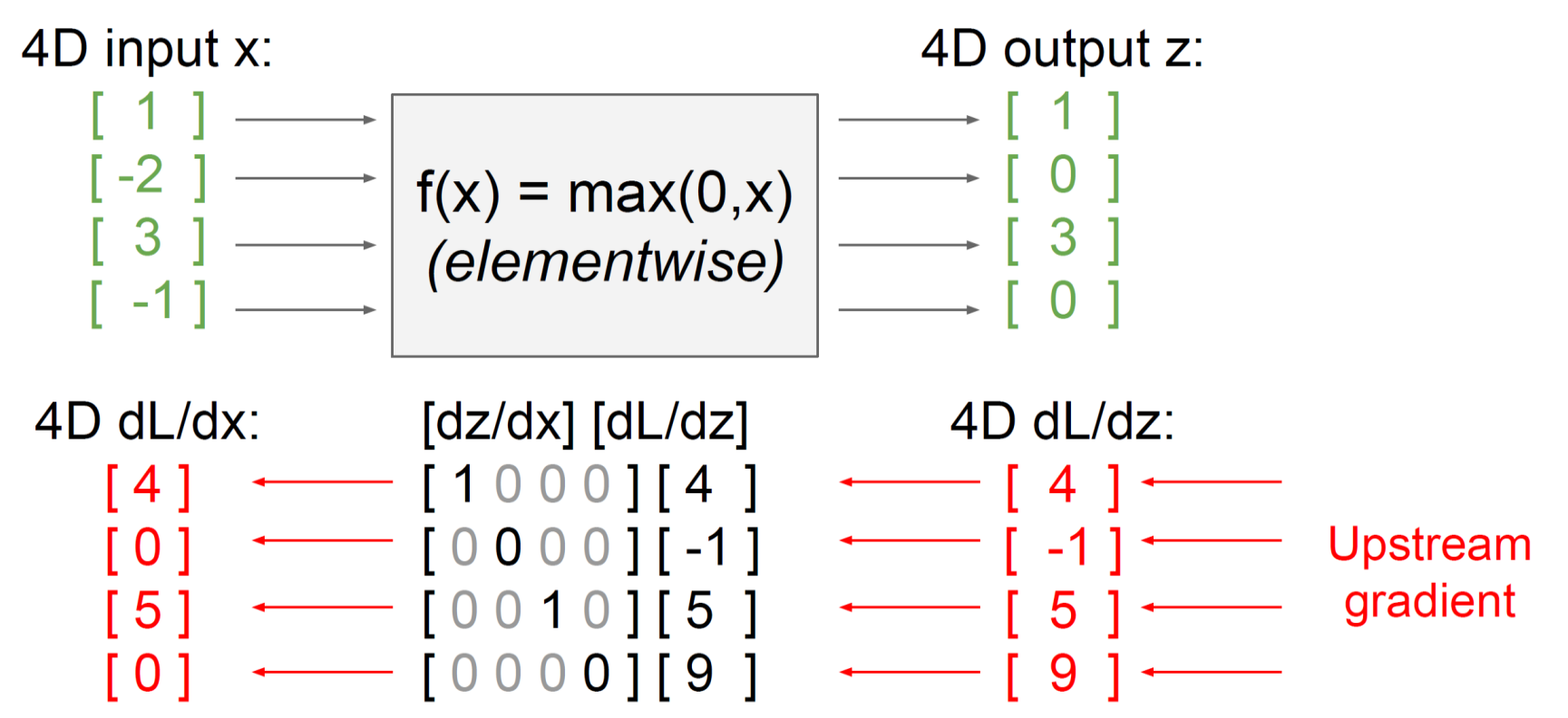

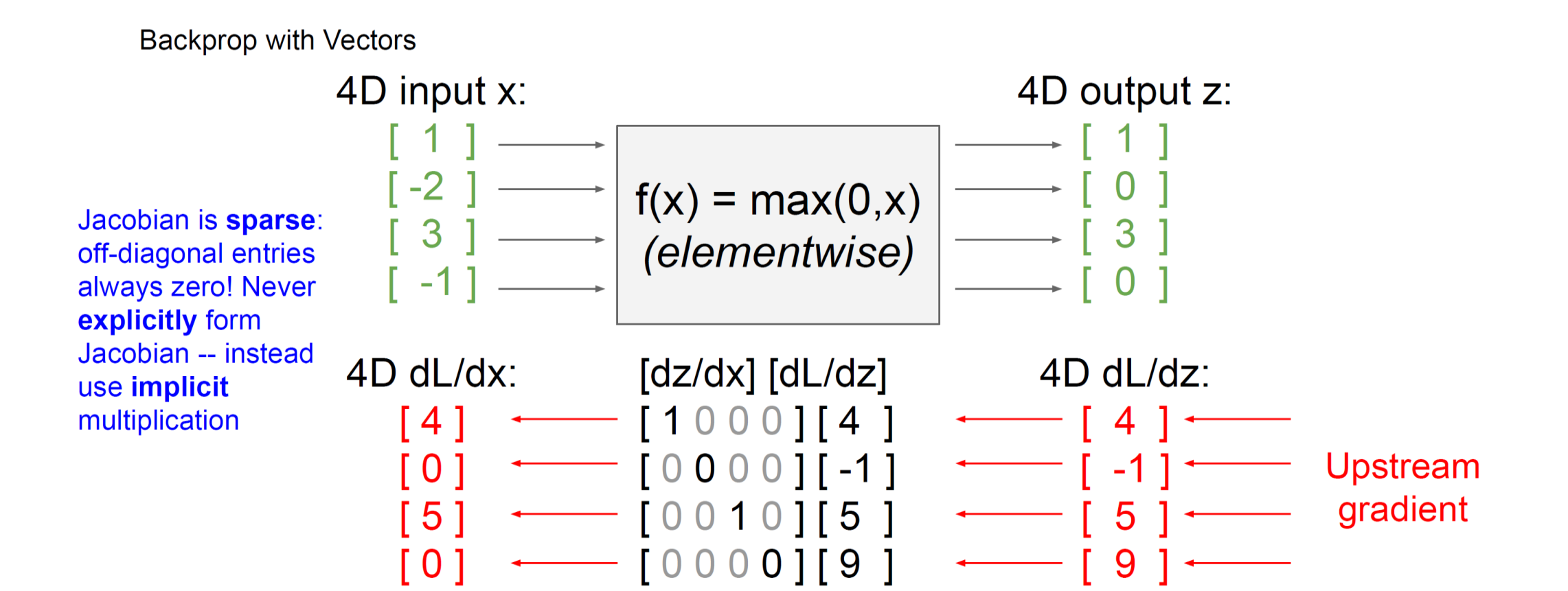

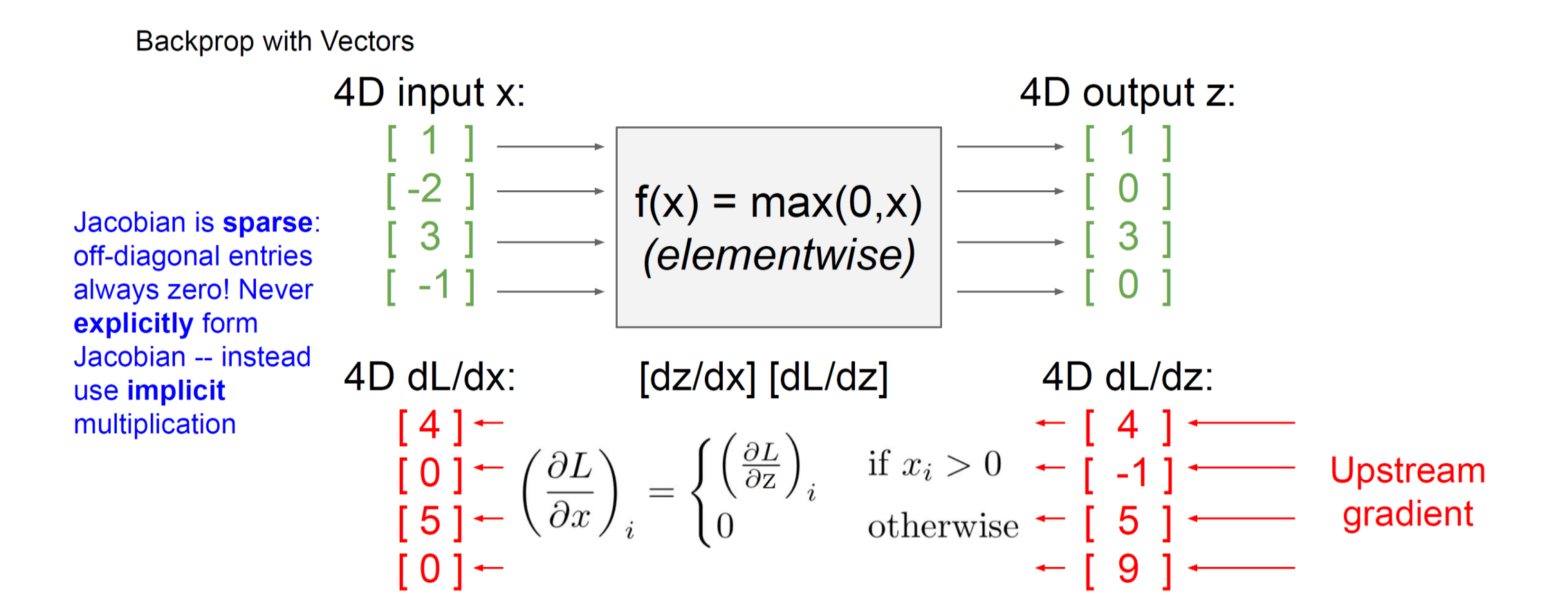

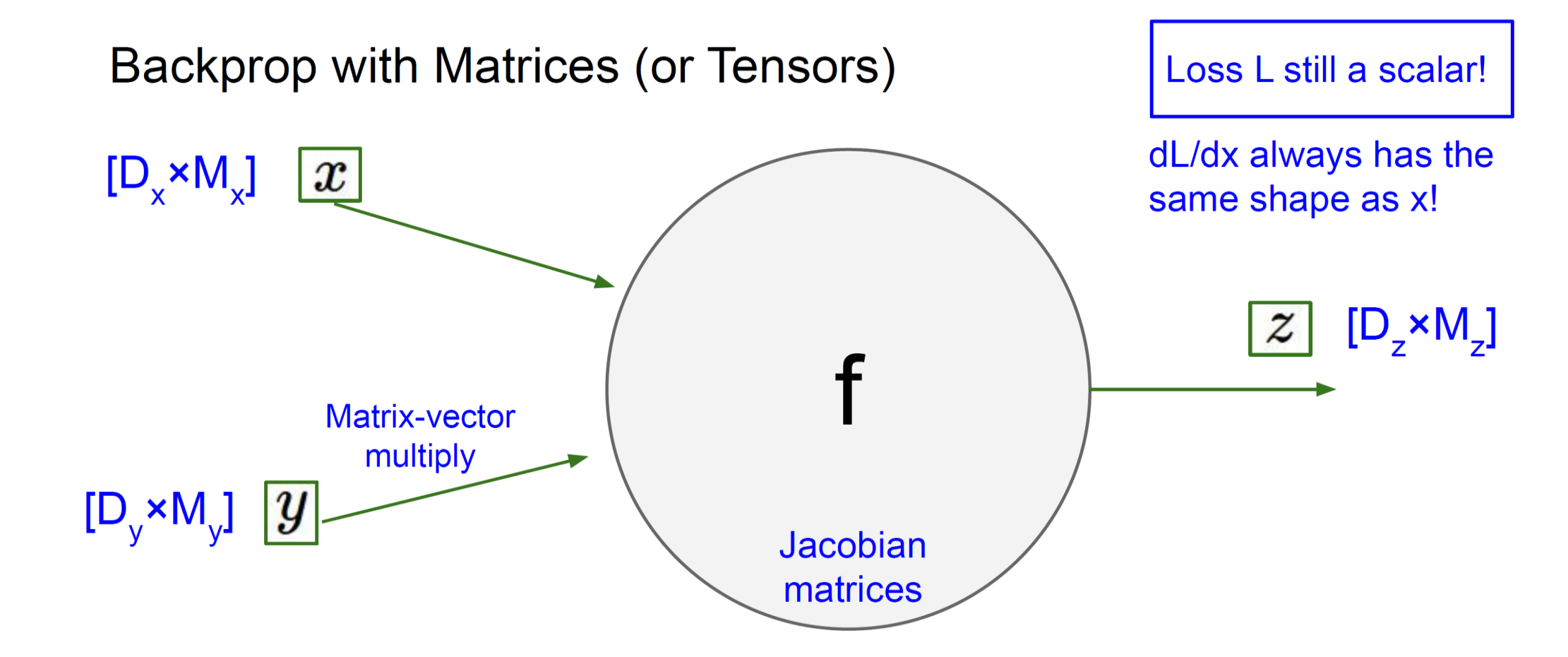

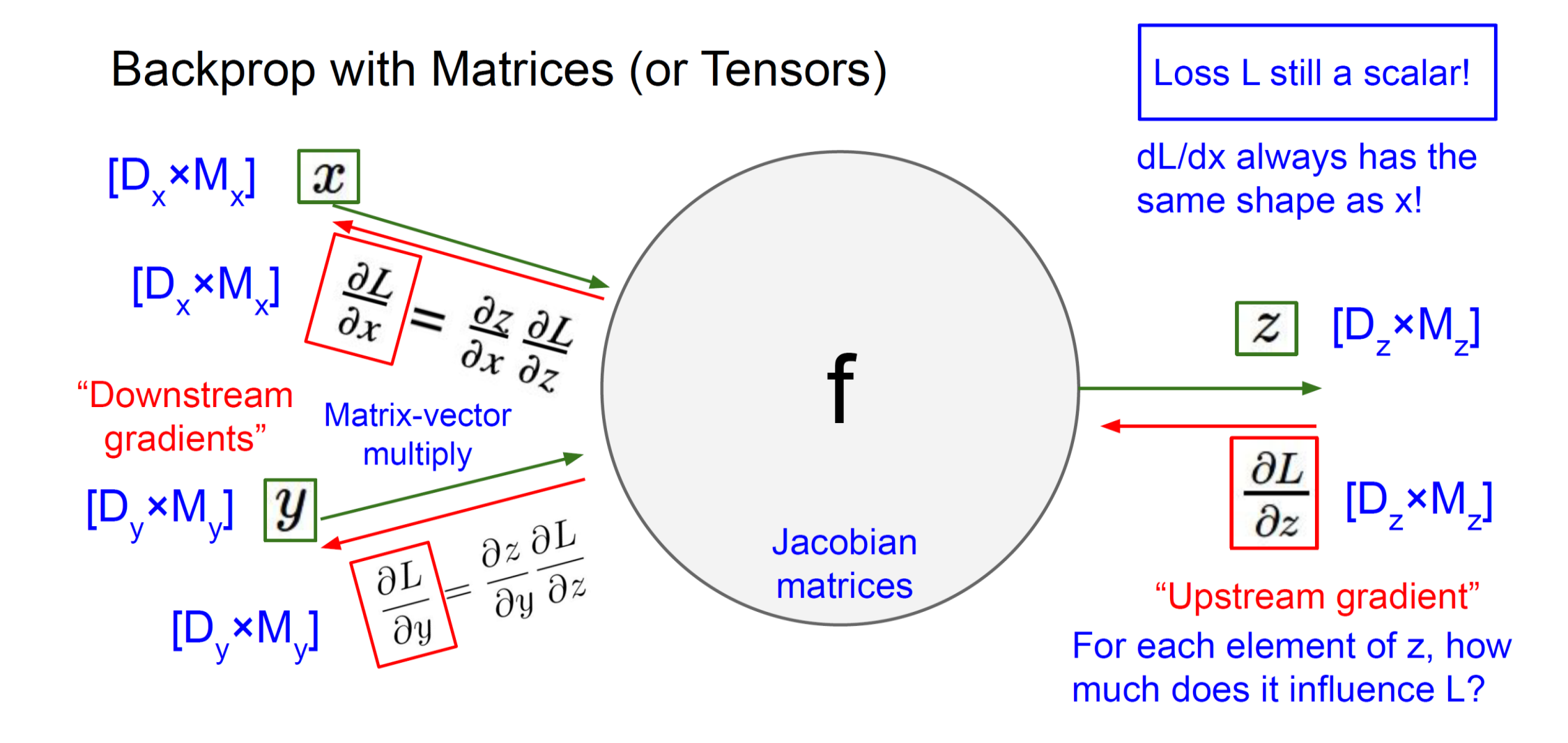

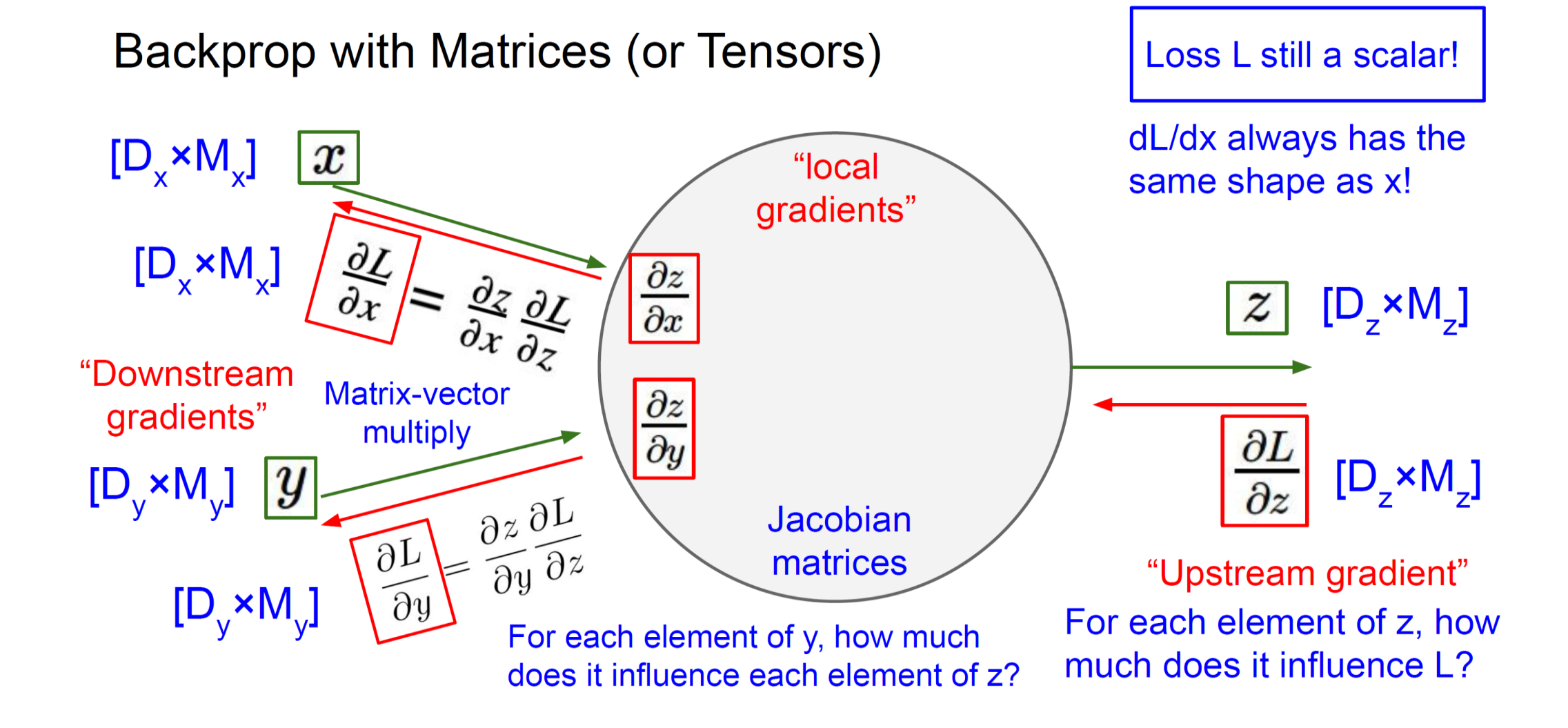

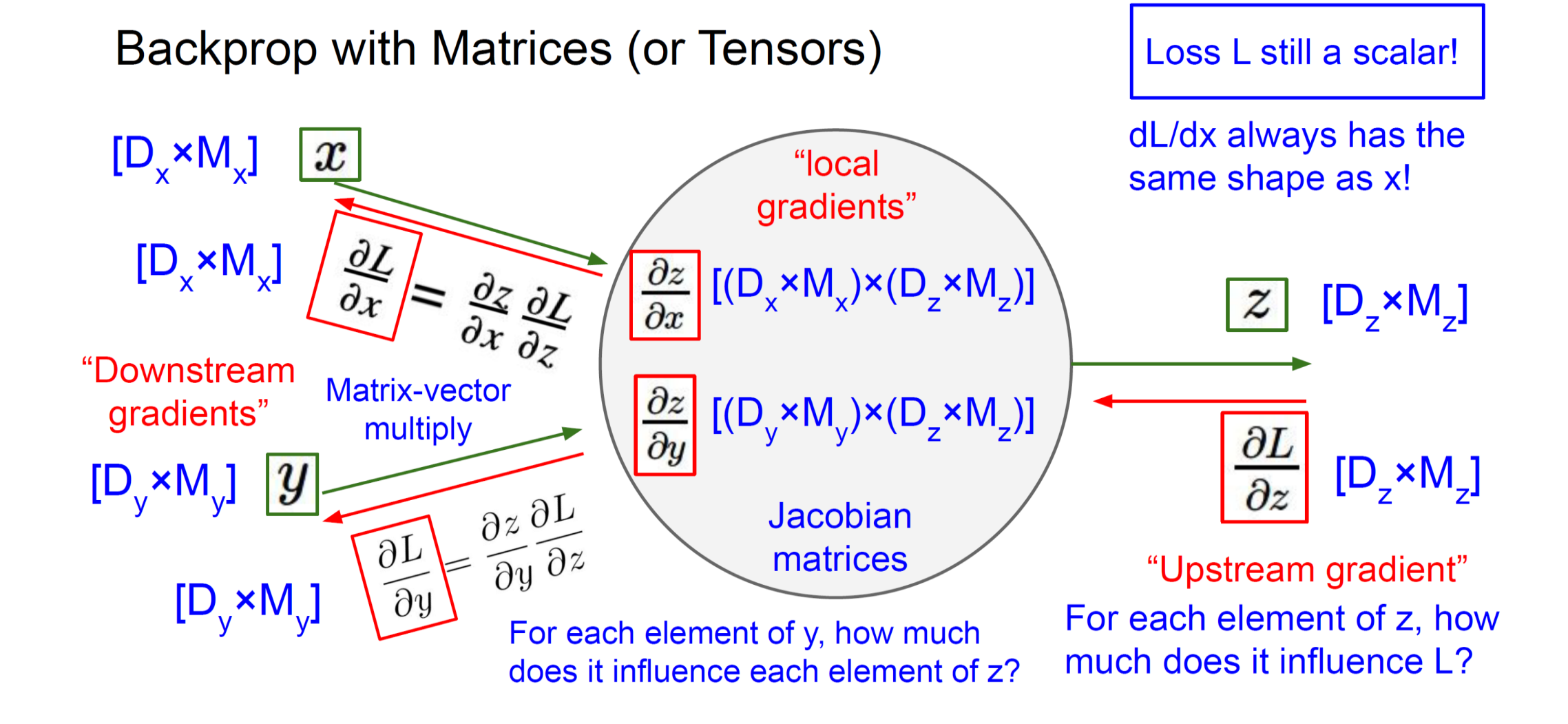

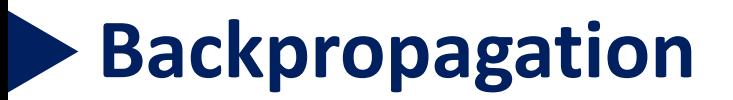

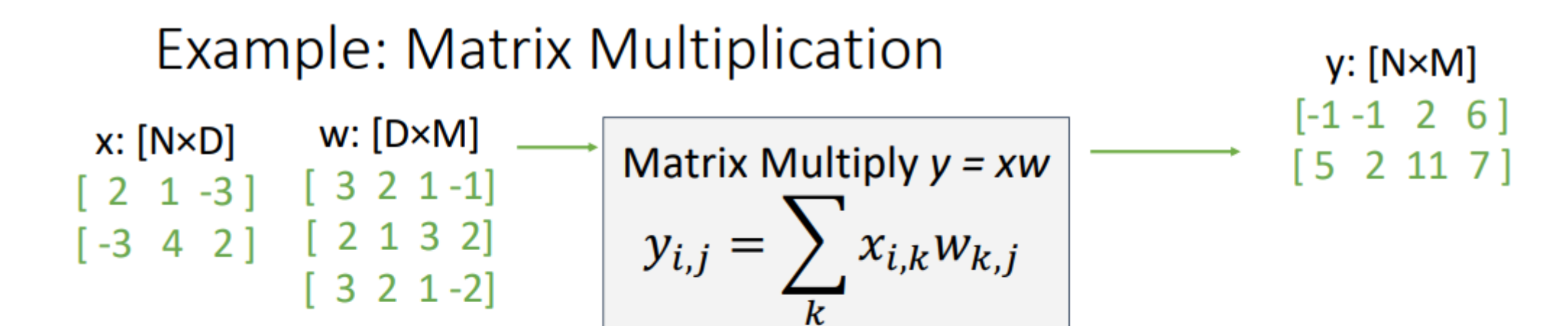

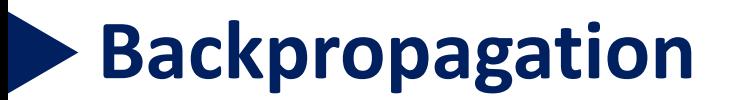

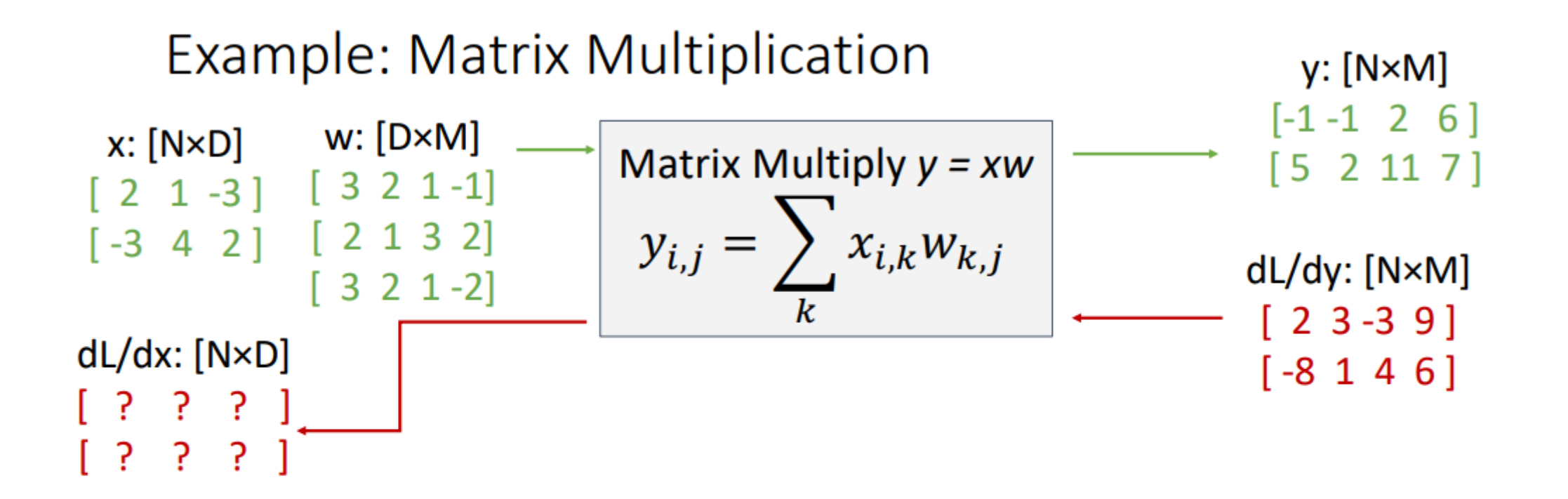

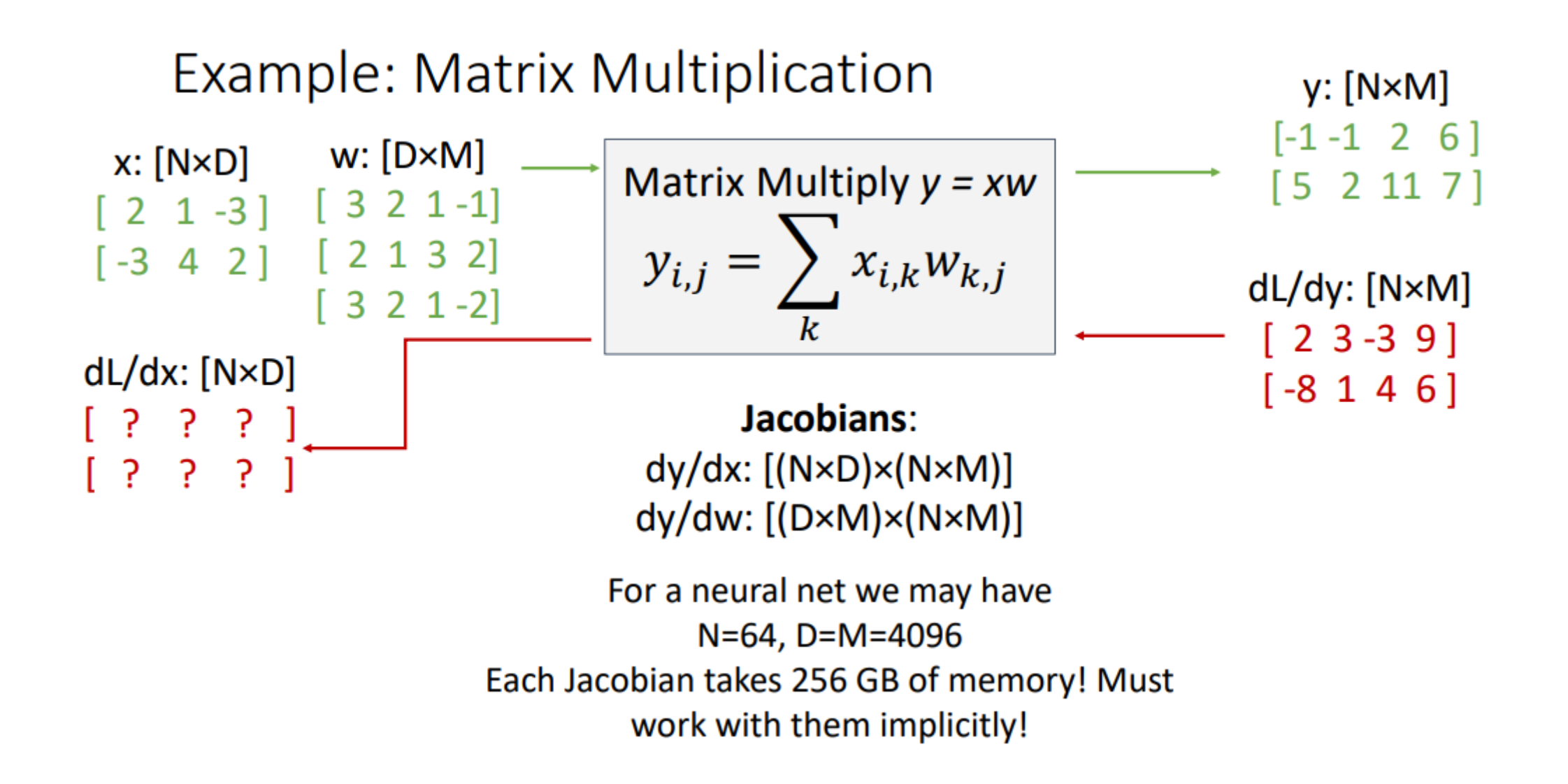

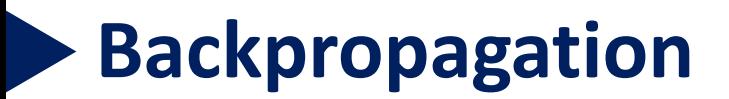

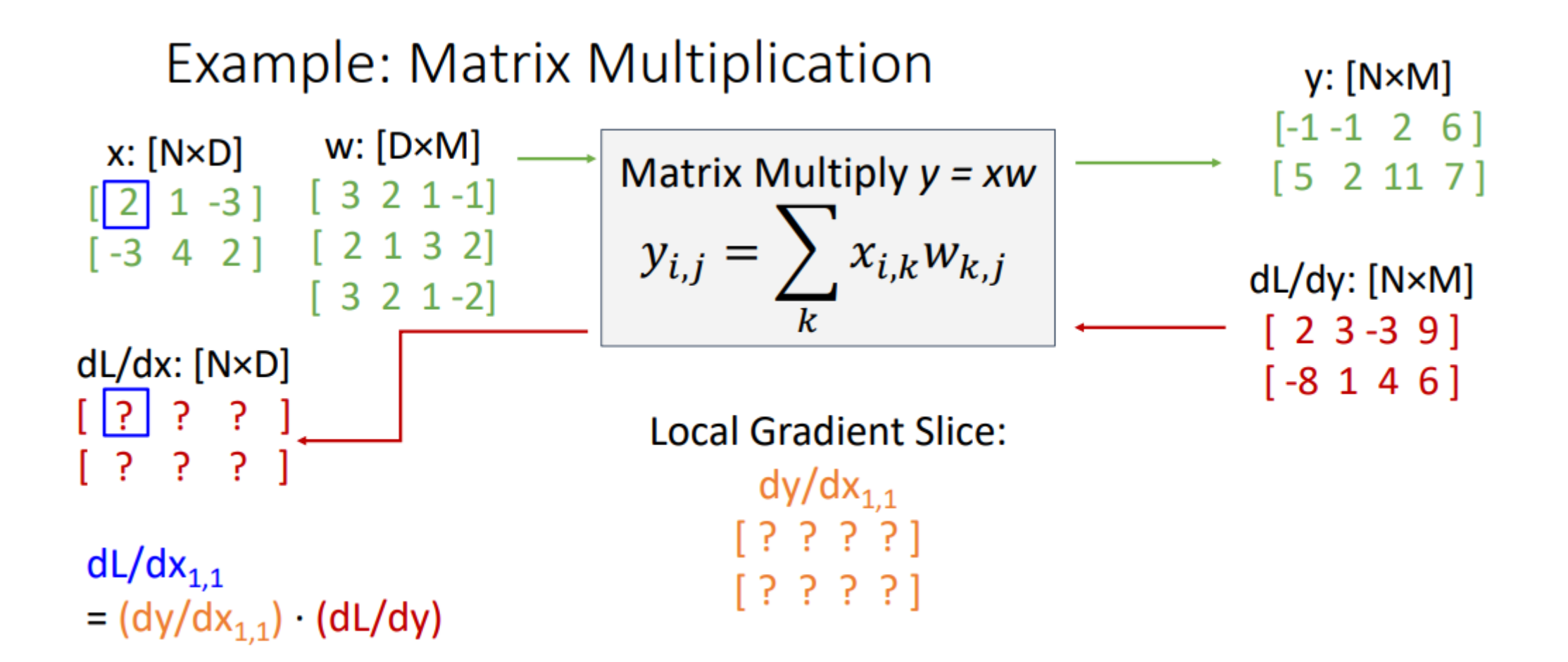

85

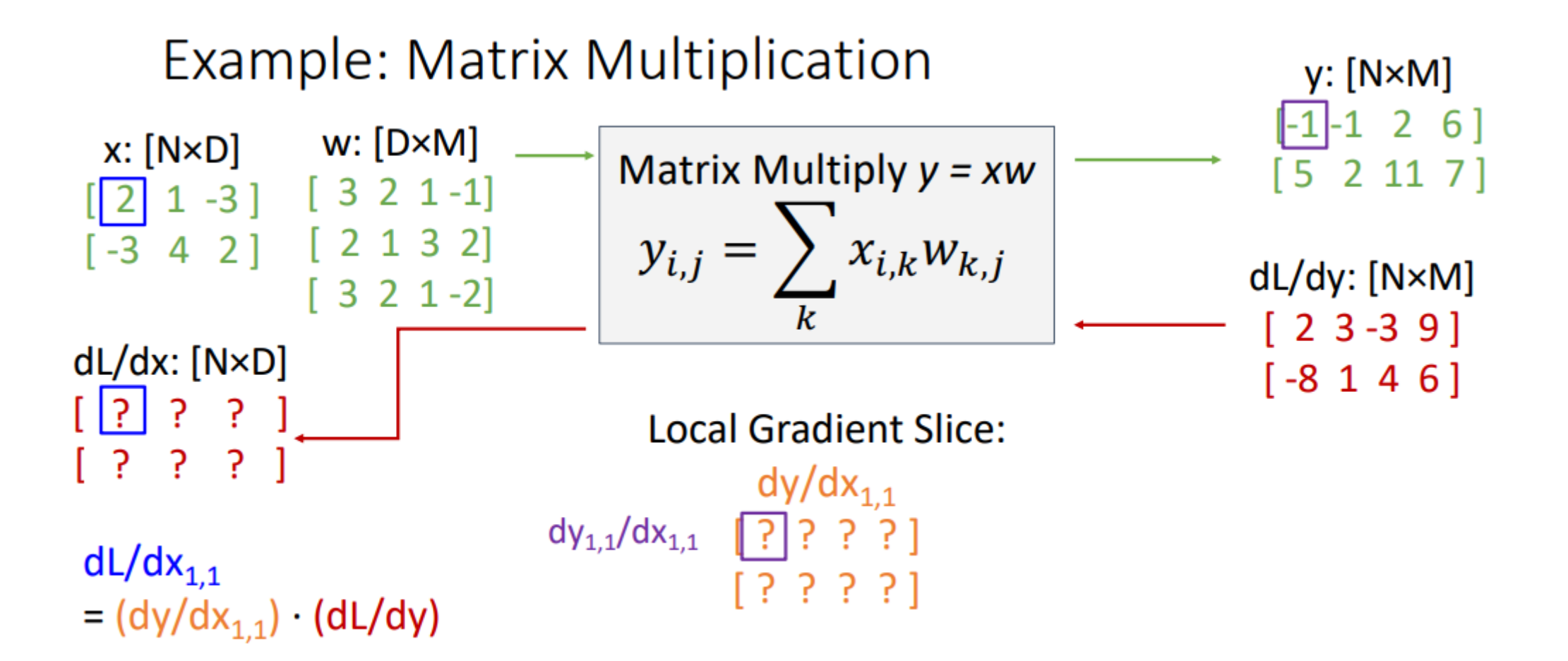

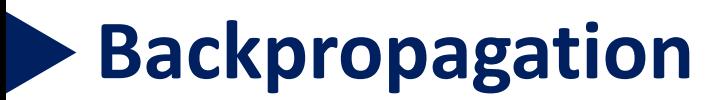

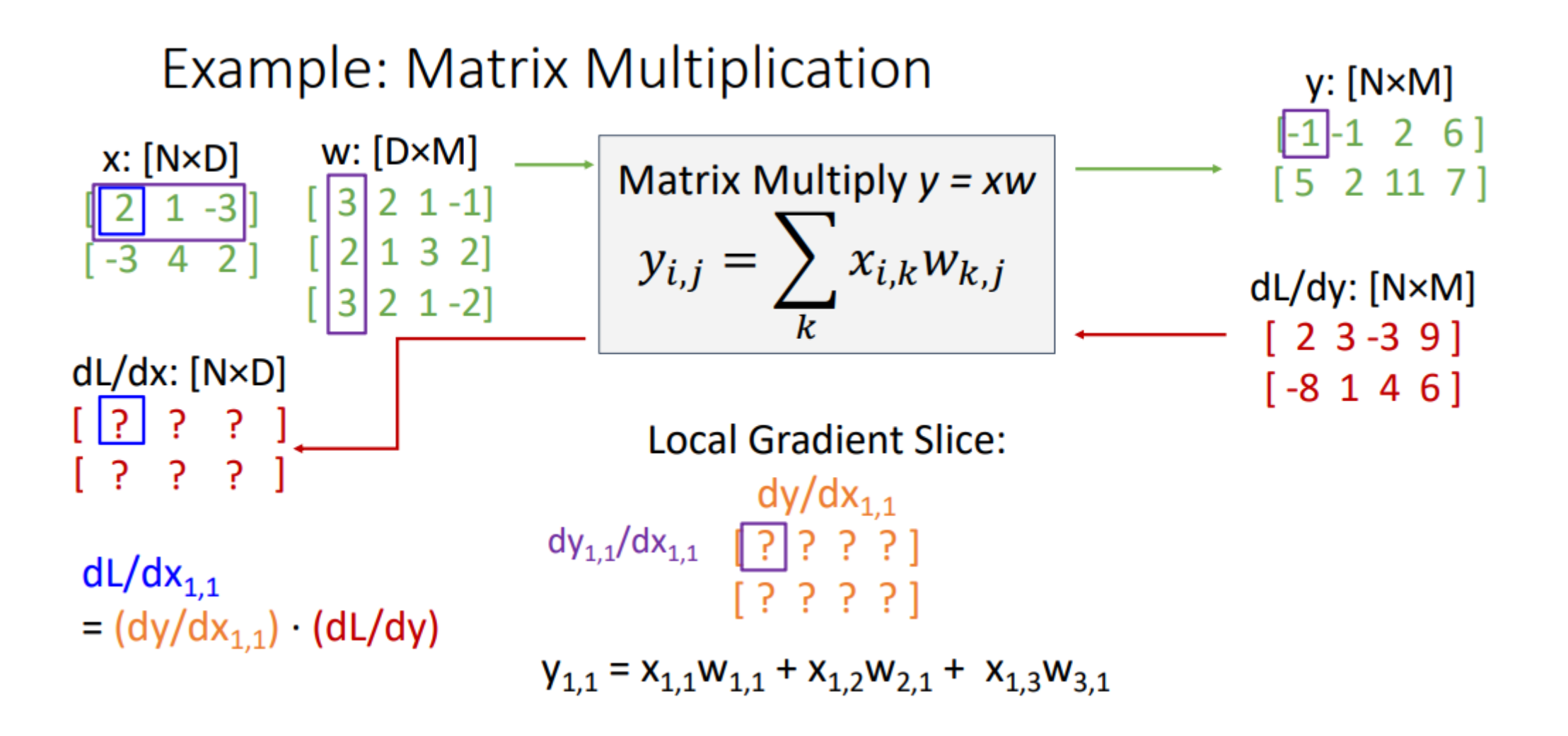

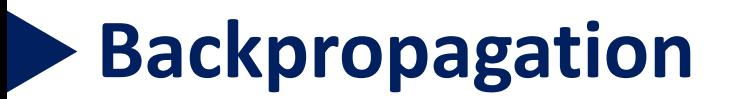

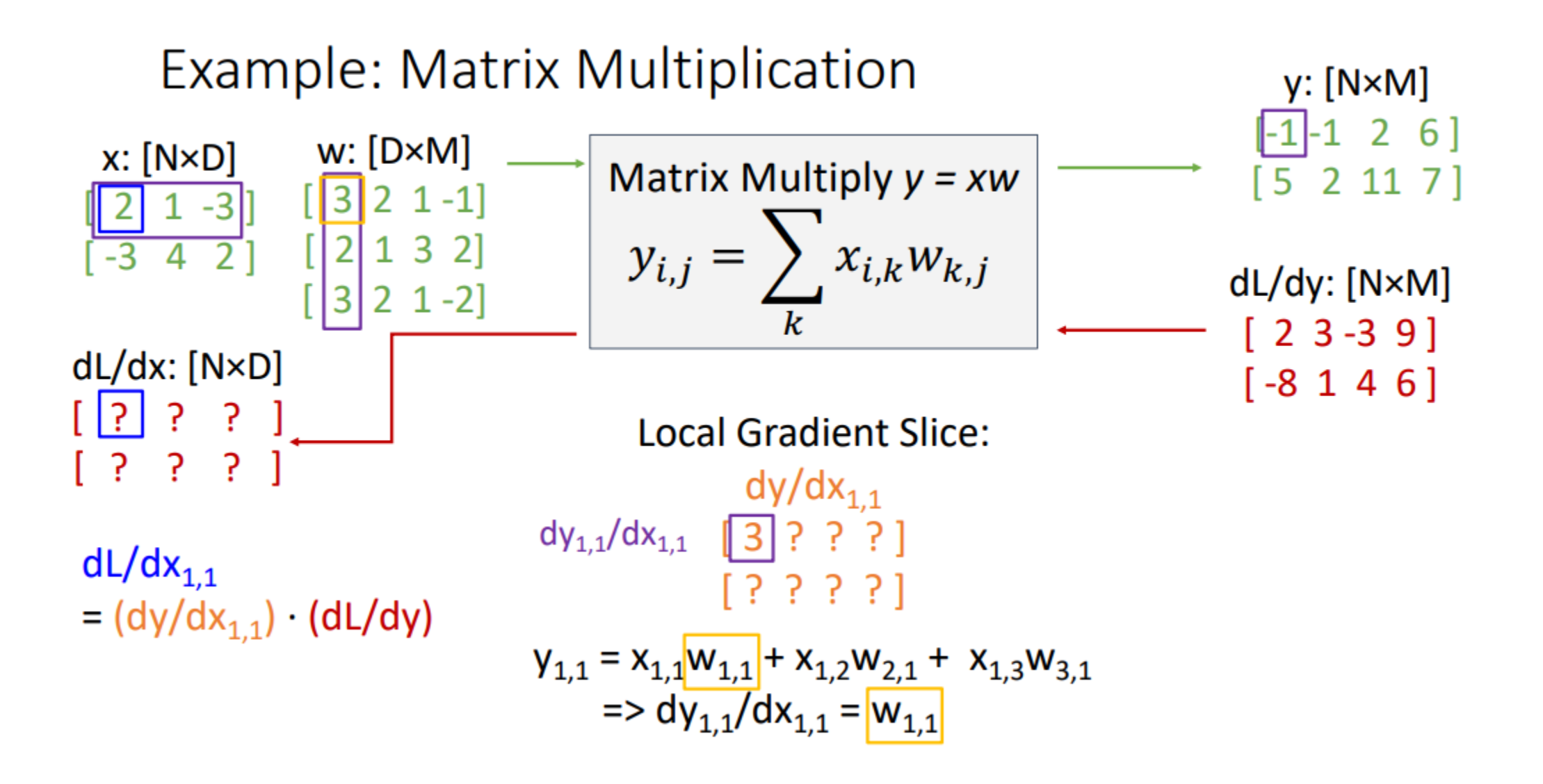

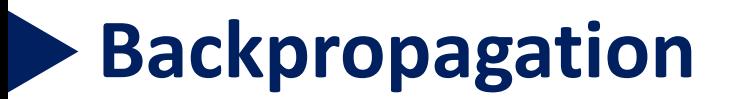

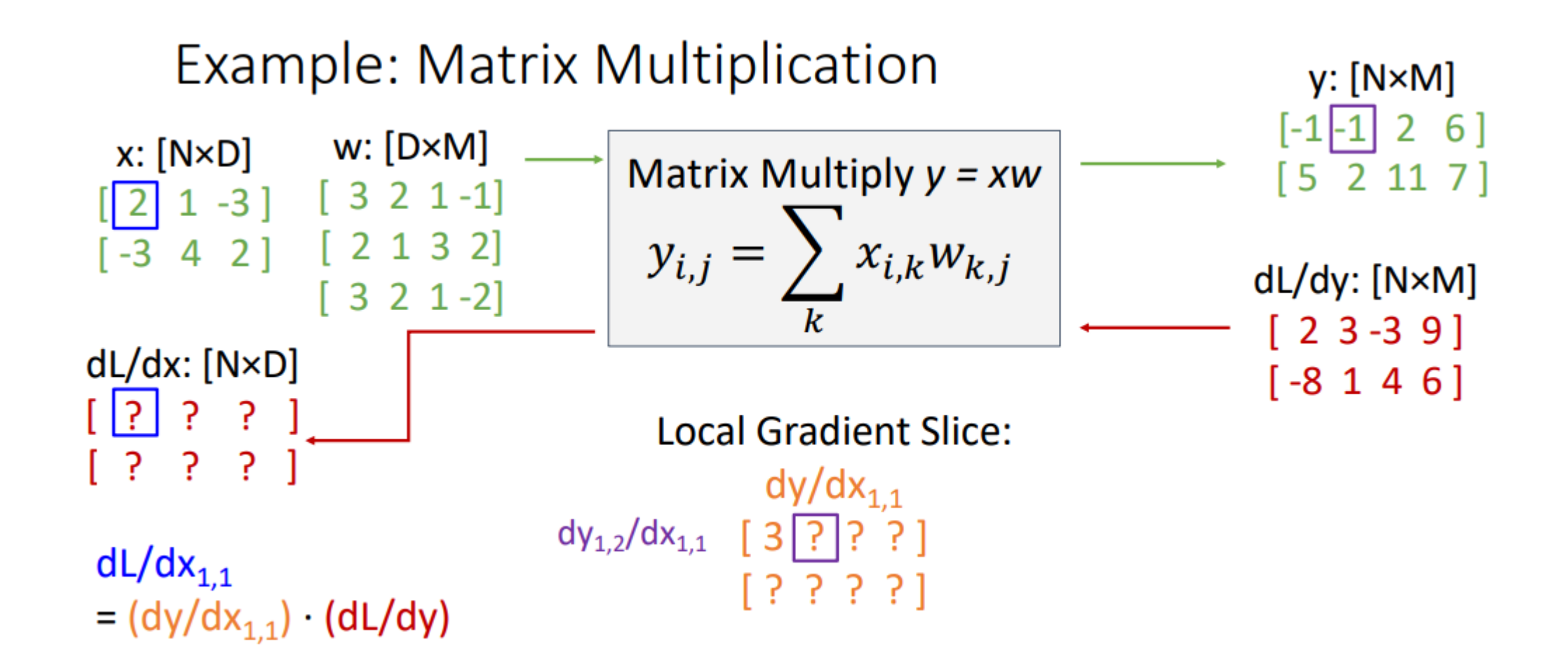

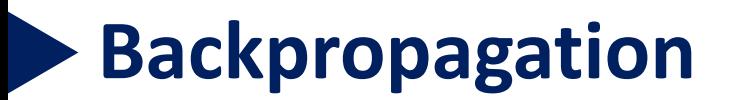

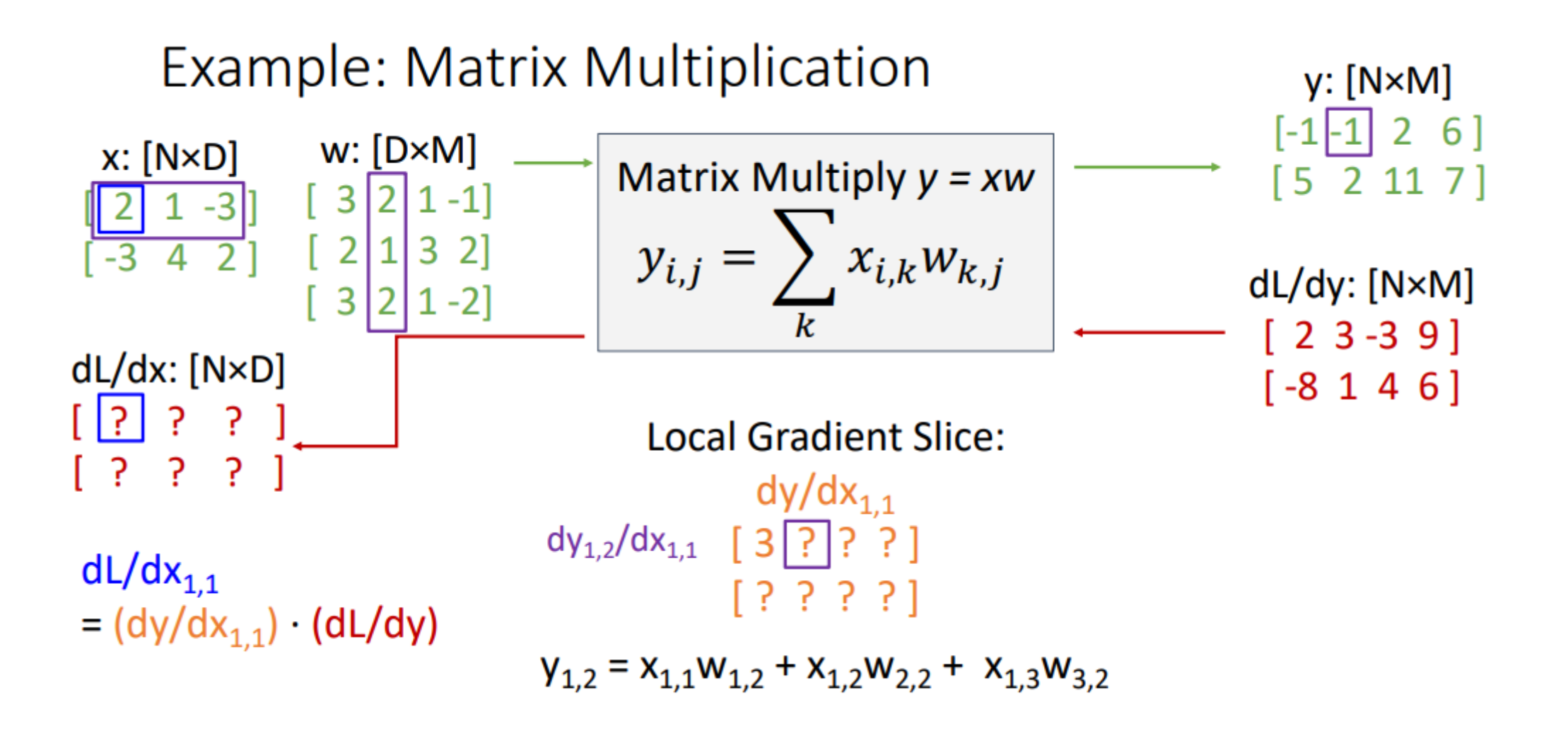

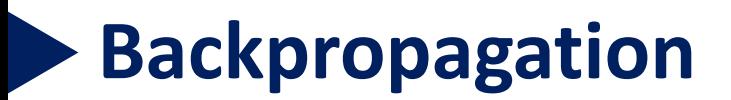

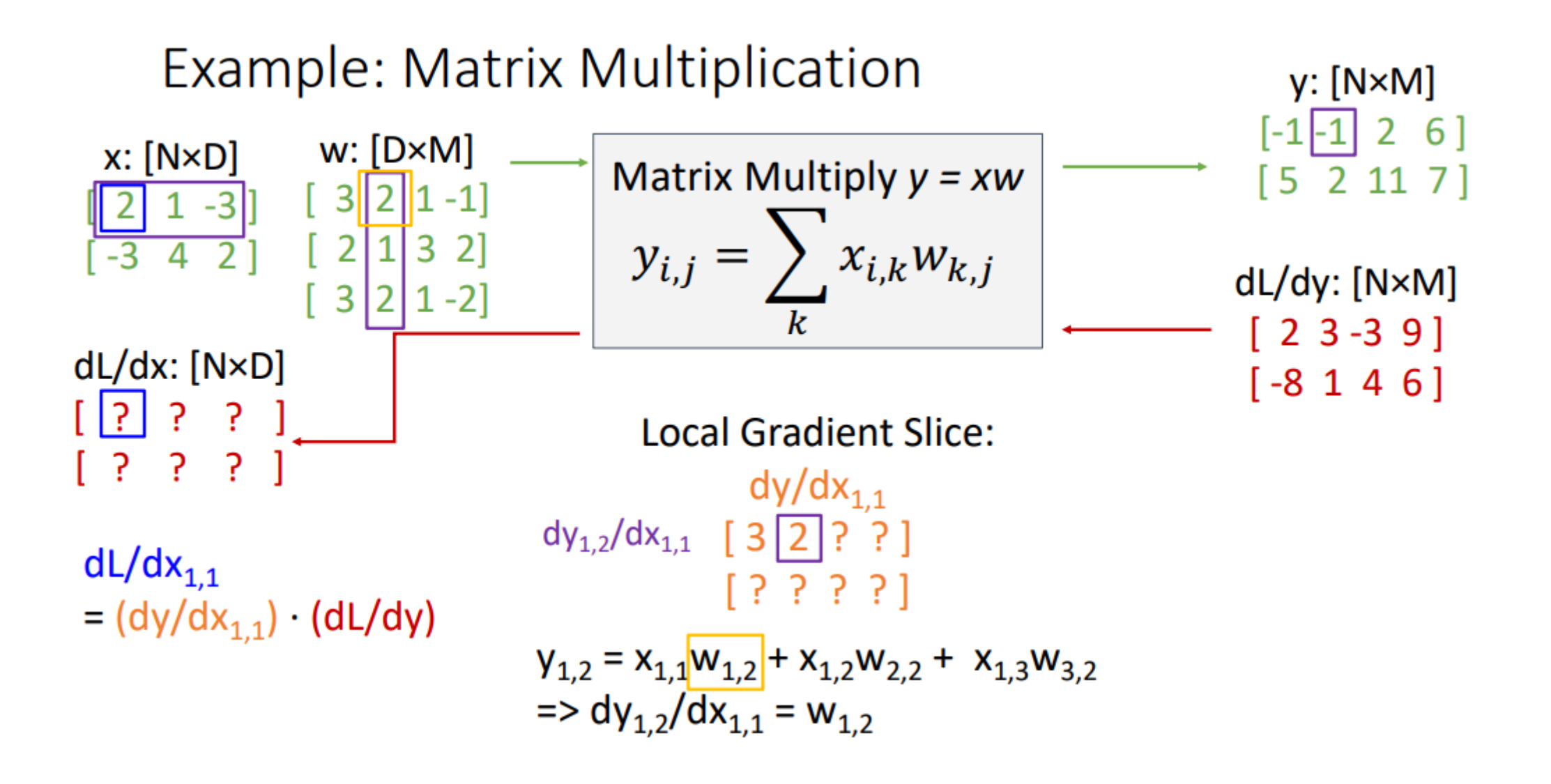

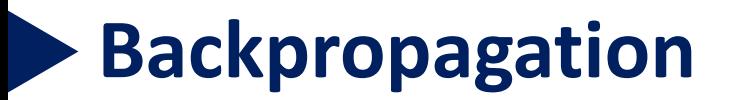

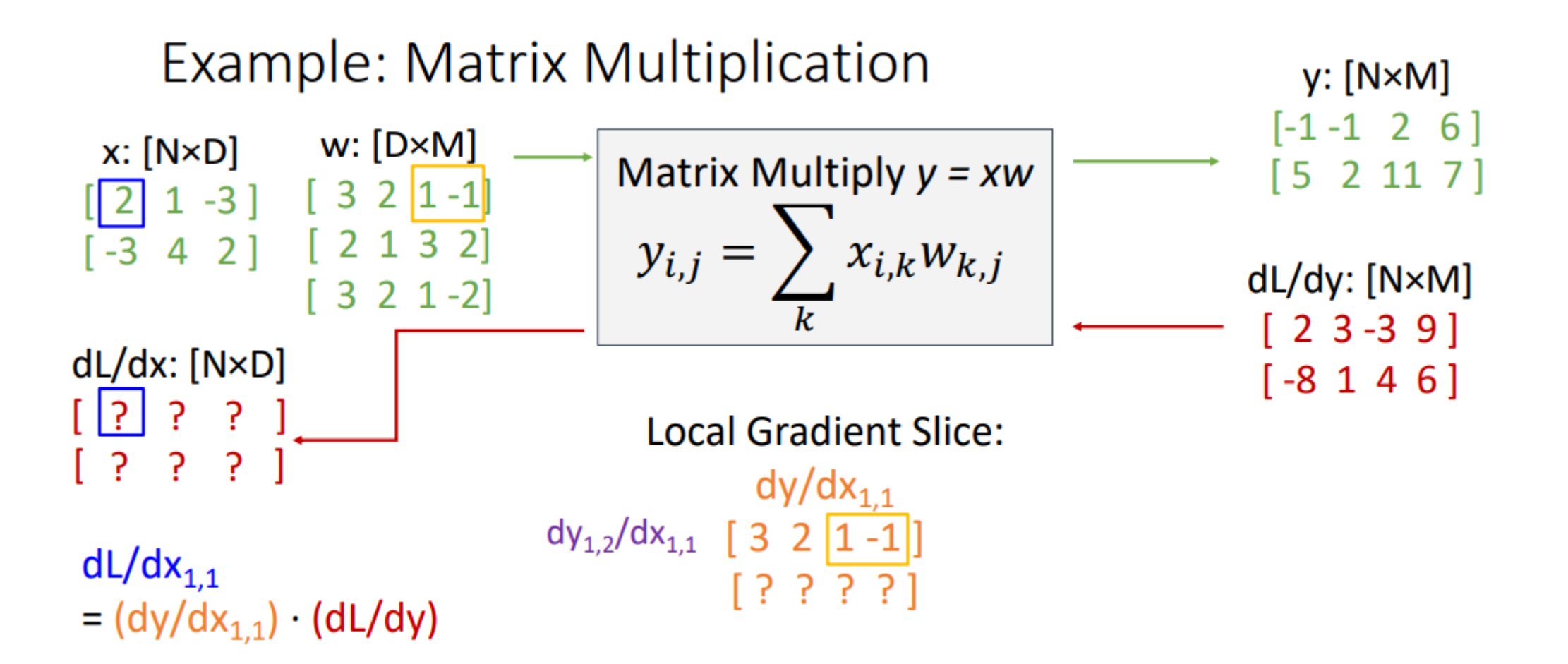

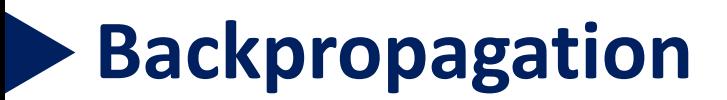

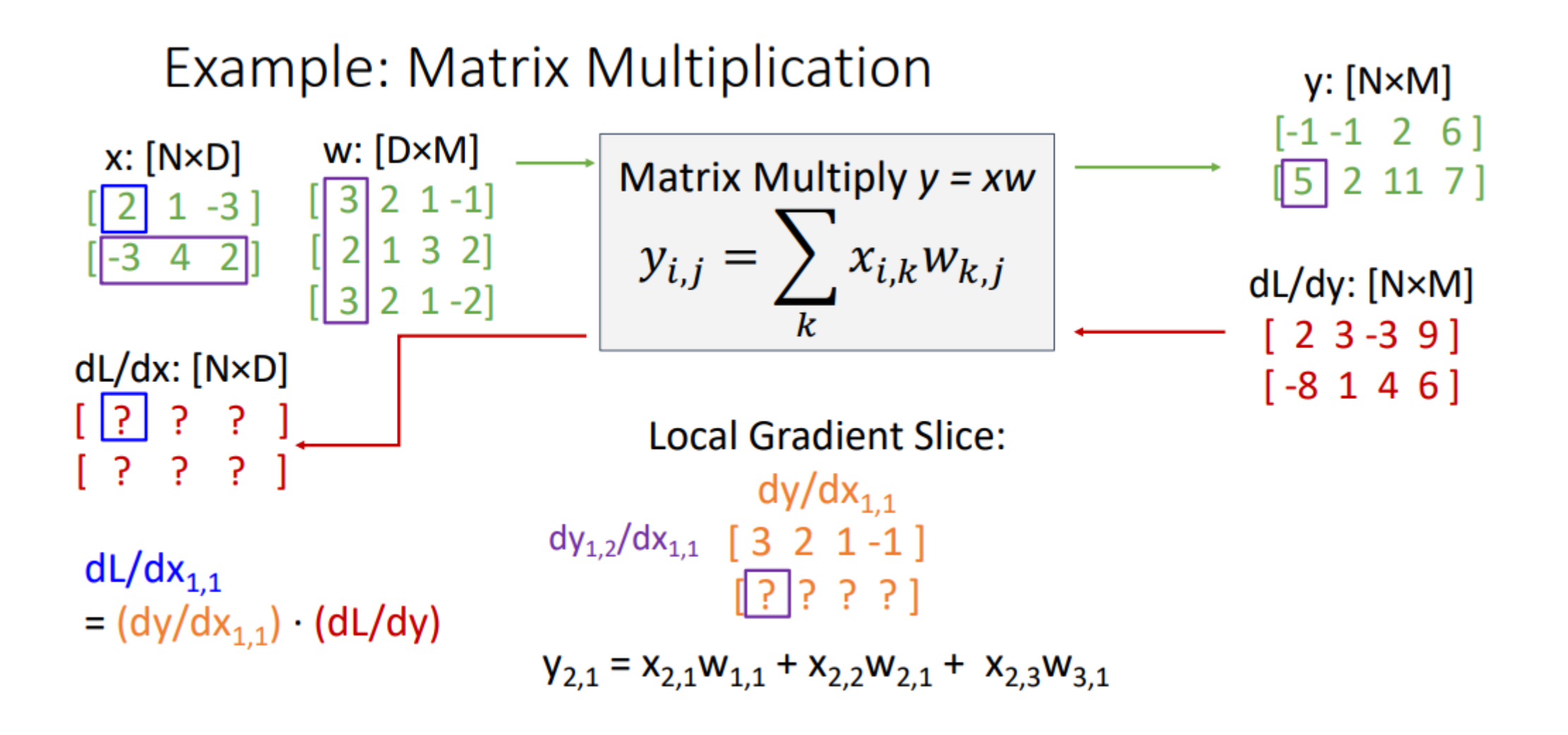

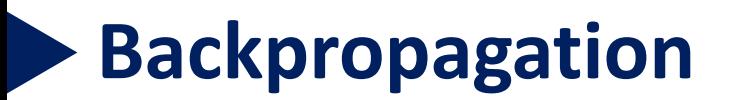

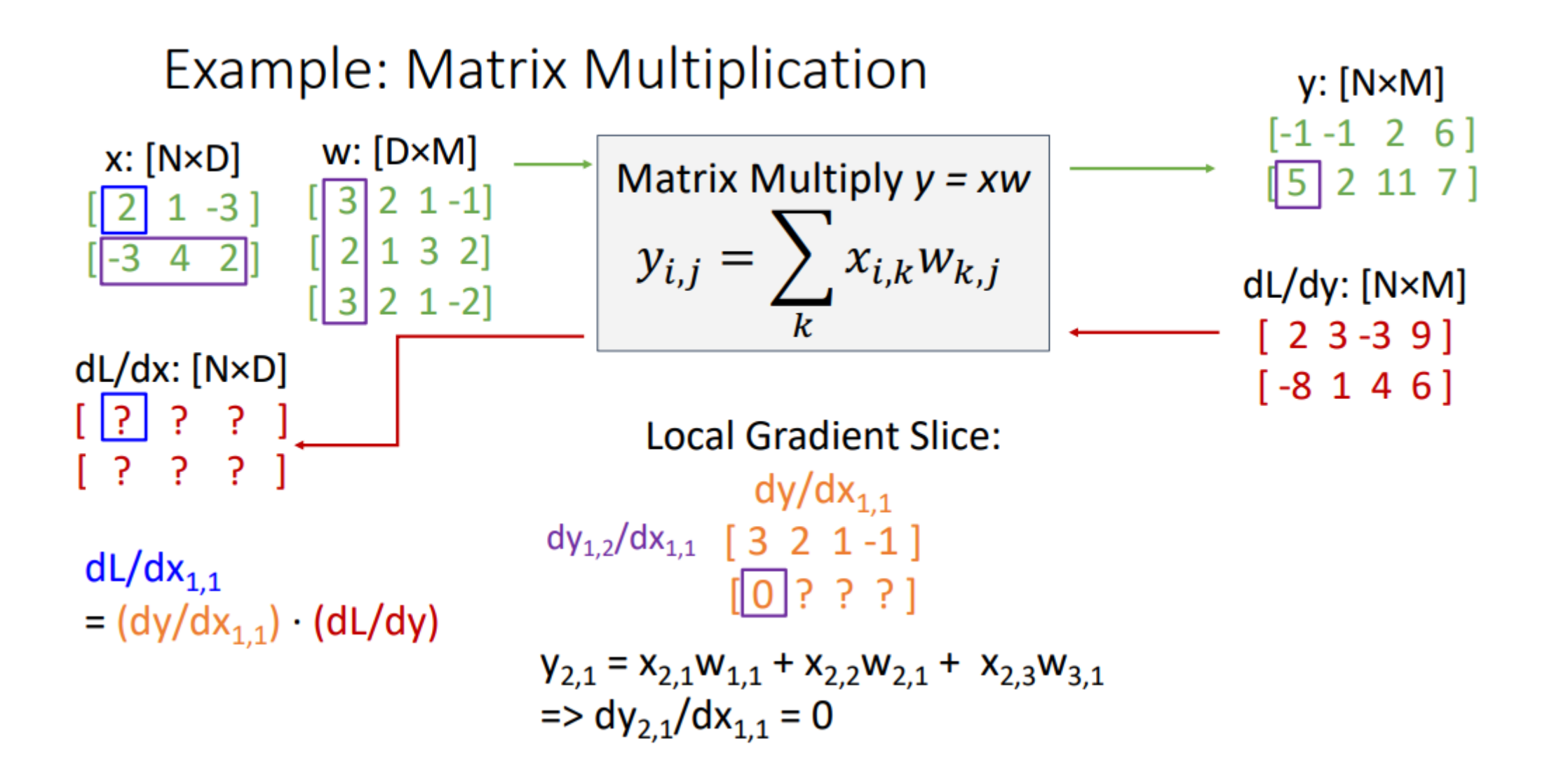

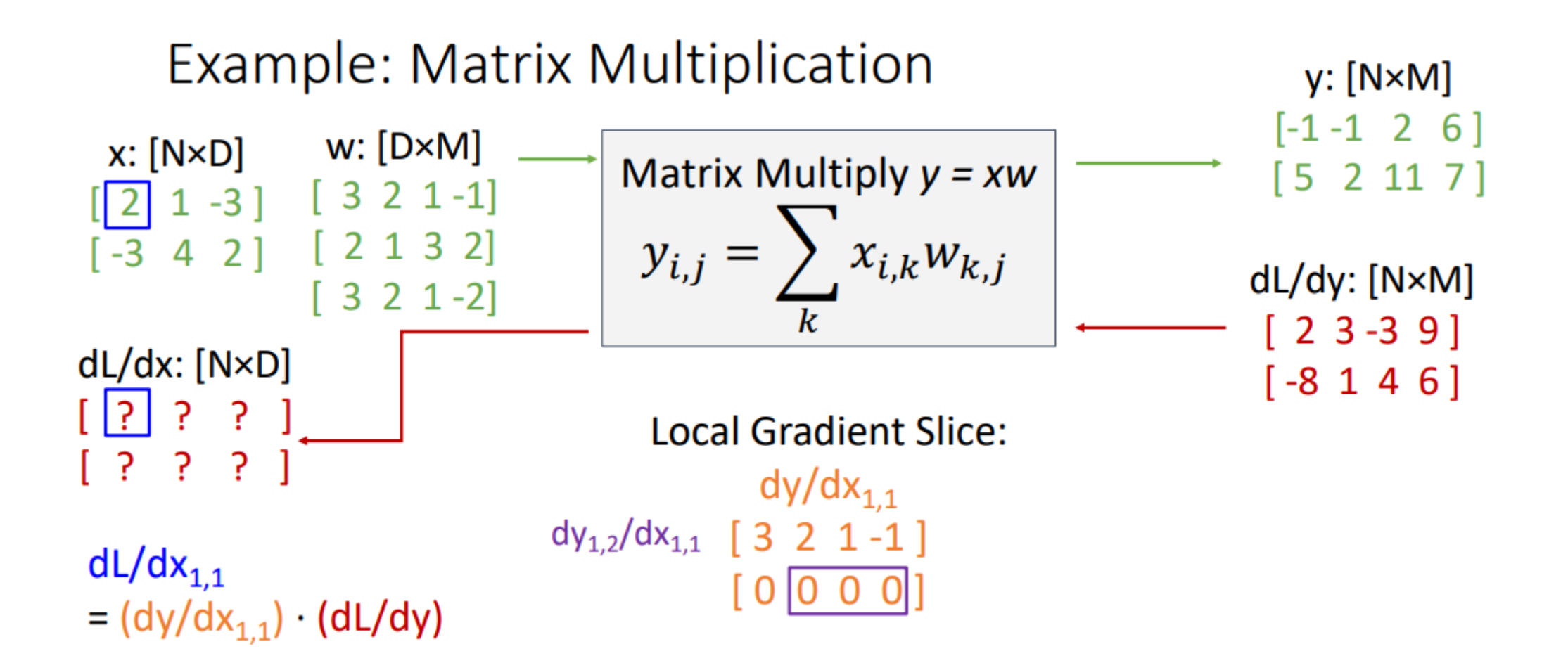

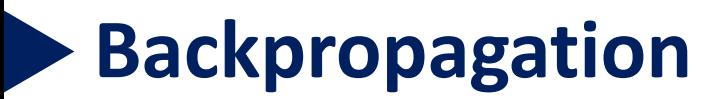

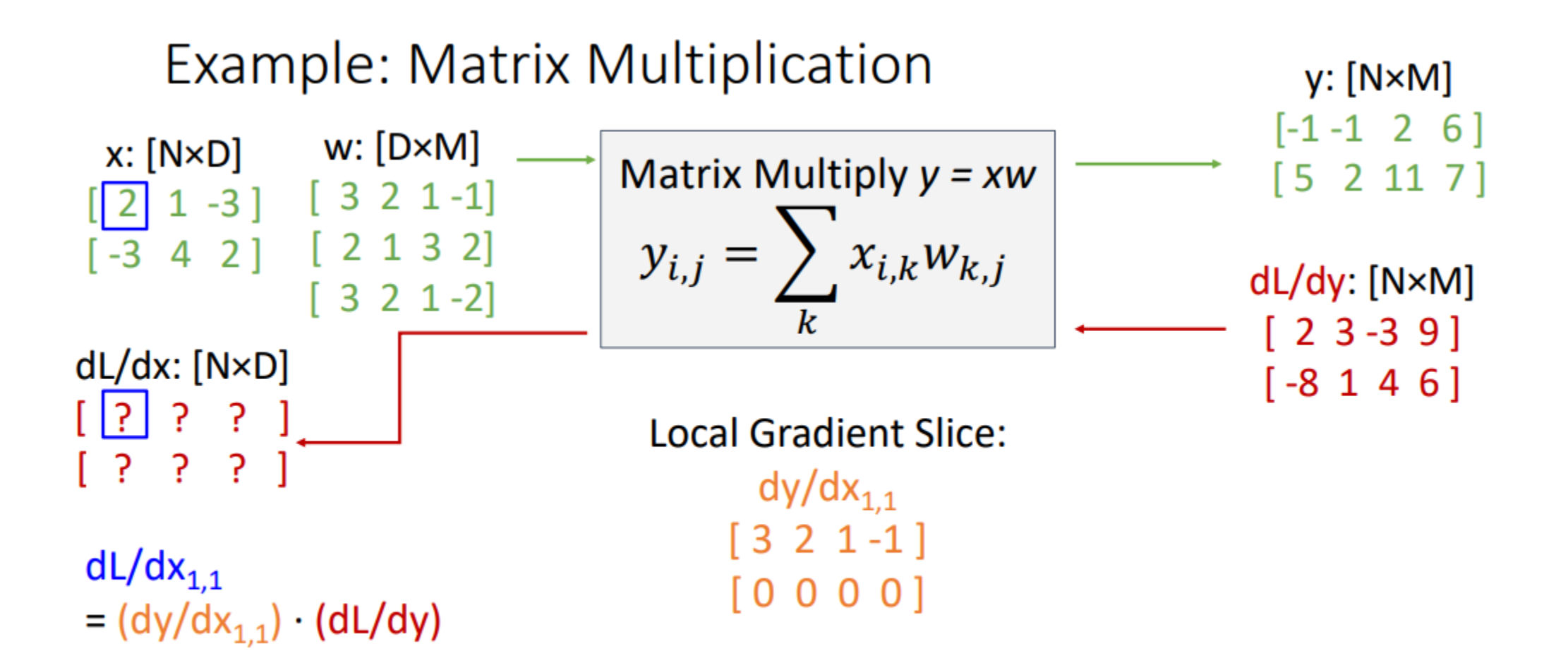

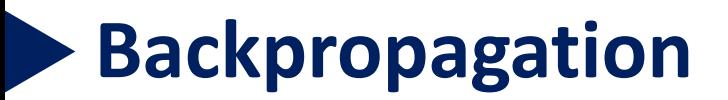

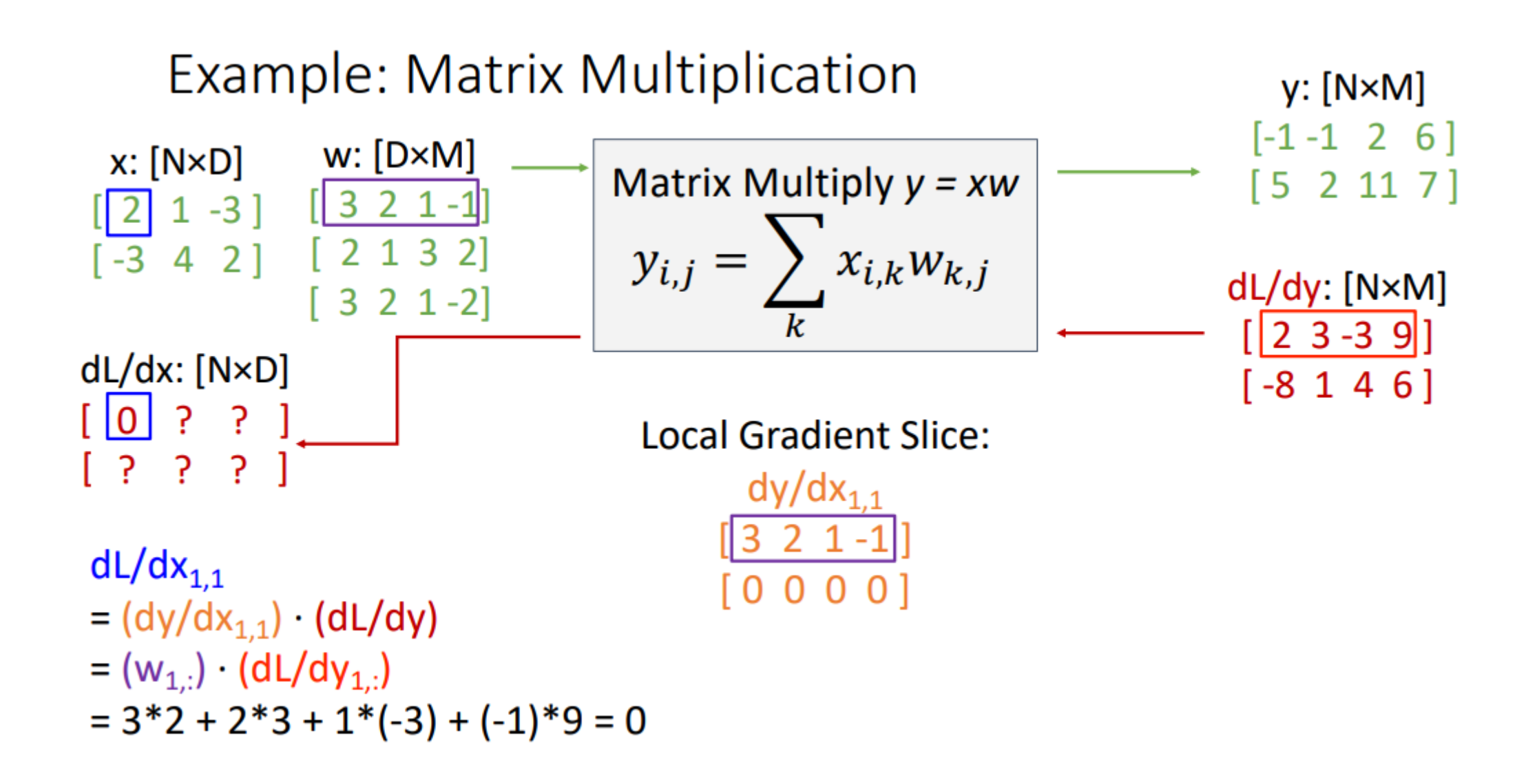

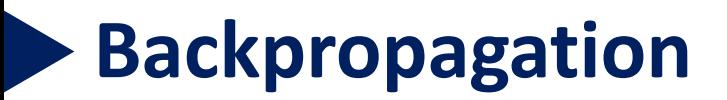

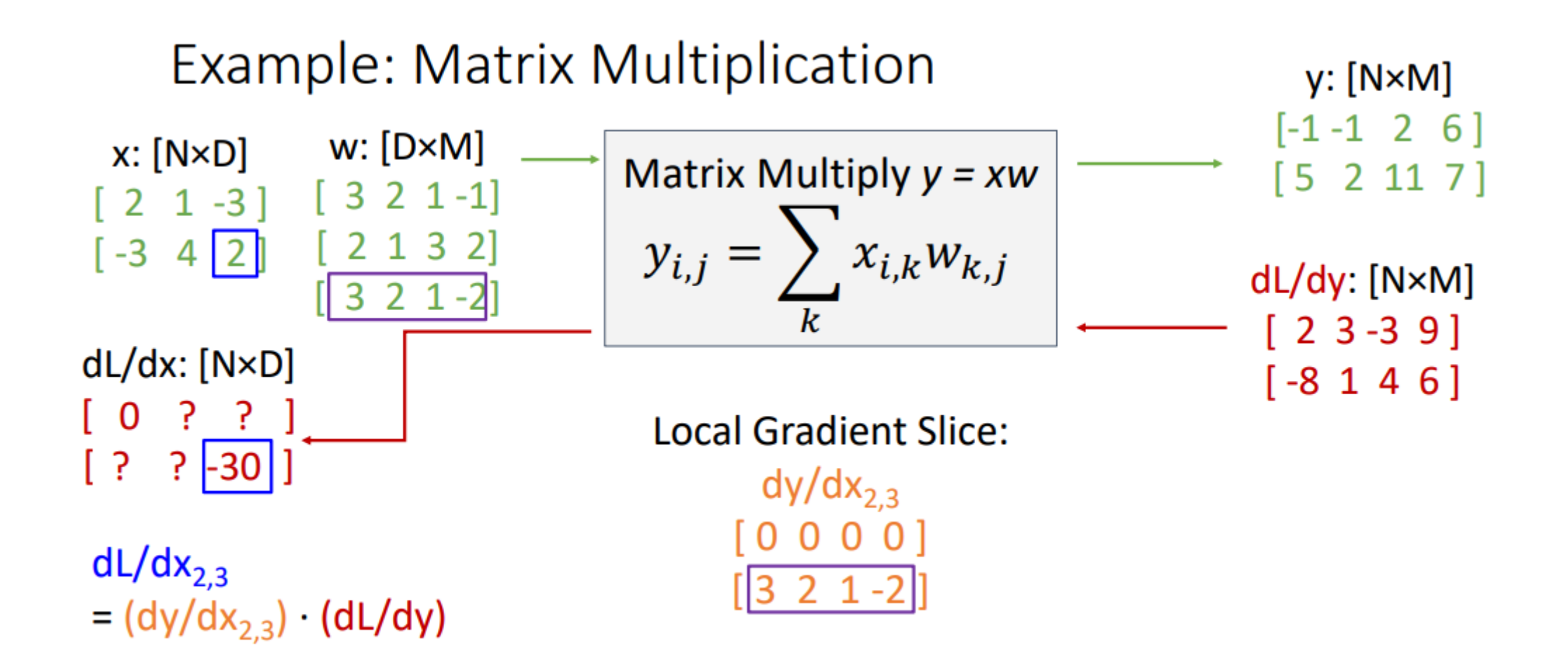

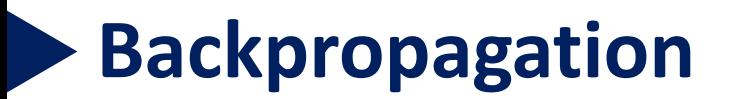

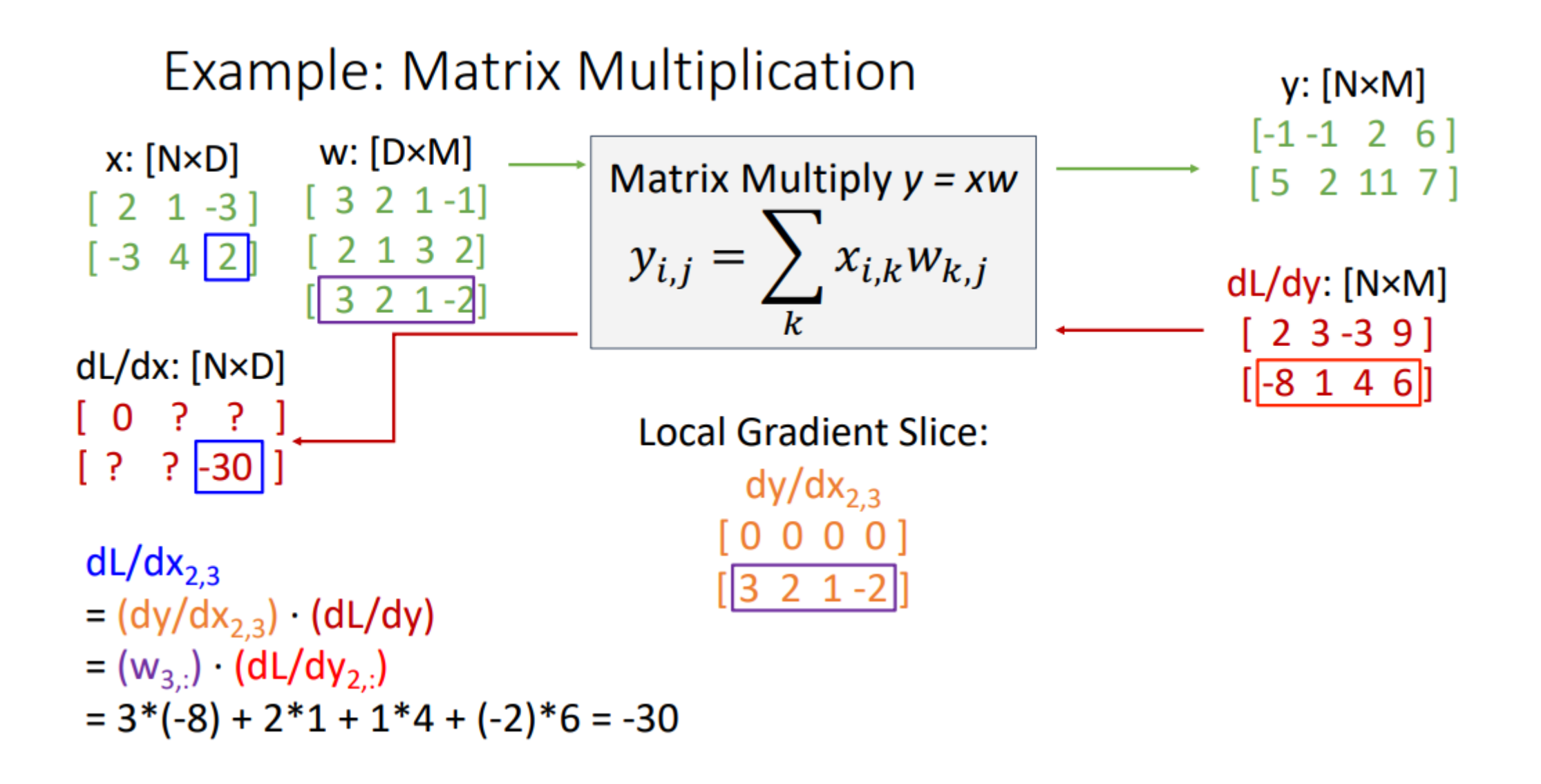

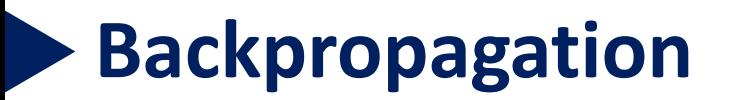

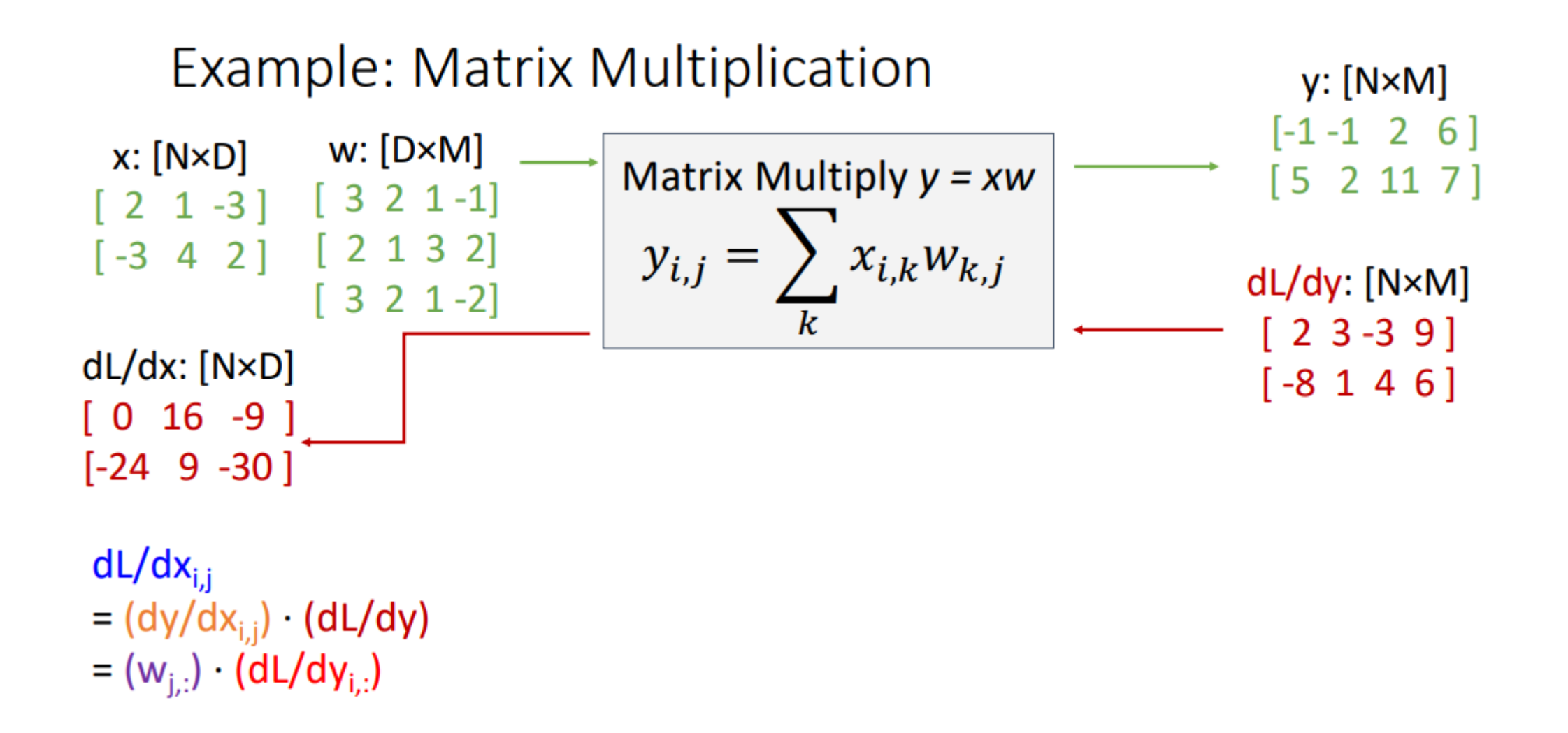

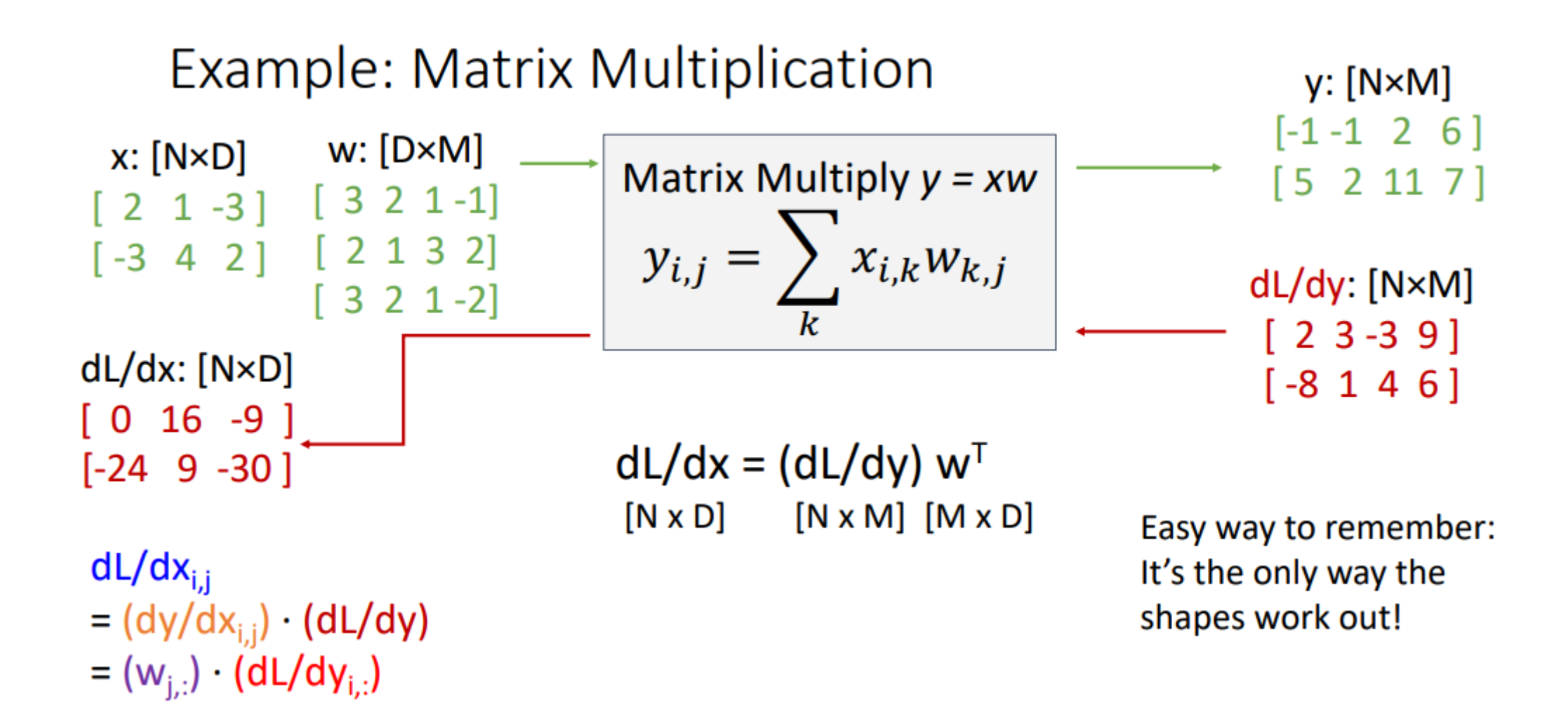

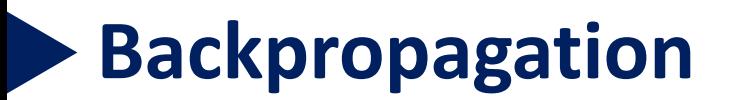

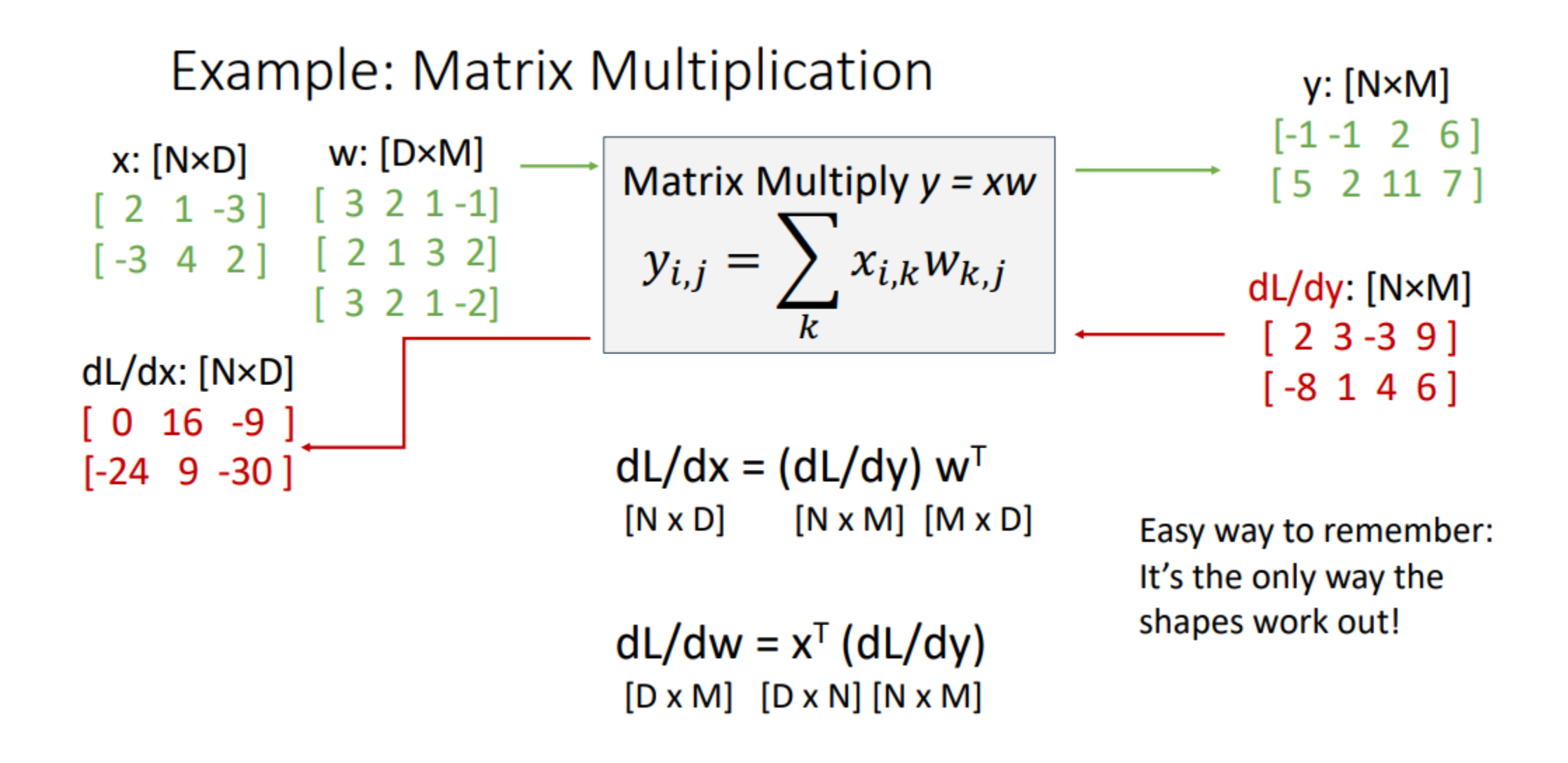

Choosing Hyperparameters: Grid Search

Choose several values for each hyperparameter (Often space choices log-linearly)

#### **Example:**

Weight decay:  $[1x10^{-4}, 1x10^{-3}, 1x10^{-2}, 1x10^{-1}]$ Learning rate:  $[1x10^{-4}, 1x10^{-3}, 1x10^{-2}, 1x10^{-1}]$ 

Evaluate all possible choices on this hyperparameter grid

Choosing Hyperparameters: Random Search

Choose several values for each hyperparameter (Often space choices log-linearly)

#### Example:

Weight decay:  $log$ -uniform on  $[1x10^{-4}, 1x10^{-1}]$ Learning rate:  $log$ -uniform on  $[1x10^{-4}, 1x10^{-1}]$ 

Run many different trials

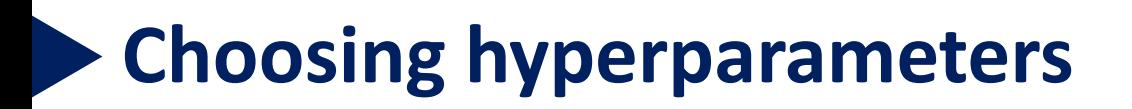

# Hyperparameters: Random vs Grid Search

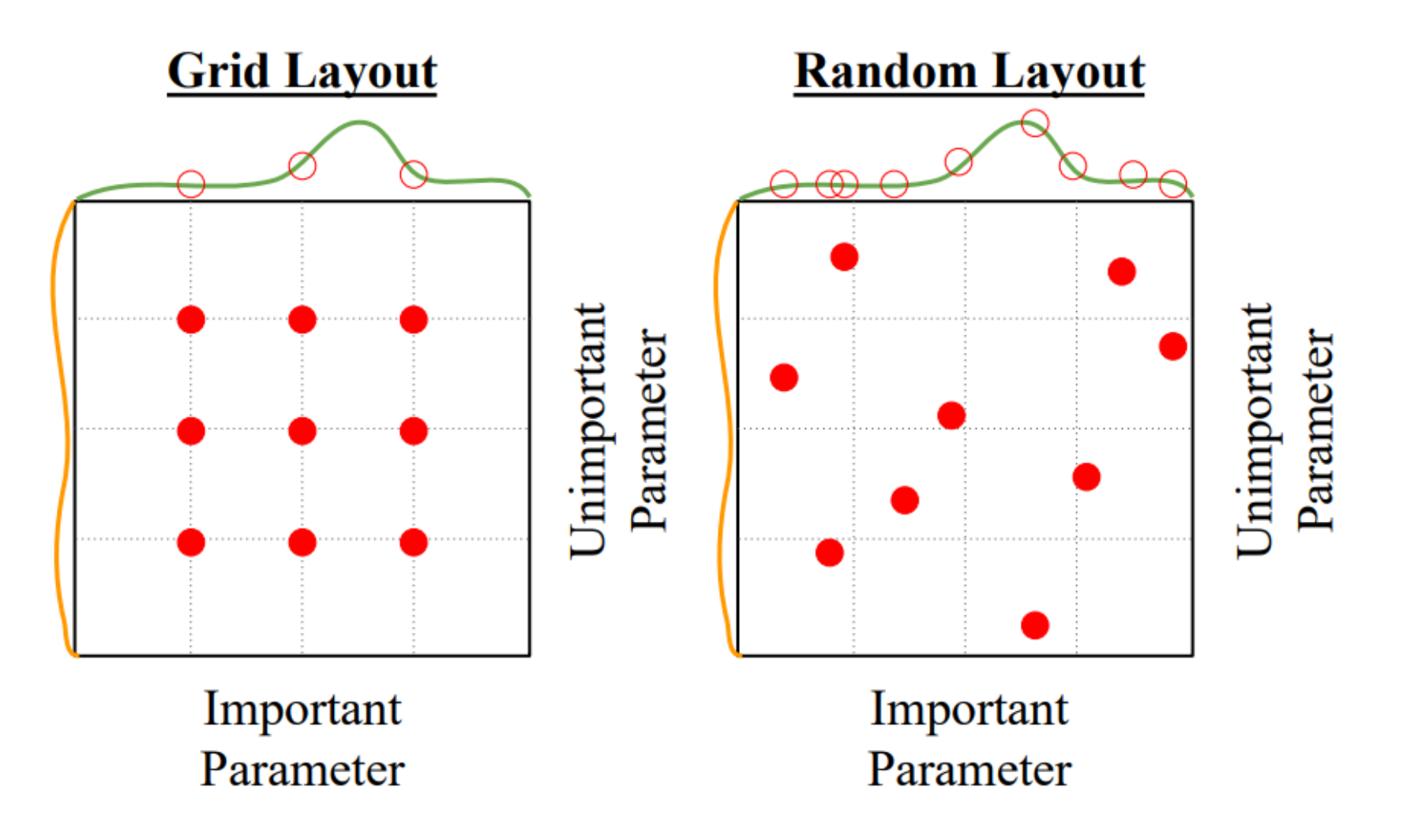

Choosing Hyperparameters

**Step 1: Check initial loss** 

Turn off weight decay, sanity check loss at initialization e.g. log(C) for softmax with C classes

Choosing Hyperparameters

**Step 1: Check initial loss Step 2: Overfit a small sample** 

Try to train to 100% training accuracy on a small sample of training data ( $\degree$ 5-10 minibatches); fiddle with architecture, learning rate, weight initialization. Turn off regularization.

Loss not going down? LR too low, bad initialization Loss explodes to Inf or NaN? LR too high, bad initialization

Choosing Hyperparameters

**Step 1:** Check initial loss **Step 2: Overfit a small sample Step 3: Find LR that makes loss go down** 

Use the architecture from the previous step, use all training data, turn on small weight decay, find a learning rate that makes the loss drop significantly within  $\approx$ 100 iterations

Good learning rates to try: 1e-1, 1e-2, 1e-3, 1e-4
Choosing Hyperparameters

**Step 1: Check initial loss Step 2: Overfit a small sample Step 3: Find LR that makes loss go down** Step 4: Coarse grid, train for ~1-5 epochs

Choose a few values of learning rate and weight decay around what worked from Step 3, train a few models for  $\sim$ 1-5 epochs.

Good weight decay to try: 1e-4, 1e-5, 0

Choosing Hyperparameters

**Step 1:** Check initial loss **Step 2: Overfit a small sample** Step 3: Find LR that makes loss go down **Step 4:** Coarse grid, train for  $\sim$ 1-5 epochs **Step 5: Refine grid, train longer** 

Pick best models from Step 4, train them for longer  $($   $\sim$ 10-20 epochs) without learning rate decay

Choosing Hyperparameters

**Step 1: Check initial loss Step 2: Overfit a small sample Step 3: Find LR that makes loss go down** Step 4: Coarse grid, train for ~1-5 epochs **Step 5: Refine grid, train longer Step 6:** Look at learning curves

Look at Learning Curves!

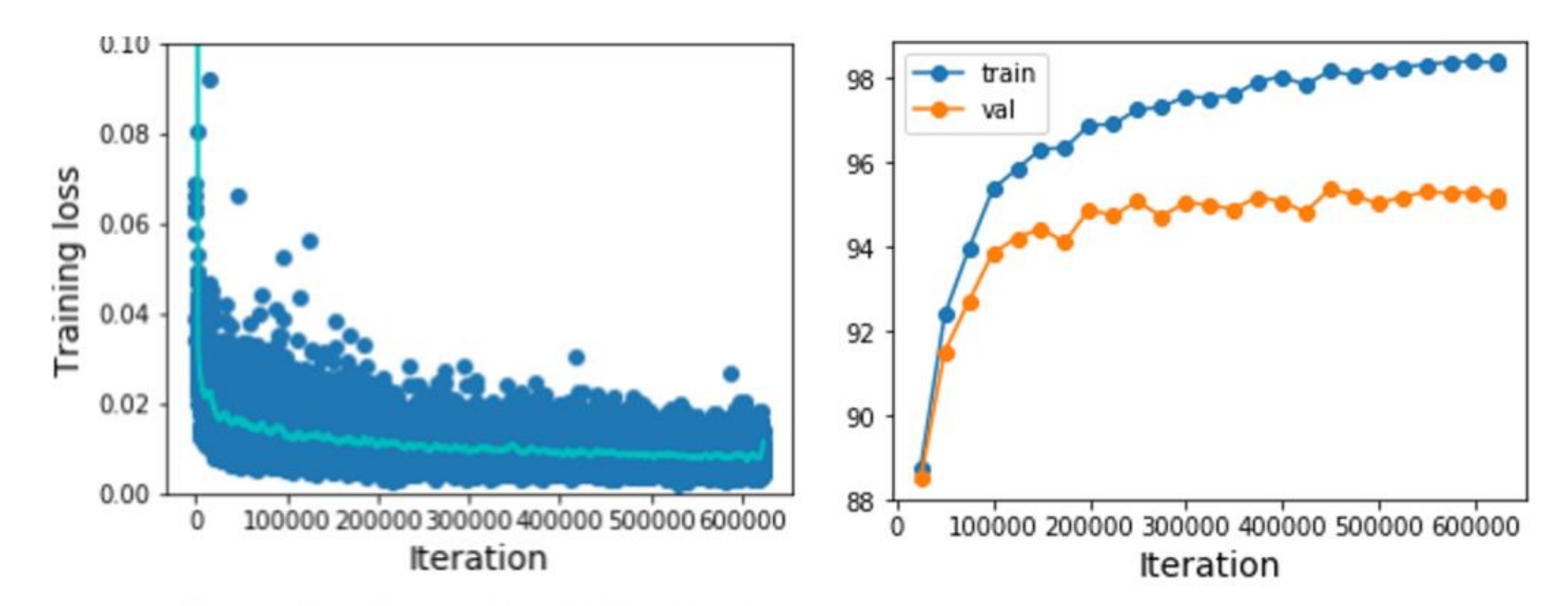

Losses may be noisy, use a scatter plot and also plot moving average to see trends better

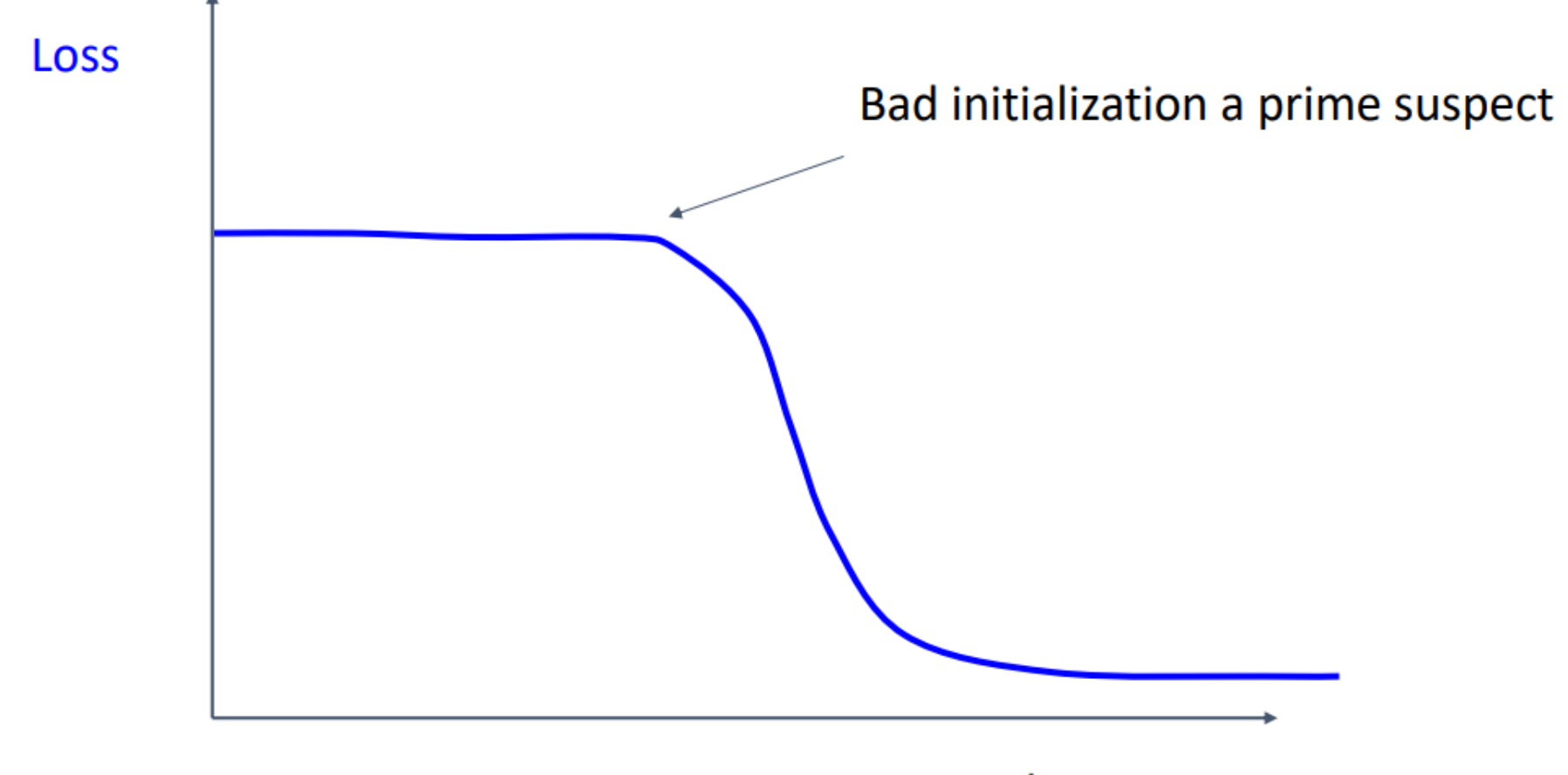

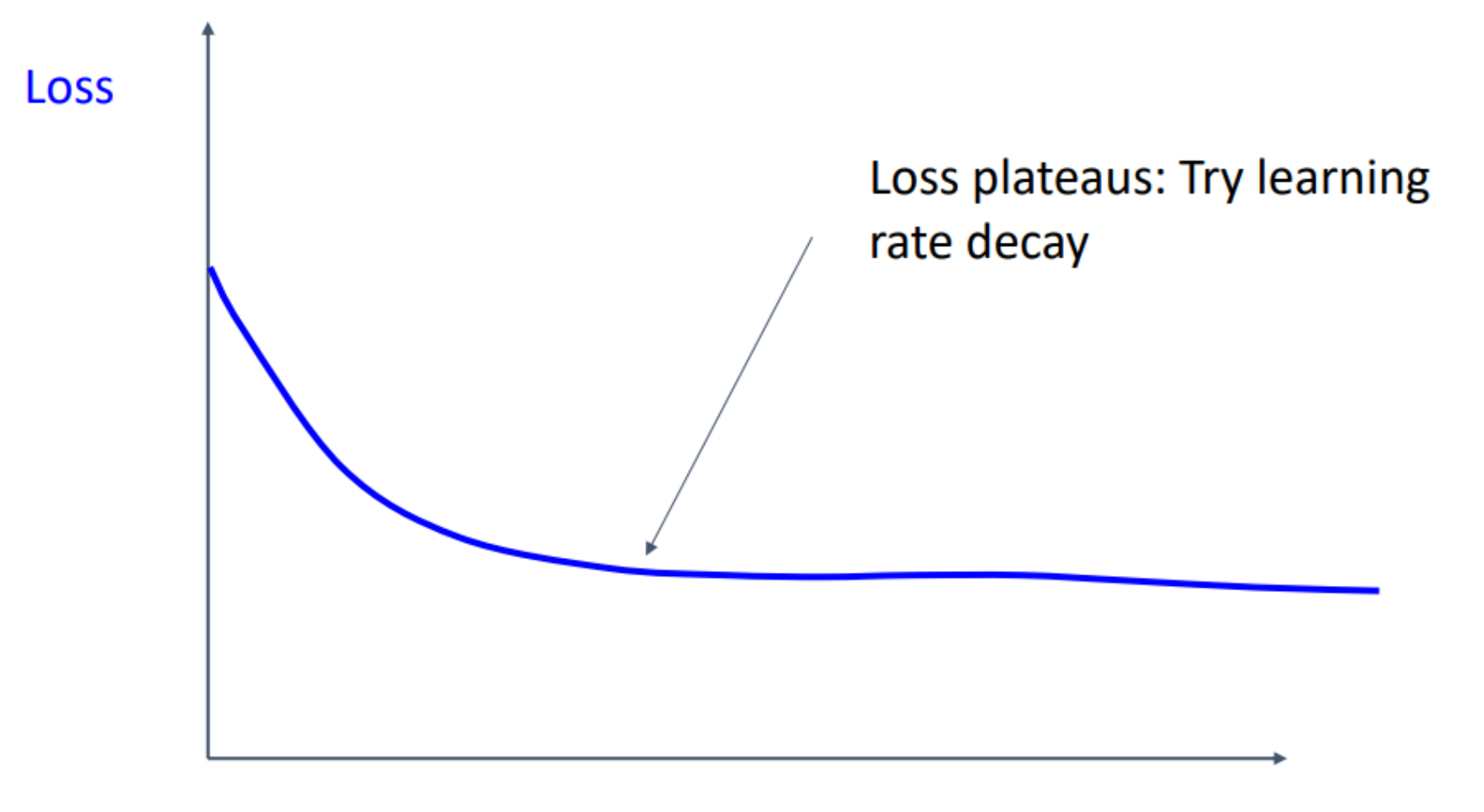

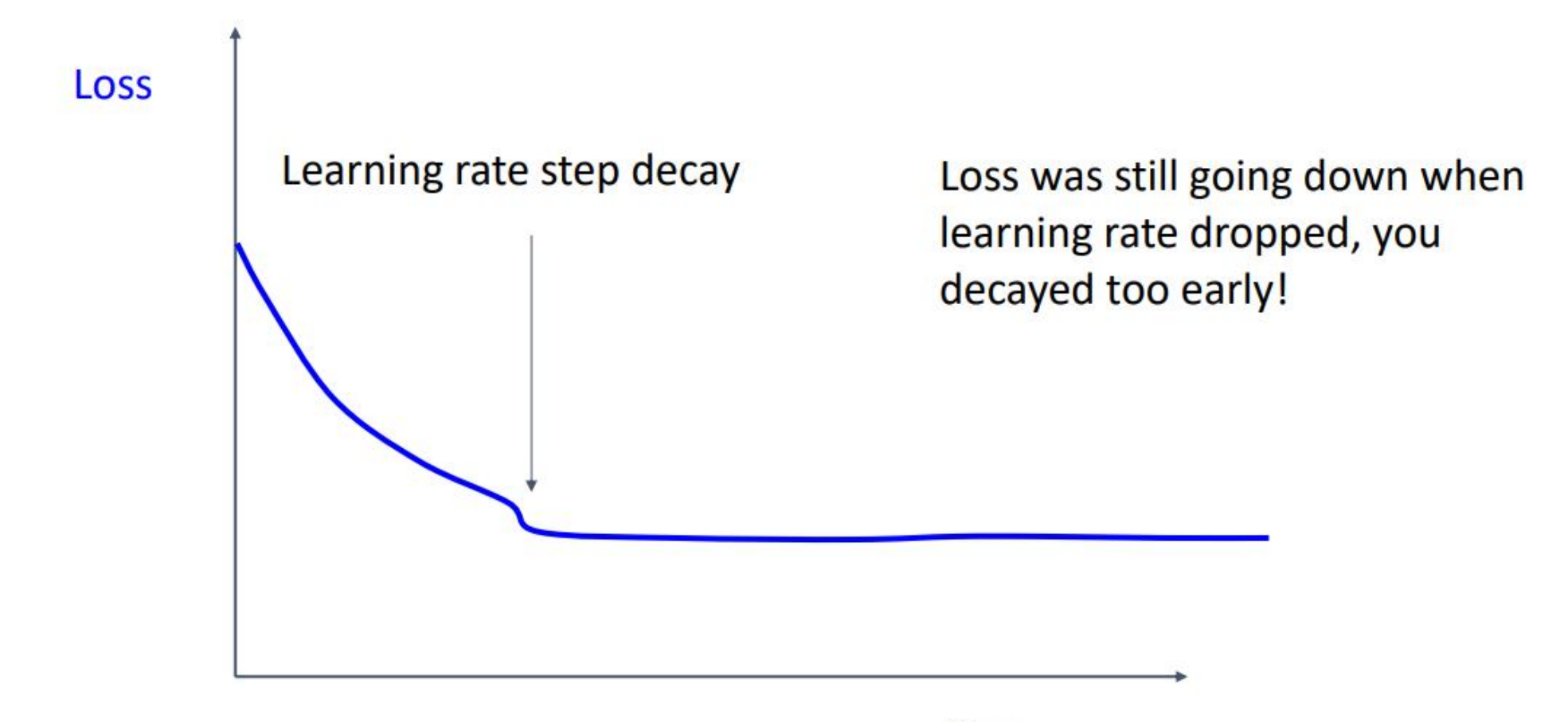

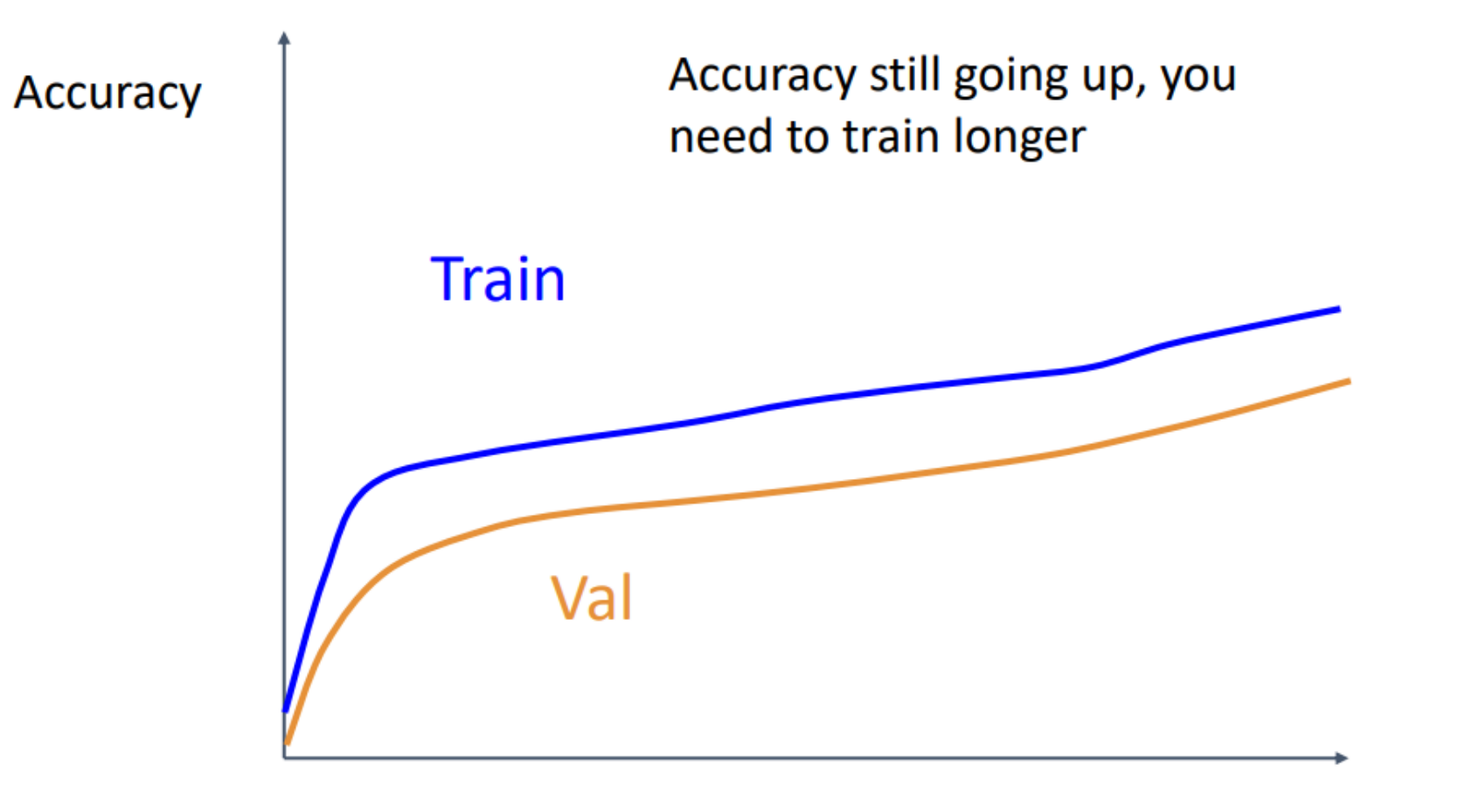

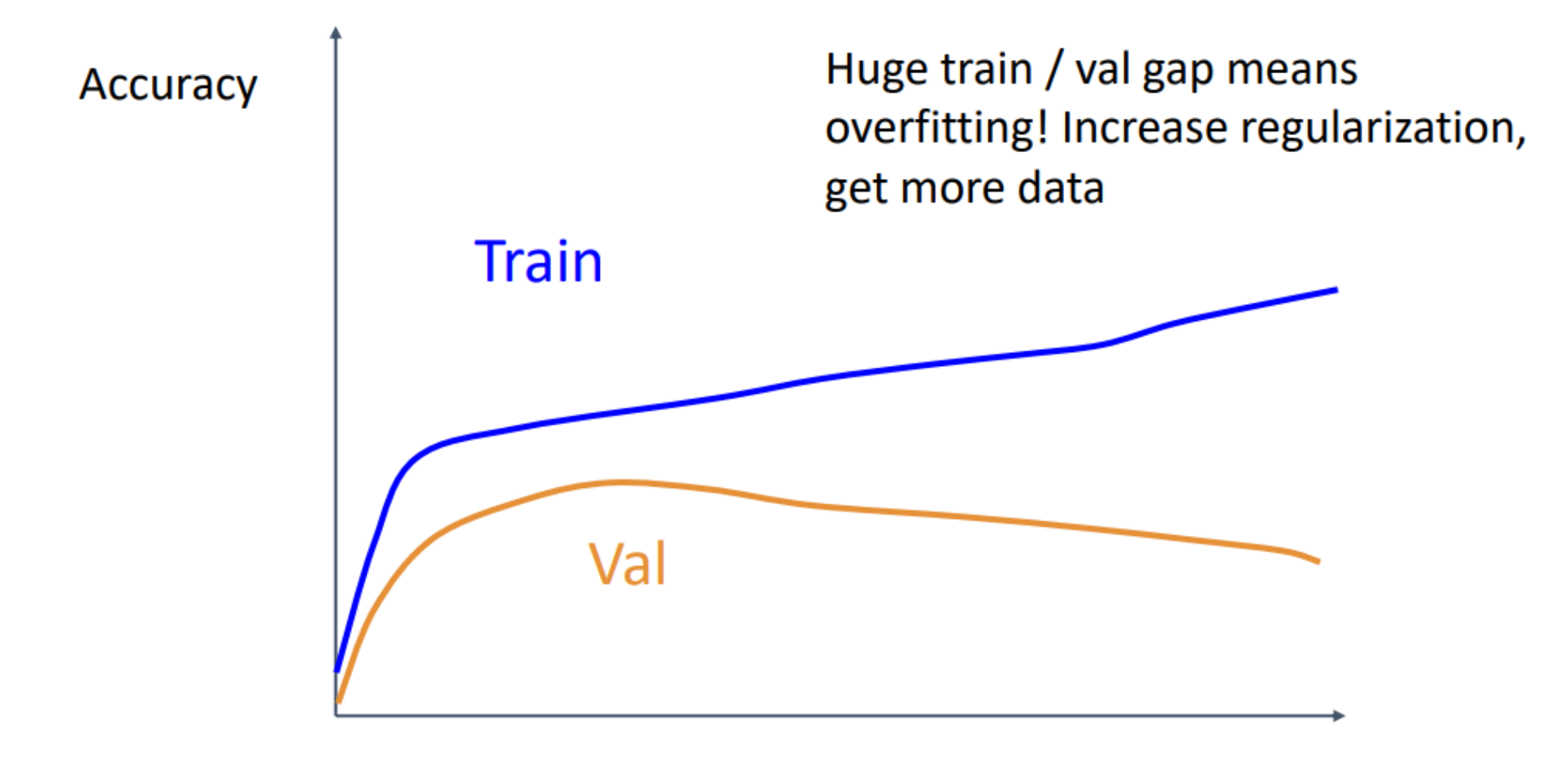

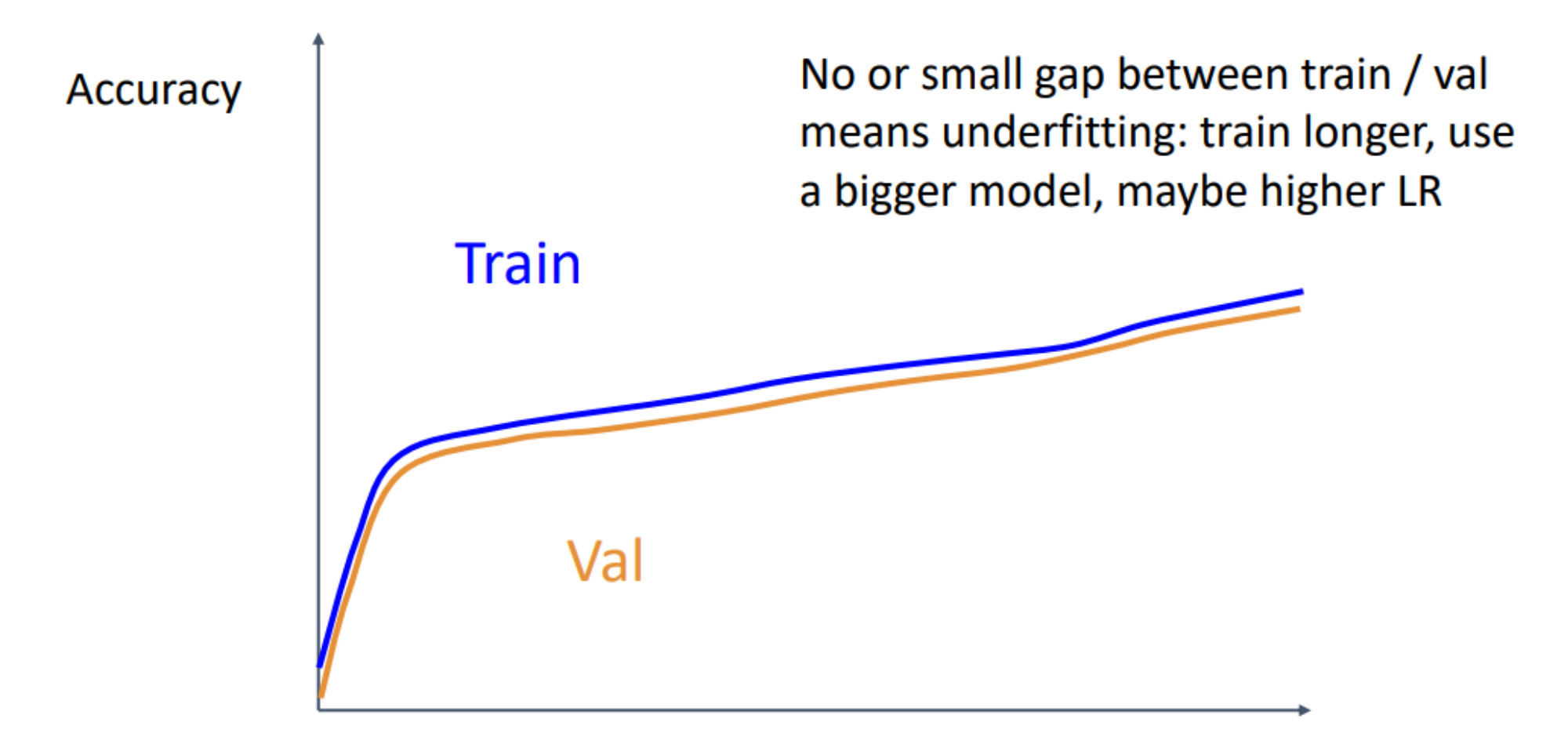

# Choosing Hyperparameters

**Step 1:** Check initial loss **Step 2: Overfit a small sample Step 3: Find LR that makes loss go down Step 4:** Coarse grid, train for  $\sim$ 1-5 epochs **Step 5: Refine grid, train longer Step 6: Look at loss curves Step 7: GOTO step 5** 

1. Train on ImageNet

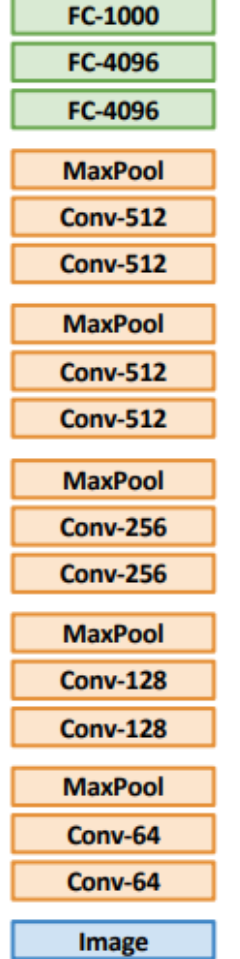

#### 2. Use CNN as a feature extractor

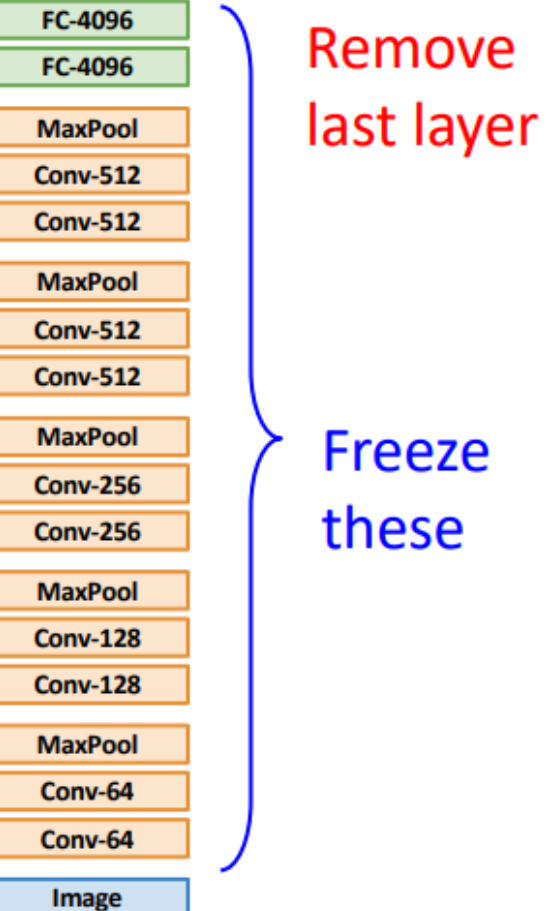

Donahue et al, "DeCAF: A Deep Convolutional Activation Feature for Generic Visual Recognition", ICML 2014

1. Train on ImageNet

**Image** 

FC-1000 FC-4096 FC-4096 **MaxPool Conv-512 Conv-512 MaxPool Conv-512 Conv-512 MaxPool Conv-256 Conv-256 MaxPool Conv-128 Conv-128 MaxPool** Conv-64 Conv-64 Image

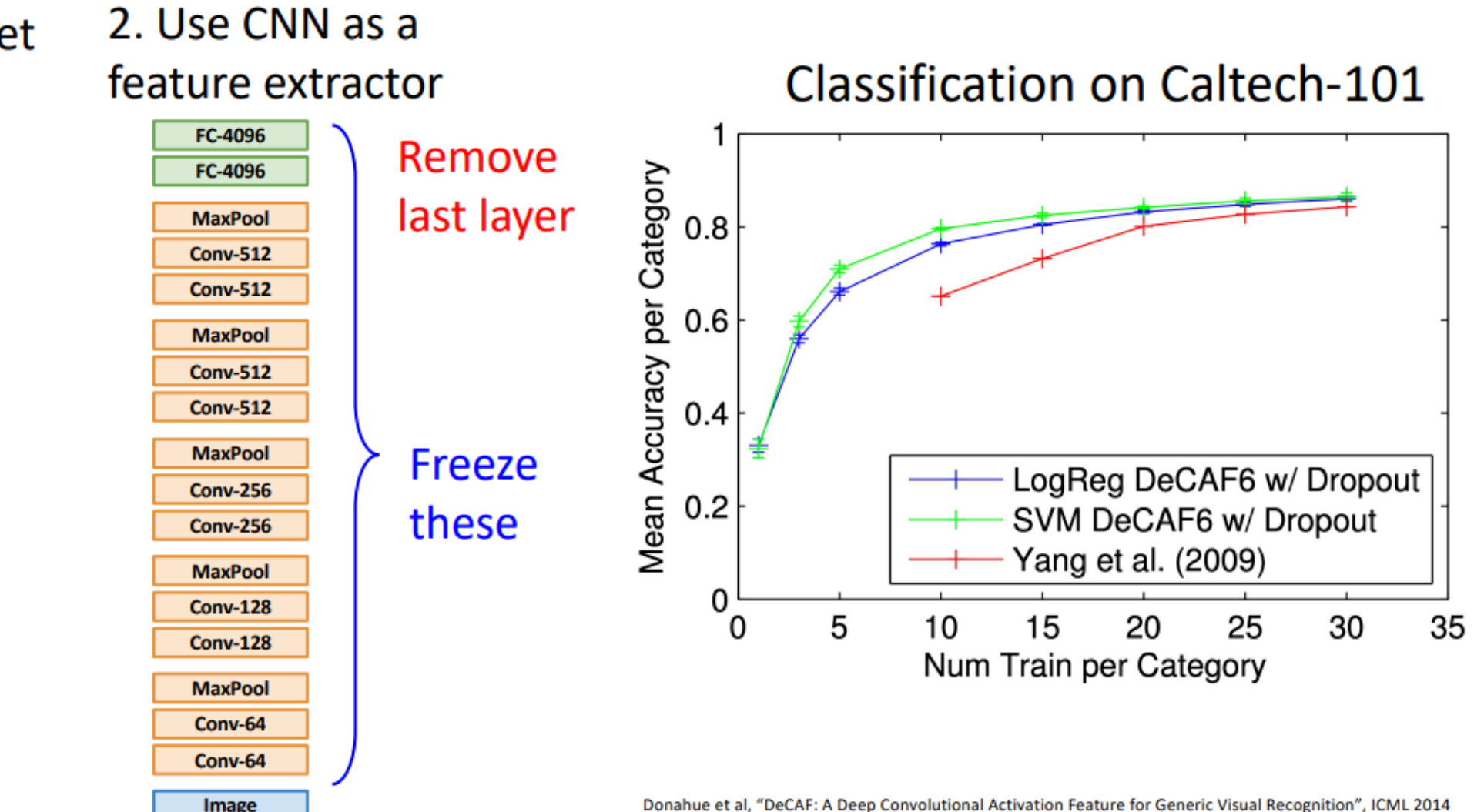

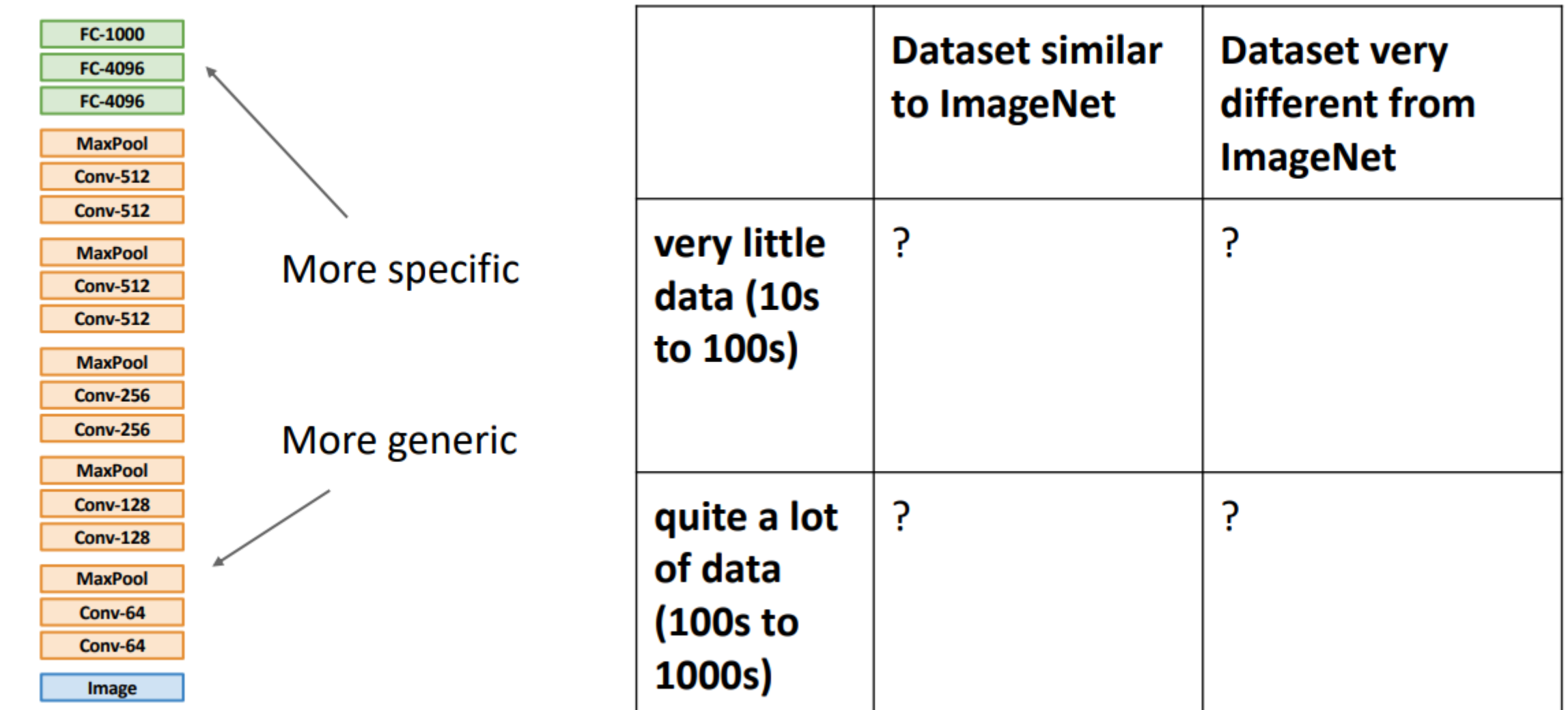

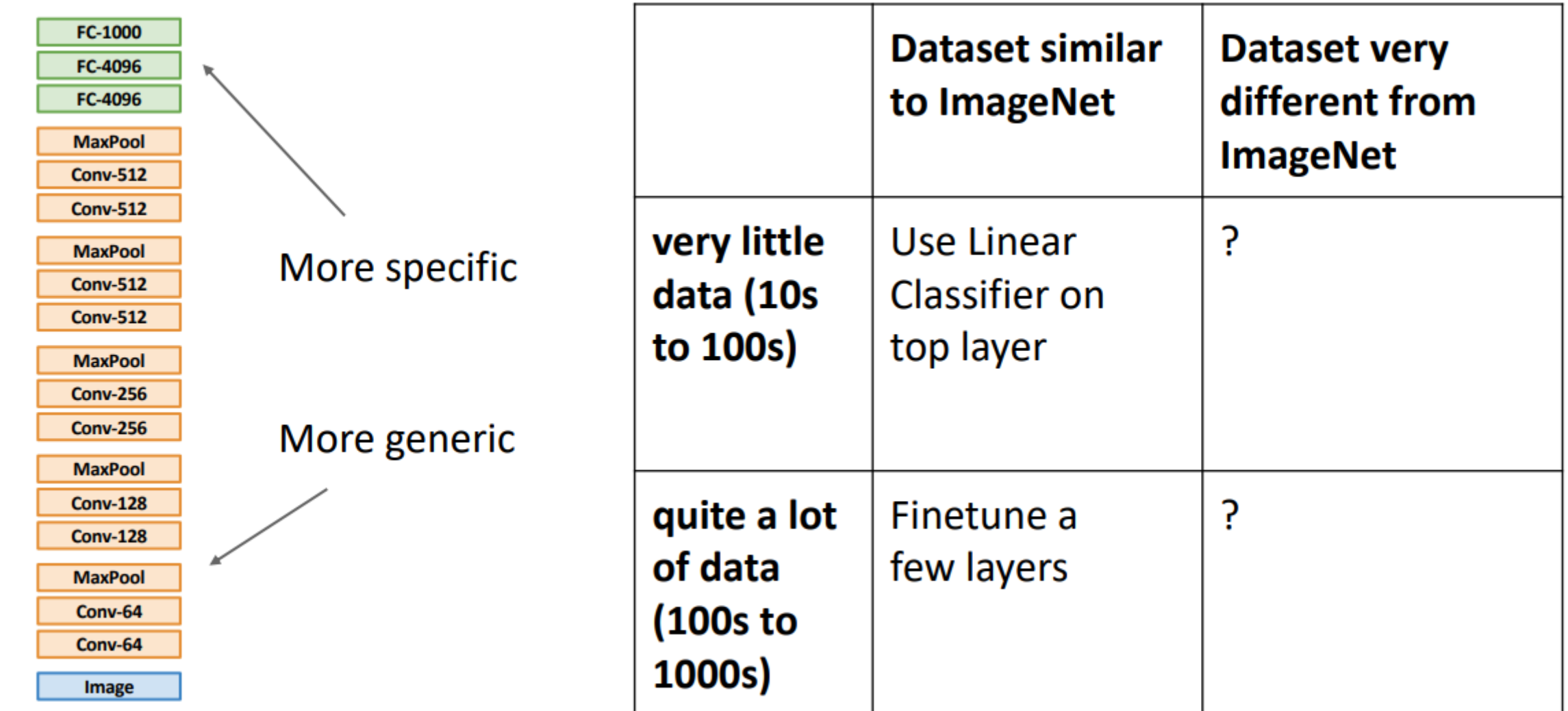

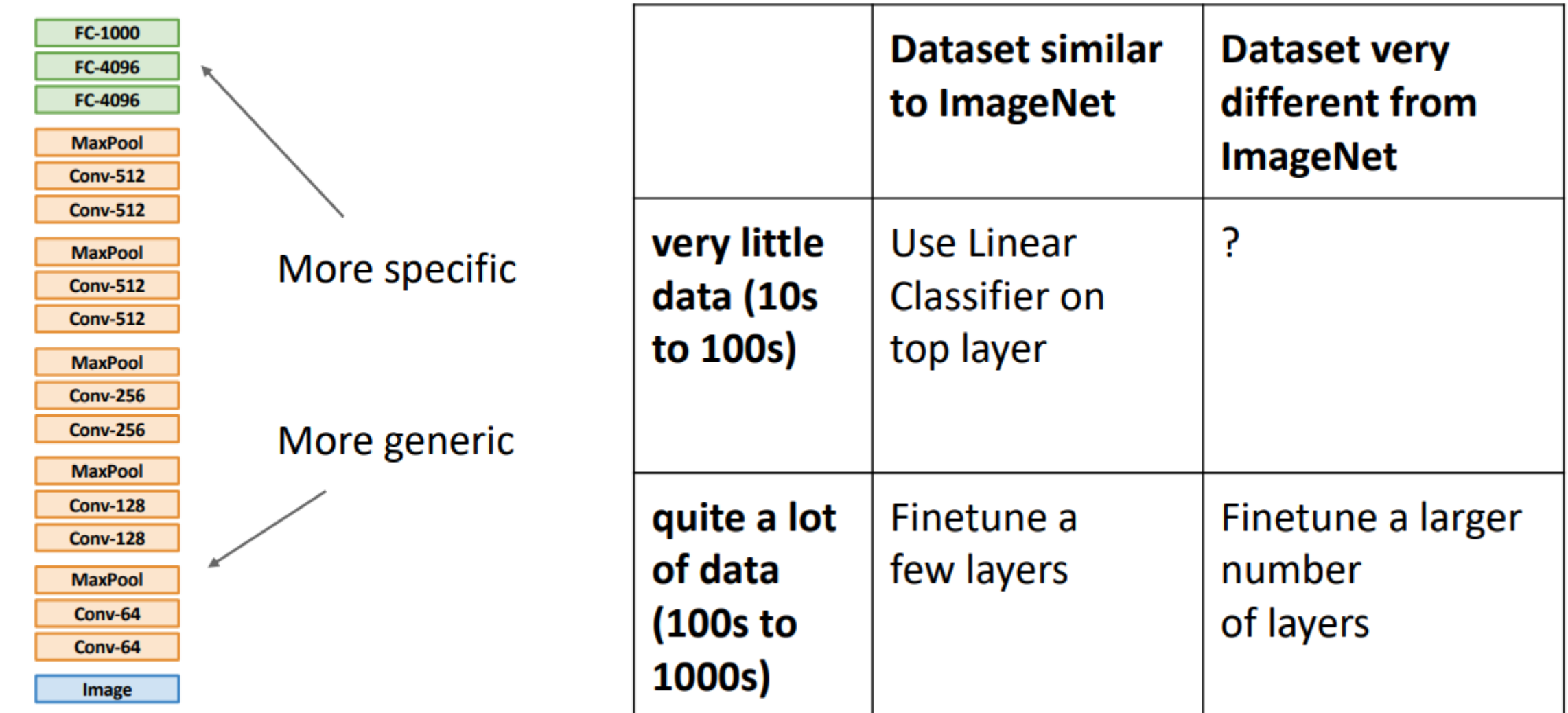

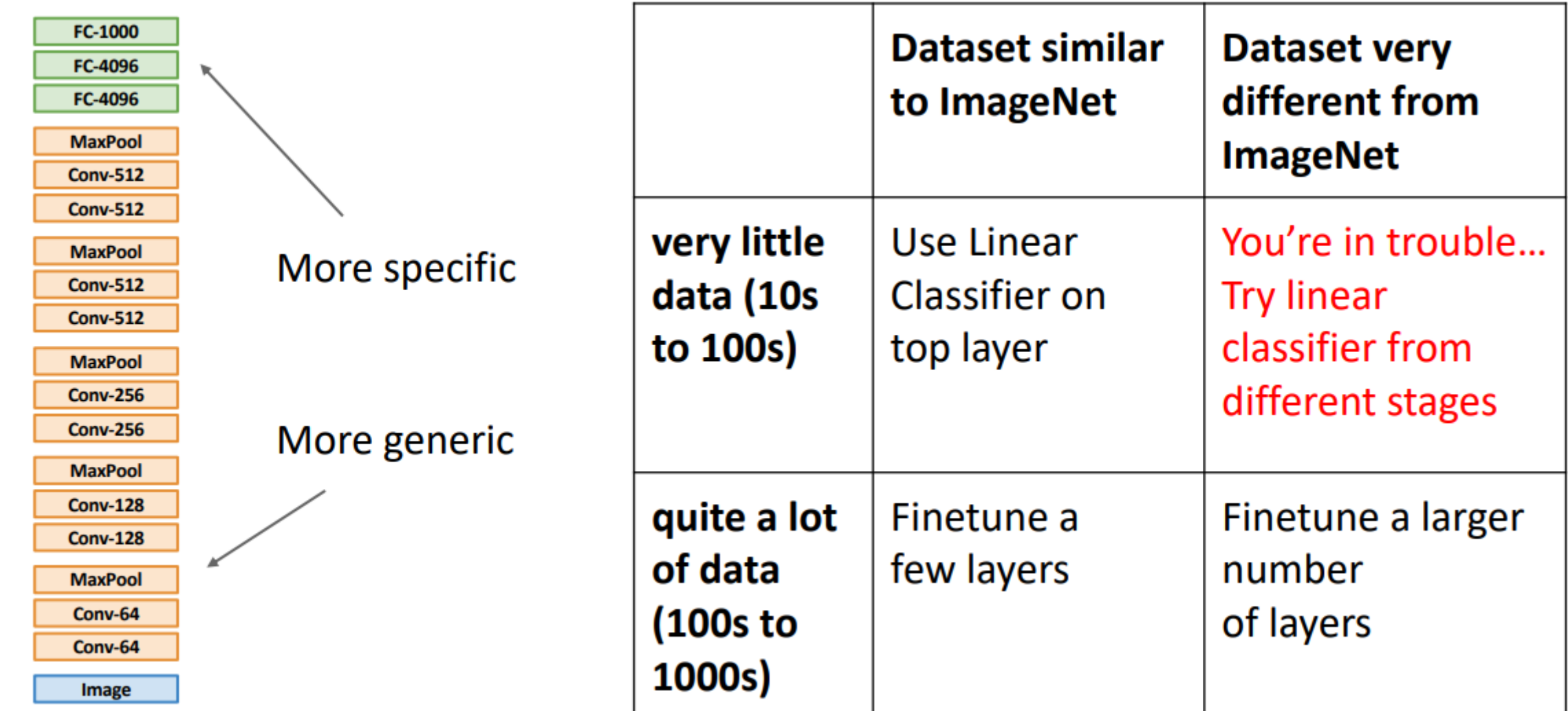

### **Reference and Readings**

#### Reference

■ [http://cs231n.stanford.edu](http://cs231n.stanford.edu/)

#### Readings

- "Computing Receptive Fields of Convolutional Neural Networks" In Distill 2019.
- <https://naokishibuya.medium.com/up-sampling-with-transposed-convolution-9ae4f2df52d0>

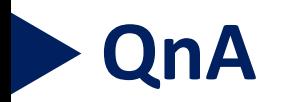

# Thank You!!